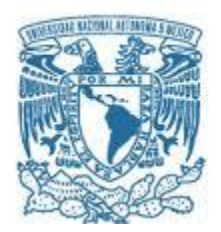

# **UNIVERSIDAD NACIONAL AUTÓNOMA DE MÉXICO**  PROGRAMA DE MAESTRÍA Y DOCTORADO EN INGENIERÍA

MAESTRÍA EN INGENIERÍA ELÉCTRICA – INSTRUMENTACIÓN

# **Análisis experimental de la distorsión en un sistema óptico simple**

**TESIS** 

QUE PARA OPTAR POR EL GRADO DE:

**MAESTRO EN INGENIERÍA** 

PRESENTA:

**Ing. Martín López Luna** 

TUTOR PRINCIPAL:

**Dr. José Rufino Díaz Uribe ICAT** 

Ciudad de México, Agosto 2021

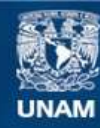

Universidad Nacional Autónoma de México

**UNAM – Dirección General de Bibliotecas Tesis Digitales Restricciones de uso**

# **DERECHOS RESERVADOS © PROHIBIDA SU REPRODUCCIÓN TOTAL O PARCIAL**

Todo el material contenido en esta tesis esta protegido por la Ley Federal del Derecho de Autor (LFDA) de los Estados Unidos Mexicanos (México).

**Biblioteca Central** 

Dirección General de Bibliotecas de la UNAM

El uso de imágenes, fragmentos de videos, y demás material que sea objeto de protección de los derechos de autor, será exclusivamente para fines educativos e informativos y deberá citar la fuente donde la obtuvo mencionando el autor o autores. Cualquier uso distinto como el lucro, reproducción, edición o modificación, será perseguido y sancionado por el respectivo titular de los Derechos de Autor.

# **JURADO ASIGNADO:**

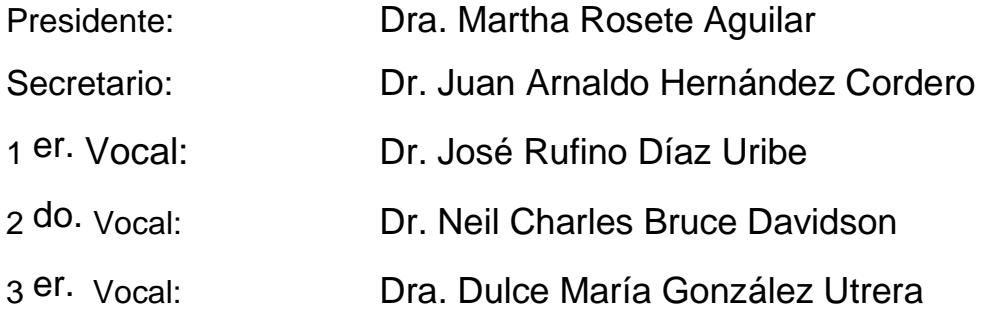

Lugar o lugares donde se realizó la tesis: Instituto de Ciencias Aplicadas y Tecnología, UNAM

# **TUTOR DE TESIS:**

Dr. José Rufino Díaz Uribe

--------------------------------------------------

**FIRMA** 

## **AGRADECIMIENTOS**

Mis más sinceros agradecimientos al Dr. Rufino por brindarme su ayuda en esta etapa de mi formación. Compartiendo de sus conocimientos y experiencias haciendo ameno la elaboración de este proyecto, aprendiendo mucho en este periodo de trabajo.

 A mis padres, Félix Martín y Sofía, por siempre apoyarme en el trayecto de mi vida, brindándome valores y disciplina para esforzarme en el cumplimiento de mis metas.

 A mi hermana, Sofía, por acompañarme y darme su apoyo en los buenos y malos momentos y estar ahí ante las adversidades.

 A mis compañeros y amigos, dentro y fuera de las instituciones, brindándome su apoyo y compañía en mí camino.

 A los profesores a lo largo de mi recorrido en el ámbito académico, al proveer y aportar de conocimientos y herramientas en mi formación, aterrizando dichas habilidades para la solución de problemas.

 A la Universidad Nacional Autónoma de México y al Posgrado de Ingeniería, por proporcionar los programas de posgrado para la profundización en los campos de estudios, además de proporcionar las instalaciones y equipo necesario para realizar este trabajo.

 A la Dirección General de Asuntos del Personal Académico de la UNAM (DGAPA-UNAM), por el apoyo en el equipo y material de laboratorio para la realización del trabajo, bajo el proyecto PAPIIT (IT102520): "Avances en la evaluación óptica de superficies no convencionales".

 Gracias al Consejo Nacional de Ciencia y Tecnología (CONACyT) por el apoyo con la beca entorno al estudio de posgrado realizado de tiempo completo.

## <span id="page-4-0"></span>**RESUMEN**

 Se presenta un estudio experimental del comportamiento del coeficiente de distorsión en función de la distancia objeto para un sistema óptico simple. El sistema óptico caracterizado es un doblete acromático comercial Mod. AC254-050-A de Thorlabs, mediante el seguimiento de un método de calibración tradicional y el uso de una placa de calibración de precisión Mod. R2L2S3P3. La captura de las imágenes generadas se realizó utilizando un sensor de imagen CMOS Mod. DCC3240. Para la determinación del coeficiente de distorsión se realizó de forma estándar, encontrando la relación entre las distancias radiales de las manchas en la imagen respecto al eje óptico en función con la correspondiente distancia radial de las manchas del objeto para ajustar los datos a un polinomio impar a tercer orden, cuyo coeficiente del término lineal corresponde a la amplificación trasversal, mientras que el coeficiente del término cúbico corresponde al coeficiente de distorsión. Los resultados en este trabajo ayudan a ratificar el comportamiento no simple, lineal o constante, del coeficiente de distorsión a diferentes distancias, recalcando la importancia de calcular de nuevo dicho parámetro ante modificaciones de las condiciones iniciales del sistema óptico y así asignar el coeficiente correspondiente.

 Además de la dependencia de la posición del objeto para la obtención de los parámetros intrínsecos del sistema, durante el estudio se encontró una dependencia critica con la alineación del sistema experimental; esencialmente se estudió factores como la inclinación y el desenfoque de la placa para la realización de la calibración del sistema. Se desarrollaron modelos, o criterios, durante este procedimiento para compensar estas variaciones y obtener una calibración más precisa.

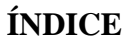

<span id="page-5-0"></span>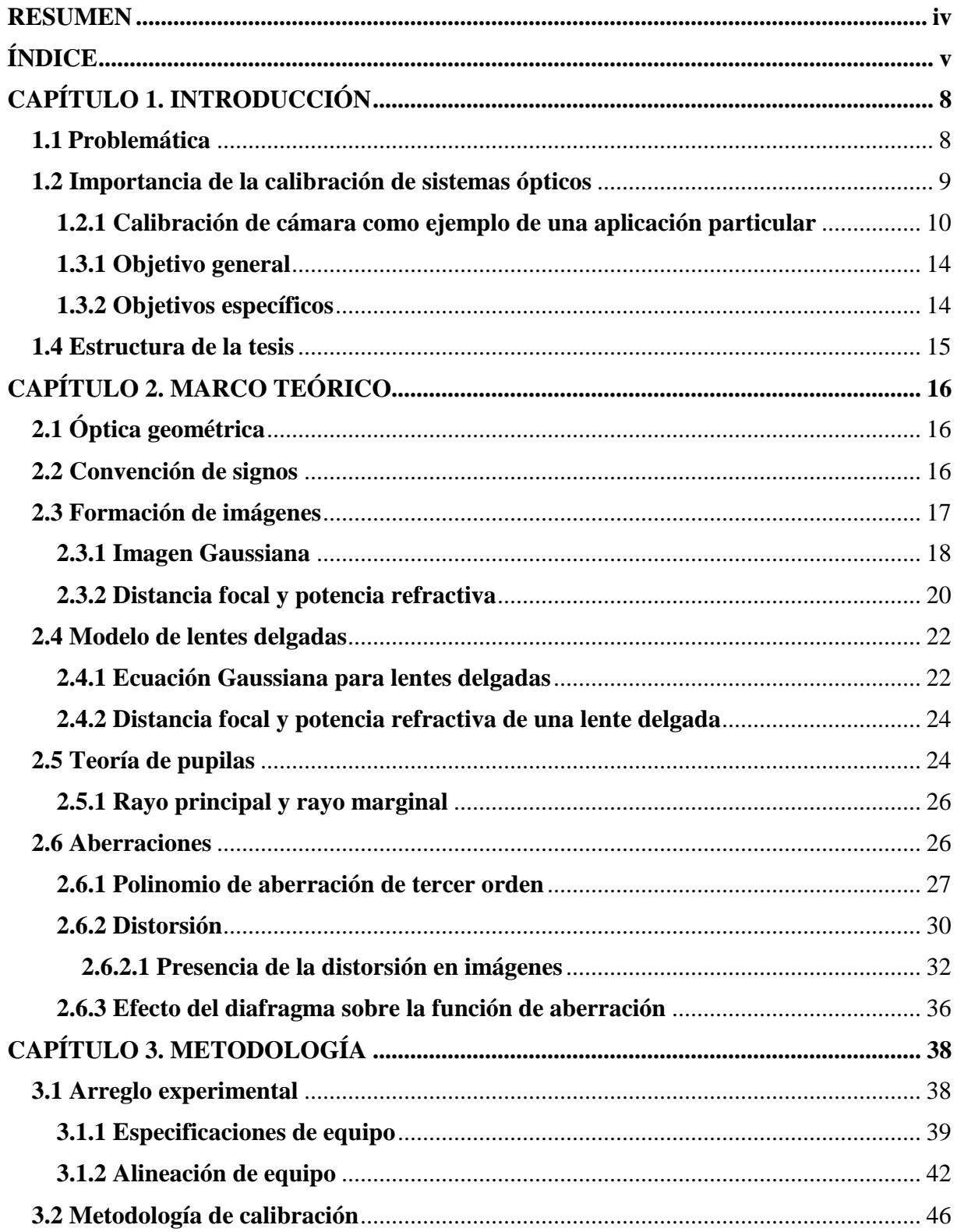

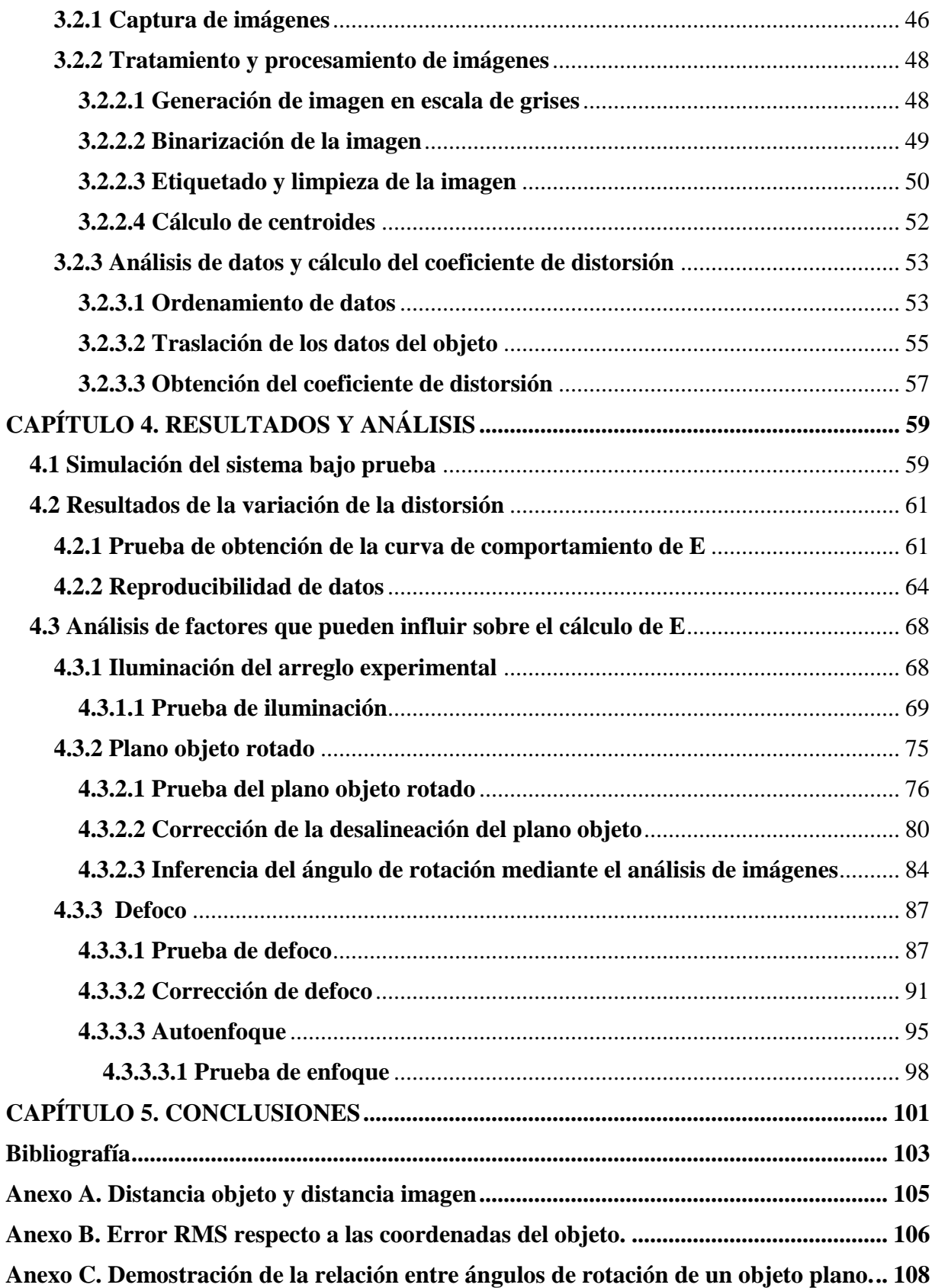

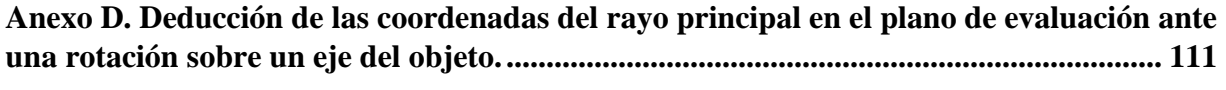

# **CAPÍTULO 1 INTRODUCCIÓN**

# <span id="page-8-1"></span><span id="page-8-0"></span>**1.1 Problemática**

 El uso de sistemas ópticos hoy en día es muy recurrente en diferentes disciplinas y para diversas aplicaciones. Típicamente estos sistemas están compuestos de superficies refractivas o reflectoras, como son las lentes, que ayudan a recolectar la luz y manipular su trayectoria con algunos fines específicos. En nuestro caso de interés, existen los sistemas ópticos formadores de imágenes que ayudan a captar información de los objetos en el espacio tridimensional hacia un espacio bidimensional o plano de detección, un claro ejemplo está en las cámaras fotográficas/video, pero el concepto de sistema óptico se puede extender hacia arreglos más elaborados conformados por lentes y otros elementos ópticos.

 Un aspecto particular cuando se trabajan con sistemas constituidos por lentes son sus comportamientos no ideales, es decir, la imagen resultante difiere a la imagen ideal que se espera, a estos comportamientos se les conoce como aberraciones. Así, el estudio de estos fenómenos es fundamental para entender el efecto que tienen sobre las imágenes generadas y así desarrollar métodos que ayuden a contrarrestar estos errores. En los campos de aplicación donde se realizan mediciones mediante fotografías, resulta de suma importancia conocer el impacto que tienen las aberraciones en el degradado de las imágenes, particularmente la distorsión, siendo esta, tal vez, la principal aberración que afecte en las mediciones dimensionales realizadas por medio de fotografías. En estos casos, la calibración de los sistemas, es decir, la medición del coeficiente de distorsión correspondiente, resulta indispensable para corregir este efecto sobre las imágenes capturadas.

 Si bien, los análisis teóricos brindan un panorama exacto del comportamiento de las aberraciones, muchas veces se incluyen idealizaciones y/o aproximaciones que pueden afectar los resultados en pruebas experimentales; también sucede que no siempre se conocen todos los parámetros de construcción de un sistema óptico, tales como radios de curvatura, espesores, e índices de refracción, de sus diferentes componentes para cuantificar dichos errores. Para corregir estos comportamientos sobre las imágenes, es necesario analizar aspectos como la variación de la distorsión en función de ciertos parámetros o incluir aspectos que puedan influir en la medición del coeficiente de distorsión, i.e. desalineación, posición del diafragma, etc., factores experimentales presentes durante una medición y que se deben de considerar en la calibración.

 En relación con el comportamiento de la distorsión, usualmente, en la literatura se habla de la evolución de la distorsión en función de la altura de la imagen [1-4] y se menciona muy poco, o nada, de la variación en función de la distancia objeto [5, 6]. Así, un punto importante del presente trabajo está en el análisis experimental de la variación de la distorsión de un sistema óptico en función de la distancia objeto siguiendo un método de calibración tradicional, requiriendo de un objeto de referencia del cual se obtengan imágenes para analizar.

## <span id="page-9-0"></span>**1.2 Importancia de la calibración de sistemas ópticos**

 El campo de la calibración de sistemas ópticos se basa en la obtención de los parámetros que caracterizan a dichos sistemas, los cuales relacionan las coordenadas de un objeto con su respectiva imagen. Entre los parámetros que se pueden obtener, típicamente, mediante métodos de calibración está la distancia focal del sistema, la ubicación del centro de la imagen o punto principal<sup>1</sup>, la amplificación transversal, el poder de aumento, las dimensiones del pixel, coeficientes de distorsión, ubicación real de la cámara en el espacio tridimensional, entre otros. Estos parámetros se pueden categorizar en dos tipos, los intrínsecos y extrínsecos, donde los parámetros intrínsecos reflejan el modelo interno del sistema, mientras que los extrínsecos describen la posición y orientación de este.

 De este modo, la trascendencia del tema recae en extraer información fiable de la captura de los escenarios mediante imágenes y para ello se requiere, cada vez más, de técnicas que permitan la obtención exacta de los parámetros reales del sistema óptico. Una aplicación particular en donde es importante plasmar objetos o escenarios con un grado de fidelidad mediante los arreglos ópticos está en las mediciones a través de imágenes, como lo es la fotogrametría. Esta técnica, la fotogrametría, es un campo en el cual se tiene como objetivo obtener información métrica mediante fotografías, como lo son los mapeos de escenarios, mediciones, modelado de objetos, etc.

 Una clasificación típica de la fotogrametría se basa en la localización del sistema: fotogrametría aérea y fotogrametría de campo cercano. La primera clasificación mencionada, ubica el sistema en una aeronave orientándolo de forma vertical hacia el suelo tomando imágenes del espacio, naturalmente con propósitos topográficos. Por otro lado, la fotogrametría de campo cercano posiciona el sistema o cámara en una montura para captar objetos de interés situados a una distancia próxima, reconstruyendo su estructura para fines como un modelado del objeto o mediciones.

 El régimen amplio de aplicaciones de la fotogrametría puede abarcar diferentes campos, orillando a generar diferentes métodos de calibración y su respectivo análisis para limitar sus ventajas y desventajas de uso. Este tipo de clasificaciones lo contempla mejor la calibración de sistemas métricos; es decir, sistemas con cierta calidad en su elaboración, conociendo con gran exactitud sus parámetros, ejemplos de dicha relevancia se pueden encontrar en campos como la biomedicina, navegación móvil, arqueología, arquitectura, entre otros [7]. Aun con estos campos donde se requieren de dispositivos los cuales generen información exacta, estas técnicas no excluyen a los sistemas no métricos, como las cámaras convencionales, las cuales se llegan a desconocer especificaciones del sistema. Este tipo de sistemas habitualmente se utilizan para adquirir información cualitativa de los escenarios, sin embargo, dispositivos como cámaras de

 $\overline{a}$ 

<sup>1</sup> Áreas como la visión computacional o calibración de cámara el término de punto principal hace referencia al punto de intersección del eje de referencia con el plano imagen, eje que parte del centro de proyección, concepto con diferente significado en la Óptica y su respectivo estudio con sistemas ópticos.

vigilancia, pueden configurarse para complementar la información que se genera con información métrica como la medición de objetos, el cálculo de distancias, incluso reconocimiento de objetos [8].

 Como se puede apreciar, la calibración de cámaras juega un papel importante hoy en día debido al uso de sistemas ópticos en diferentes áreas. La finalidad de uso de estos arreglos depende de la aplicación que se le dé, a pesar de esto, un uso en particular son las mediciones mediante fotografías. Los métodos de calibración que se utilizan tienen gran relevancia para mejorar estas técnicas y acercarse a medidas cada vez más exactas en áreas donde sean requeridos.

## <span id="page-10-0"></span>**1.2.1 Calibración de cámara como ejemplo de una aplicación particular**

 Como se estableció en la sección anterior, la calibración tiene como finalidad el cálculo de los parámetros de los sistemas. Los métodos de calibración tradicionales pueden variar desde el tipo de patrón de calibración a utilizar, por ejemplo, patrones 3D, 2D (o planares) o 1D, hasta el uso de diferentes técnicas. Se pueden encontrar métodos lineales los cuales simplifican la descripción de la cámara, donde se excluye una función de distorsión, provocando una generación mayor de errores. Por otra parte, se pueden utilizar métodos no lineales, los cuales conllevan procesos iterativos para el cálculo de los parámetros de calibración, requiriendo de condiciones iniciales para calibrar, además de incluir las funciones de distorsión.

 Para emplear los métodos de calibración, es necesario contar con modelos que describan la formación de imágenes por los sistemas. Un sistema muy particular y de uso común son las cámaras fotográficas, las cuales son dispositivos que están conformados, de forma general, por lentes, diafragmas, espejos y el sensor o película, que en conjunto capturan los escenarios y se proyectan en su plano de captura. La descripción del mapeo de un objeto en el espacio 3D hacia un espacio 2D utilizando cámaras se puede partir de un modelo simple, como lo es la cámara estenopeica<sup>2</sup>. Este tipo de cámara consiste en una caja oscura con una abertura pequeña en uno de sus lados por donde entra la luz y queda plasmada la imagen en la cara opuesta de la caja, un ejemplo de esto se ve en la Fig. 1.1.

 $\overline{a}$ 

<sup>2</sup> La connotación en inglés para este tipo de cámara es *Pinhole camera*.

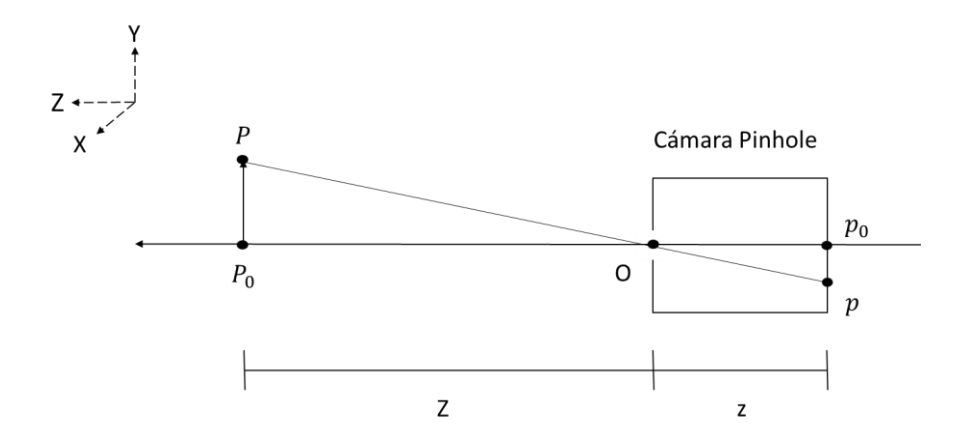

Fig. 1.1 Esquematización de la proyección de un objeto puntual basado en el modelo de la cámara pinhole.

 La base para la formación de imagen se basa mediante el *principio de colinealidad*, es decir, un punto objeto se proyecta al plano de detección mediante una línea recta la cual pasa por la abertura (centro óptico o centro de proyección). Mediante triángulos semejantes  $POP<sub>0</sub>$  y  $pOp_0$  (ver Fig. 1.1), las ecuaciones de proyección están dadas de la siguiente manera.

$$
x = \frac{zX}{Z}
$$
 (1.1a)

$$
y = \frac{zY}{Z}
$$
 (1.1b)

Donde  $(X, Y, Z)$  son las coordenadas de un objeto en el espacio tridimensional, siendo  $Z$ , la distancia entre dicho objeto y la abertura de la cámara,  $(x, y)$  son las coordenadas cartesianas de la imagen y z es la distancia entre la abertura y el plano de detección.

 La forma matricial de representar la formación de una imagen simple, siguiendo con este modelo y utilizando coordenadas homogéneas para la representación de los puntos imagen y objeto, se ve reflejado de la siguiente forma [9].

$$
\begin{pmatrix} \tilde{x} \\ \tilde{y} \\ \tilde{z} \end{pmatrix} = \begin{bmatrix} z & 0 & 0 & 0 \\ 0 & z & 0 & 0 \\ 0 & 0 & 1 & 0 \end{bmatrix} \begin{bmatrix} X \\ Y \\ Z \\ 1 \end{bmatrix}
$$
(1.2)

Donde  $(\tilde{x}, \tilde{y}, \tilde{z})$  representan las coordenadas homogéneas de la imagen. Al igual que las coordenadas de la imagen en notación homogénea, en la ecuación (1.2) se representa el punto *P* siguiendo dicho sistema de coordenadas homogéneas.

 Aplicaciones como la programación gráfica, visión por computadoras o los métodos de calibración de cámara utilizan la geometría proyectiva para describir la incidencia de figuras geométricas utilizando la notación del sistema de coordenadas homogéneas. En términos generales, si se tiene un punto  $P$  en el espacio Euclidiano de dimensión  $R<sup>n</sup>$  la representación correspondiente de dicho punto en un sistema de coordenadas homogéneas está dado por la adición de una coordenada unitaria extra al punto *P*. Esta idea que se plantea se puede ejemplificar con un punto  $P(x, y)$  que pertenece al espacio  $R<sup>2</sup>$ , su representación homogénea estará dada por un triplete de números, como se observa a continuación.

$$
\begin{pmatrix} x \\ y \end{pmatrix} \rightarrow \begin{pmatrix} x \\ y \\ 1 \end{pmatrix} \sim \begin{pmatrix} kx \\ ky \\ k \end{pmatrix} \sim \begin{pmatrix} \tilde{x} \\ \tilde{y} \\ \tilde{z} \end{pmatrix}
$$
\n(1.3)

Donde *k* es un valor escalar diferente de cero. La importancia de la adición de la coordenada unitaria en el sistema homogéneo está en la equivalencia de, en este caso, tripletes de coordenadas; donde dos tripletes son equivalentes si estos difieren por un múltiplo (*k*) en común, i.e.,  $(kx, ky, k)$  y  $(x, y, 1)$  son equivalentes, representando el mismo punto, cuyos tripletes de coordenadas difieren por el múltiplo *k*.

Para regresar del sistema homogéneo de un punto  $\tilde{P}(\tilde{x}, \tilde{y}, \tilde{z})$  a su correspondiente punto  $P(x, y)$  en el plano cartesiano, únicamente se divide las componentes del punto  $\tilde{P}$  por la última coordenada, es decir:

$$
x = \frac{\tilde{x}}{\tilde{z}}
$$
 (1.4a)

$$
y = \frac{\tilde{y}}{\tilde{z}}
$$
 (1.4b)

 Con la breve descripción dada hasta ahora sobre las coordenadas homogéneas, si uno desarrolla la expresión (1.2) y utiliza las ecuaciones (1.4) se llega al resultado para las ecuaciones de proyección (1.1). A primera instancia, la adición de una coordenada extra a los puntos en el espacio Euclidiano parece irrelevante, sin embargo, cuando se usa el sistema de coordenadas homogéneas en la geometría proyectiva se tienen ventajas como la linealidad en las trasformaciones de perspectiva, se pueden representar de una mejor manera puntos en el infinito manteniendo su orientación, invariancia entre factores de escalamientos, simplificación en las expresiones matemáticas, entre otras.

 Esta primera aproximación de la formación de imagen por cámara sirve como fundamento para el desarrollo de diferentes modelos que describen los dispositivos de hoy en día. Un aspecto importante a recalcar del modelo de pinhole, es que no se incluyen los efectos de aberraciones debido a la ausencia de lentes en estas cámaras.

 Entre la literatura [10-12], comúnmente se utiliza el *Modelo completo de cámara* para la calibración, utilizando la geometría proyectiva, para hacer el mapeo de objetos entre el espacio 3D al espacio 2D. La forma general de representar este modelo es de la siguiente manera.

$$
\begin{pmatrix}\n\tilde{u} \\
\tilde{v} \\
\tilde{w}\n\end{pmatrix} = \begin{bmatrix}\nc_{11} & c_{12} & c_{13} & c_{14} \\
c_{21} & c_{22} & c_{23} & c_{24} \\
c_{31} & c_{32} & c_{33} & c_{34}\n\end{bmatrix} \begin{bmatrix}\nX \\
Y \\
Z \\
1\n\end{bmatrix}
$$
\n(1.5)

 $-V<sub>2</sub>$ 

Donde  $c_{ij}$ ,  $i = 1, 2$ , 3 y  $j = 1, 2$ , 3, 4, son los parámetros que conforman la matriz de la cámara y  $(\tilde{u}, \tilde{v}, \tilde{w})$  son las coordenadas homogéneas de la imagen final después de todo el proceso de escalamiento y cambio del origen al ser proyectada la imagen. Dicha matriz contiene los parámetros intrínsecos y extrínsecos del sistema, la cual, dependiendo del método, se puede descomponer en matrices que involucren los factores de escalamiento, centro de la imagen, coeficiente de distorsión, distancia focal, orientación y posicionamiento de forma explícita.

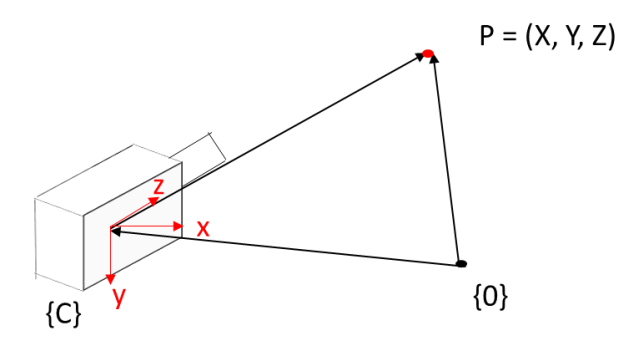

Fig. 1.2 Esquema representativo del modelo completo de cámara.

 Partiendo de esta descripción se puede optar por diferentes modelos de distorsión, como lo es [5], describiendo los desplazamientos que presenta la imagen debido a la aberración. Con los modelos de cámaras y la función de distorsión, se emplean métodos que permitan obtener los parámetros del sistema, como el planteamiento de un sistema de ecuaciones lineales o procesos iterativos, concluyendo con la corrección de los errores de la imagen debido al comportamiento de las lentes, una alternativa de calibración utilizada y estudiada en la literatura que se presenta en esta sección.

# **1.3 Objetivos del trabajo**

# <span id="page-14-0"></span>**1.3.1 Objetivo general**

 Se presenta un estudio experimental de la variación de la distorsión en un sistema óptico simple. De forma más concreta, se realiza un análisis del comportamiento del coeficiente de distorsión al variar la distancia entre una lente y el objeto real del cual se toma la imagen. La comprensión de esta aberración en particular sirve para entender y asignar el coeficiente correspondiente al sistema ante modificaciones de las condiciones iniciales en arreglos ópticos (distancia objeto y distancia imagen), evitando la asignación del mismo coeficiente para todas las distancias, asumiendo que se tiene un coeficiente constante para todas las distancias. Este aspecto es importante en temas relacionados con mediciones mediante imágenes, requiriendo el cálculo de los parámetros del sistema óptico para corregir los comportamientos no ideales de este, reflejados sobre la imagen resultante.

# <span id="page-14-1"></span>**1.3.2 Objetivos específicos**

 Con el alcance del trabajo establecido, se tienen objetivos puntuales, especificando actividades que engloba la tesis. Estos objetivos que delimitan el panorama del trabajo se fijan continuación:

- Generación de la curva experimental de la variación de la distorsión en función de la distancia objeto para un sistema óptico simple.
- Mediante un software de diseño óptico, simular el sistema bajo estudio generando una curva teórica de referencia de la distorsión. Esta curva será utilizada para una comparación cuantitativa entre resultados empíricos y teóricos.
- Realización de un análisis de resultados cuantificando los errores del coeficiente de distorsión obtenido respecto a los datos de simulación.
- Análisis de dificultades en la calibración, examinando posibles factores que afecten la obtención del coeficiente de distorsión, como la iluminación, la desalineación del plano objeto y el defoco.
- Planteamiento de conjeturas que expliquen los errores introducidos en la calibración debido a los factores analizados, así como el planteamiento de propuestas que ayuden a reducir dichas imprecisiones.

# <span id="page-15-0"></span>**1.4 Estructura de la tesis**

 La estructura del trabajo consta de 5 capítulos finalizando con la respectiva bibliografía y anexos donde se desarrolla matemáticamente a detalle algunos conceptos o herramientas utilizados.

 El primer capítulo, Introducción, se enfoca en el planteamiento del problema que se aborda en el trabajo, la variación de la distorsión en función de la distancia objeto, tema de relevancia para la corrección en la localización de los puntos imagen debido a la aberración de distorsión. Adicionalmente, se expone el trabajo de la calibración de cámara, en donde el modelado del sistema y la corrección debido a la distorsión son temas esenciales.

 El segundo capítulo, Marco teórico, abarca conceptos de la Óptica, específicamente la óptica geométrica. En dicho apartado, se enfatiza en la formación de imágenes desde el enfoque de la aproximación paraxial, concluyendo con el tema de aberraciones en imágenes, específicamente la distorsión.

 En el tercer capítulo, Metodología, se describe el procedimiento a seguir para el cálculo del coeficiente de distorsión, incluyendo la descripción del arreglo experimental montado y las especificaciones del equipo utilizado.

 El cuarto capítulo, Resultados y análisis de datos, se muestran los resultados obtenidos de las pruebas realizadas, comparando de forma cualitativa y cuantitativa las curvas y datos, experimentales y teóricas, agregando un estudio y discusión de factores que pueden afectar a la calibración.

 El quinto capítulo reúne las conclusiones generadas en las pruebas realizadas del trabajo, exponiendo ideas finales y aspectos a destacar.

# **CAPÍTULO 2 MARCO TEÓRICO**

# <span id="page-16-1"></span><span id="page-16-0"></span>**2.1 Óptica geométrica**

 De forma general, la luz se puede describir como la radiación de ondas electromagnéticas que emanan de una fuente. El estudio del comportamiento de este fenómeno, así como su propagación y origen, está dado por la ciencia denotada como Óptica; dentro del estudio de la luz, existe la *óptica geométrica* como una rama de esta ciencia, la cual describe la propagación de luz, asumiendo que esta consiste de rayos. Estos rayos de luz, se representan como líneas en el espacio que nos indican la dirección de propagación, siendo a su vez, ortogonales al *frente de onda<sup>1</sup>* .

En la óptica geométrica existen principios y leyes que constituyen la base del comportamiento de los rayos de luz; esencialmente está la propagación rectilínea (caso particular para un medio homogéneo) y las leyes de refracción y reflexión. Estas leyes se pueden derivar a partir del *Principio de Fermat*, el cual establece que un rayo va de un punto a otro mediante una trayectoria la cual le tome el mínimo o mayor tiempo posible [1] (o punto de inflexión), alternativamente, se puede escribir en términos de que la *longitud de camino óptico<sup>2</sup>* es estacionario ante variaciones de la trayectoria.

 A partir de estos conceptos sobre el comportamiento de la luz dentro de la óptica geométrica, se tiene un panorama que puede ser extendido hacia el estudio particular de formación de imágenes relacionando aspectos como la distancia del objeto o la imagen y sus respectivas dimensiones transversales de estas con los parámetros del sistema.

## <span id="page-16-2"></span>**2.2 Convención de signos**

 $\overline{a}$ 

 Para el desarrollo de expresiones matemáticas o el uso de ciertas ecuaciones, se adopta la convención de signo Cartesiano, especificando así, el signo correspondiente de parámetros utilizados en el análisis de la propagación de luz mediante superficies refractivas. A continuación se tiene un listado de dichas consideraciones [2]:

 $<sup>1</sup>$  Refiriéndose al frente de onda, como aquella superficie compuesta por los puntos de la onda que tienen la misma</sup> fase y tiempo de propagación o Longitud de Camino Óptico (LCO), a partir de la fuente.

<sup>&</sup>lt;sup>2</sup> El concepto de longitud de camino óptico se entiende como la longitud de camino geométrico multiplicado por el índice refractivo del medio. En un medio inhomogéneo es la suma de cada elemento de trayectoria multiplicado por el valor del índice de refracción en el punto por donde pasa ese elemento; la suma se realiza a lo largo de toda la trayectoria del rayo.

- 1. La luz incidente en un sistema viaja de izquierda a derecha.
- 2. Las distancias a la derecha o arriba respecto de un punto de referencia son positivas.
- 3. El radio de curvatura de una superficie, siendo la distancia del centro de curvatura al vértice, es positiva si su centro de curvatura cae a la derecha del vértice.
- 4. El ángulo que hace un rayo respecto al eje de referencia, o a la normal de una superficie, es positivo si el ángulo abre en sentido anti horario.

Para casos opuestos a los que se mencionan anteriormente, dichos parámetros presentan un signo negativo.

# <span id="page-17-0"></span>**2.3 Formación de imágenes**

 En el campo de la formación de imágenes, generalmente, se utilizan sistemas ópticos conformados por una serie de superficies esféricas refractivas para la desviación controlada de la luz, las cuales poseen un eje en común de simetría rotacional llamado *eje óptico*. Con esta desviación controlada de los rayos, la descripción de las trayectorias de la luz queda determinada por los parámetros de construcción de las superficies como son los radios de curvatura, distancia de separación entre superficies e índice de refracción del material.

 El origen de los rayos incidentes al sistema óptico puede provenir de un objeto luminoso o de la luz que refleje dicho objeto por una fuente externa; posteriormente esos rayos podrán ser detectados por un elemento el cual puede ser una pantalla o sensores optoelectrónicos. En el caso de un sistema óptico ideal, es decir, que todos los rayos provenientes de un punto del objeto converjan en un solo punto después de pasar la lente, se les llama *puntos conjugados* a esos puntos correspondientes. De esta forma, a las distancias en las que están ubicados el objeto y la imagen en relación con un sistema de referencia (como la lente) toman el nombre de *distancia objeto* y *distancia imagen*, respectivamente. Al mismo tiempo, el plano normal al eje óptico que contiene al objeto se denota como *plano objeto*; análogamente, el *plano imagen* será aquel plano normal al eje óptico que contiene a la imagen.

 No obstante, se puede pluralizar el término de rayo para cualquiera que provenga del objeto; sin embargo, es útil categorizar los rayos para especificar el panorama en donde se realiza el análisis. La primera clasificación recae en los llamados *rayos tangenciales*, los cuales están ubicados en el plano que contiene el rayo en consideración (siendo este rayo a considerar como el rayo principal, el cual se discute en la sección 2.5.1) y el eje óptico, plano designado como *plano tangencial* o *meridional*. En contraparte, el plano que contiene al rayo principal (rayo que parte de un objeto fuera de eje y pasa por el centro del diafragma de abertura) y que es perpendicular al plano tangencial, se designa como *plano sagital*, y los rayos pertenecientes al plano sagital se llaman *rayos sagitales*.

## <span id="page-18-0"></span>**2.3.1 Imagen Gaussiana**

 El cálculo y análisis de imágenes a través de un sistema óptico, es un proceso complejo, por lo que se realiza de forma simplificada con una sola superficie refractiva y utilizando una aproximación llamada *aproximación paraxial* o *Gaussiana*. La aproximación paraxial ayuda a simplificar las expresiones en este estudio, conduciendo a la derivación de ecuaciones para la formación de imágenes denotadas como *imágenes Gaussianas*. En este acercamiento, principalmente se contempla que la magnitud de los ángulos que hacen los rayos respecto al eje óptico, o a la normal de una superficie, son cantidades pequeñas, de tal manera, que se puede reemplazar el valor de las funciones de la tangente y el seno por el puro ángulo; denotando a este grupo de rayos como *rayos paraxiales*. Adicionalmente, en este planteamiento, las distancias diagonales pueden sustituirse con las distancias sobre eje correspondiente.

 De acuerdo a lo anterior, consideremos una superficie esférica refractiva como se muestra en la Fig. 2.1. Esta superficie caracterizada por un vértice *V*, radio de curvatura *R* y su centro de curvatura *C*, separa dos medios con índices de refracción *n* y *n'*. La línea que une al vértice con el centro de curvatura de la superficie nos define al eje óptico.

Considerando un objeto puntual P<sub>0</sub> localizado sobre el eje óptico, a una distancia *S* del vértice *V*, se tiene un rayo que parte de dicho objeto e intersecta a la superficie esférica en el punto *Q,* a una altura arbitraria *h*. Posteriormente, el rayo es refractado hasta cruzar con el eje óptico en el punto  $P_0'$ , a una distancia *S'* del vértice (Fig. 2.1).

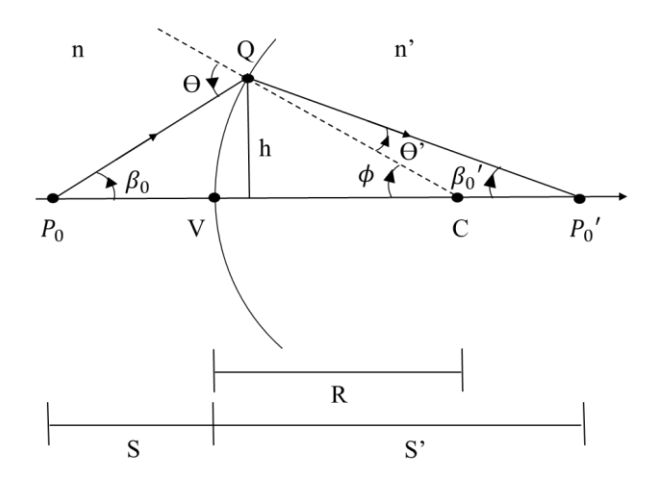

Fig. 2.1 Imagen Gaussiana de un objeto puntal sobre eje.

En relación con la Fig. 2.1, los parámetros  $\beta_0$  y  $\beta_0'$  son los ángulos respecto del eje óptico, de los rayos paraxiales incidente y refractado, respectivamente;  $\theta$  es el ángulo de la normal a la superficie y *h* la altura del punto Q. Mediante los triángulos  $P_0QC$  y  $P_0'QC$  se relacionan los ángulos mencionados anteriormente y utilizando la ley de Snell paraxial:

$$
n'\theta' = n\theta \tag{2.1}
$$

La distancia *S'* del punto imagen  $P_0'$ , se puede obtener de la distancia *S* del punto objeto  $P_0$  por medio de la siguiente ecuación:

$$
\frac{n'}{S'} - \frac{n}{S} = \frac{n'-n}{R}
$$
\n<sup>(2.2)</sup>

Esta ecuación, también llamada *Ecuación Gaussiana para superficies esféricas*, relaciona los puntos conjugados *P<sup>0</sup>* y *P0'* independientemente de la altura en la que intersecte el rayo paraxial sobre la superficie, siendo únicamente necesario, el conocimiento del radio de curvatura de la superficie, los índices de refracción antes y después de la misma y la ubicación del objeto para encontrar su respectiva imagen.

 Un segundo caso para la formación de imágenes Gaussianas, está dado por un objeto puntual fuera de eje, como se ve en la Fig. 2.2. Considerando el punto *P*, con altura  $h_0$  y a una distancia *S* del vértice, se muestra el rayo incidente *PV*, pasando por el punto *V* y siendo refractado hasta el punto P', siendo este último punto la imagen puntual ubicada a una distancia *S'* y con una altura  $h_0'$ .

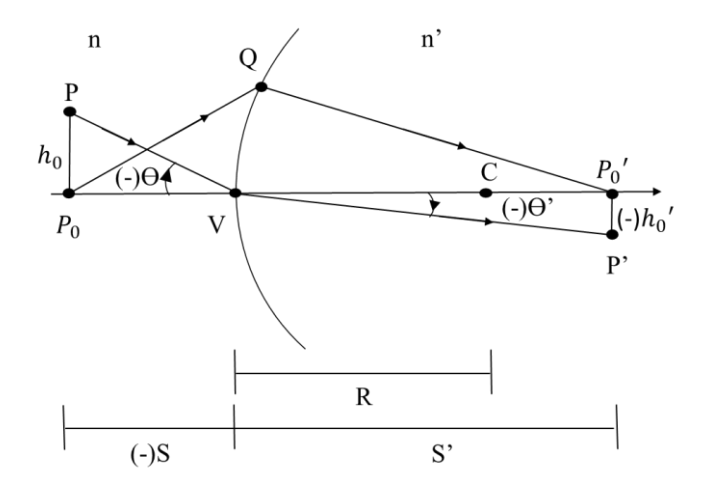

Fig. 2.2 Imagen Gaussiana para un objeto puntual fuera de eje.

 De forma análoga al caso de un objeto sobre eje, se puede relacionar los ángulos de incidencia y de refracción utilizando la ley de Snell paraxial, donde los ángulos  $\theta$  y  $\theta'$  están dados por:

$$
\theta = \frac{h_0}{S}
$$
  

$$
\theta' = \frac{h_0'}{S'}
$$
 (2.3)

Definiendo la *amplificación transversal* como:

$$
M_T \equiv \frac{h_0'}{h_0} = \frac{nS'}{n'S}
$$
\n
$$
(2.4)
$$

De forma general, la amplificación transversal se puede entender como la razón entre las dimensiones transversales de la imagen y el objeto [13]. Como se observa en la Fig. 2.2, en este caso en específico para una superficie con radio de curvatura positivo, un objeto recto a una distancia finita se genera una imagen invertida, lo cual corresponde a una amplificación transversal numéricamente negativa, de modo que, el signo de este parámetros indica el tipo de imagen que se tenga, ya sea una imagen recta ( $M_T$  positiva) o una imagen invertida ( $M_T$ negativa).

# <span id="page-20-0"></span>**2.3.2 Distancia focal y potencia refractiva**

 En la formación de imágenes existen dos casos particulares en la ubicación del objeto y la imagen que ayudan a definir conceptos importantes de los sistemas: *la distancia focal* y *potencia refractiva*. El primer parámetro mencionado se determina cuando el objeto (o imagen) se encuentra en el infinito. Partiendo de esta idea, la distancia imagen de dicho objeto estará a  $S' = VF' = f'$ , siendo la distancia f' la distancia focal en el espacio imagen y el punto donde convergen los rayos refractados  $F'$  el punto focal en el espacio imagen. De forma similar, la distancia focal en el espacio objeto *f* está dada cuando la imagen se encuentra en el infinito, y siendo el punto focal *F* el punto de donde se derivan o divergen de los rayos.

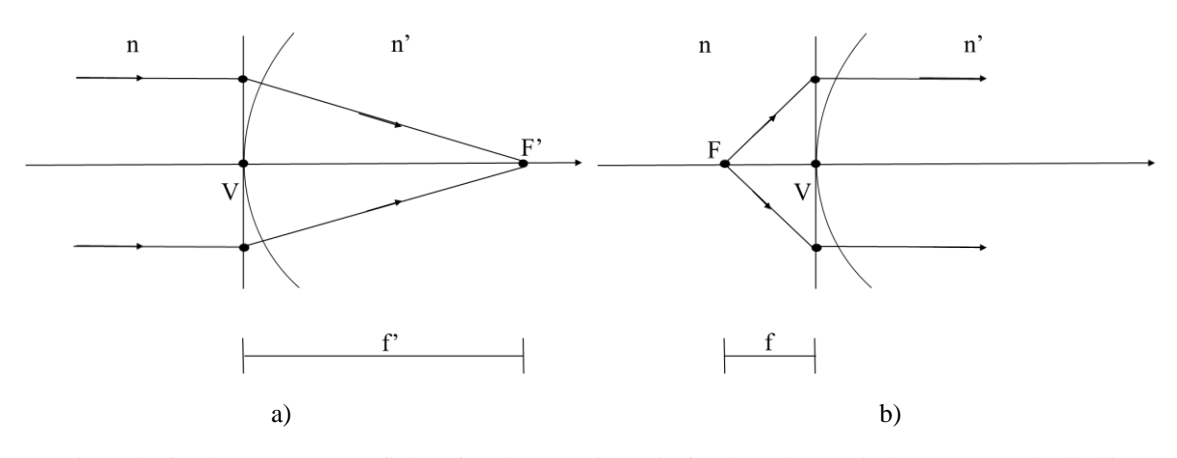

Fig. 2.3 Distancia focal para una superficie refractiva. a) Distancia focal en el espacio imagen cuando el objeto se encuentra en el infinito (S=∞). b) Distancia focal en el espacio objeto para una imagen ubicada en el infinito  $(S'=\infty)$ .

Otra forma de ejemplificar el concepto de distancias focales, es como aquella distancia en la que los rayos paralelos al eje convergen en un punto sobre el eje óptico.

 Mediante el uso de la ecuación (2.2), la distancia focal en el espacio objeto e imagen están dadas por:

$$
f' = \frac{n'}{n'-n}R\tag{2.5a}
$$

$$
f = -\frac{n}{n'-n}R\tag{2.5b}
$$

 El último concepto a tratar en esta sección es sobre la potencia refractiva (*K*), parámetro que indica la capacidad de la superficie refractiva para enfocar luz colimada a la distancia más corta posible. Utilizando nuevamente la ecuación (2.2), la potencia refractiva está dada por:

$$
K = \frac{n'-n}{R} \tag{2.6}
$$

 El parámetro de potencia refractiva ayuda a generar una clasificación de superficies, donde un valor *K* mayor de cero representa una superficie convergente (o positiva), mientras que con un valor de *K* menor a cero, se tiene un superficie divergente (o negativa). Un último énfasis sobre este concepto, es su valor reciproco, el cual se entiende como la distancia focal efectiva de la superficie  $(f_e)$ .

#### <span id="page-22-0"></span>**2.4 Modelo de lentes delgadas**

 $\overline{a}$ 

Como se menciona con anterioridad, los sistemas ópticos están conformados por una serie de sistemas refractivos. En el caso de sistemas formadores de imágenes, habitualmente éste está conformado por superficies esféricas, con el fin de recolectar la luz de un objeto que posteriormente es refractado por el sistema hasta llegar al plano imagen o de detección.

 Un caso particular de los sistemas ópticos formadores de imágenes está en una lente delgada. Este elemento óptico consiste de dos superficies refractoras cuya distancia entre ellas es despreciable. Con el uso de las ecuaciones de formación de imágenes Gaussianas para una superficie refractora, se puede expandir las expresiones para la descripción de imágenes para este sistema particular.

## <span id="page-22-1"></span>**2.4.1 Ecuación Gaussiana para lentes delgadas**

 Partiendo del esquema que se muestra en la Fig. 2.4, se tiene una lente delgada de un material de índice de refracción  $n_l$ , inmerso en un medio con índice  $n_m$ . Los parámetros de la primera superficie de la lente están dados por su radio de curvatura  $R_1$  y su centro de curvatura  $C_1$ ; para la segunda superficie, los parámetros están denotados con el subíndice 2. La formación de la imagen del objeto puntual  $P_0$ , ubicado a una distancia  $S_1$  de la lente, se realiza mediante la formación individual de la imagen para cada superficie refractiva de la lente, donde la imagen de la primera superficie actúa como el objeto (virtual<sup>3</sup>) de la segunda superficie.

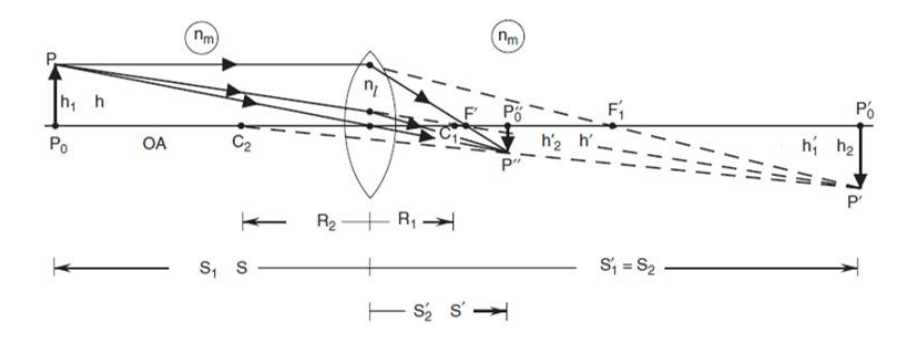

Fig. 2.4 Formación de una imagen Gaussiana mediante un lente delgada (adaptación de [2]).

<sup>3</sup> El concepto de objeto virtual recae sobre la especificación de la ubicación del objeto respecto al sistema de referencia que se tiene. En este caso, un objeto ubicado a la derecha de la lente (sistema de referencia) se considera un objeto virtual, mientras que un objeto a la izquierda de la lente se considera un objeto real. Análogamente, las imágenes también tienen sus respectivas denotaciones, donde una imagen es real si está a la derecha de la lente, y será virtual estando a la izquierda de la lente; la respectiva imagen que se genere (virtual o real) dependerá de la posición del objeto respecto al foco.

Acorde con la ecuación (2.2) la imagen del punto  $P_0$  que genera la primera superficie está dada:

$$
\frac{n_l}{S_1'} - \frac{n_m}{S_1} = \frac{n_l - n_m}{R_1} \tag{2.7}
$$

Donde  $S_1'$  es la distancia en donde se forma el punto  $P_0'$ .

Finalmente, para la formación de la imagen del punto  $P_0'$  por la segunda superficie refractiva, este punto se encuentra a una distancia objeto  $S_2$ , siendo esta distancia igual a  $S_1'$ . Utilizando nuevamente la ecuación (2.2), la imagen está dada por:

$$
\frac{n_m}{S_2} - \frac{n_l}{S_1} = \frac{n_m - n_l}{R_2} \tag{2.8}
$$

Manipulando algebraicamente las ecuaciones (2.7) y (2.8), se obtiene:

$$
\frac{1}{S'} - \frac{1}{S} = \frac{n_l - n_m}{n_m} \left(\frac{1}{R_1} - \frac{1}{R_2}\right)
$$
(2.9)

Donde *S* es la distancia objeto del punto  $P_0$  y *S'* es la distancia imagen del punto  $P_0$ '', siendo este punto la imagen final del objeto.

Para el caso de un objeto fuera de eje, se puede demostrar que la amplificación transversal del sistema está dado por la multiplicación de la amplificación de cada superficie al relacionar las alturas de cada imagen generada por las respectivas superficies refractivas. Por lo tanto, la amplificación de la lente está dado por:

$$
M_T = \frac{h'}{h} = \frac{S'}{S}
$$
 (2.10)

Donde *h* es la altura del objeto puntual *P* fuera de eje y *h'* la altura de la imagen final *P''*.

 De forma análoga a la formación de imagen con una sola superficie refractiva, las ecuaciones (2.9) y (2.10) especifican las características de la imagen de un objeto, situado a una distancia *S* y de altura *h*, mediante los parámetros de la lente (radios de curvatura e índice de refracción del material de la lente). Para la ecuación (2.9), habitualmente se le puede referir con el nombre de *ecuación Gaussiana de lentes delgadas*.

#### <span id="page-24-0"></span>**2.4.2 Distancia focal y potencia refractiva de una lente delgada**

 De forma similar a la sección 2.3.2, se puede seguir el mismo procedimiento para definir los conceptos de distancia focal y potencia refractiva para una lente delgada. Correspondiente a la distancia focal de una lente delgada, se fija el objeto (o imagen) en el infinito, es decir  $S =$ ∞, siendo así la distancia focal *f'*:

$$
\frac{1}{f'} = \frac{n_l - n_m}{n_m} \left(\frac{1}{R_1} - \frac{1}{R_2}\right)
$$
\n(2.11)

 Finalmente, basándose de la ecuación (2.9), la potencia refractiva *K* de la lente está dada por:

$$
K = (n_l - n_m) \left(\frac{1}{R_1} - \frac{1}{R_2}\right)
$$
 (2.12)

De manera similar al caso de una sola superficie refractiva, el inverso de la potencia refractiva se denota como la distancia focal efectiva  $f_e$ .

 Habitualmente, el medio que rodea a estos sistemas formadores de imágenes es aire, siendo su índice refractivo igual a uno  $(n_m = 1)$ , en consecuencia, las ecuaciones (2.9), (2.11) y (2.12) se pueden simplificar sustituyendo dicho índice de refracción por el valor unitario.

## <span id="page-24-1"></span>**2.5 Teoría de pupilas**

Siendo un propósito principal de los sistemas ópticos la recolección de los rayos provenientes de un objeto para formar su respectiva imagen, estos sistemas no pueden recolectar toda la luz proveniente de un objeto. Debido a las dimensiones finitas de las lentes, se restringe la cantidad de luz que entra al sistema; el objeto físico que limita el cono de luz entrante se conoce como *diafragma de abertura*. Objetos físicos como un diafragma de iris o una abertura (que también es un diafragma, pero de tamaño fijo) que controle la luz que entra a la lente estarán actuando como el diafragma de abertura del sistema; en caso de que solo se tenga una lente como el sistema formador de imágenes, la propia lente estará actuando como diafragma de abertura.

Así como se define el diafragma de abertura, otro concepto muy útil para establecer si un determinado rayo pasa por la lente recae en las *pupilas* del sistema, siendo estás las imágenes del diafragma. La imagen del diafragma genera dos tipos de pupilas, la pupila de entrada (PE) y la pupila de salida (PS):

- Pupila de entrada: Es la imagen del diafragma mediante los elementos que preceden dicho elemento. En caso de no haber lentes entre el objeto a formar la imagen y el diafragma, el propio diafragma actúa como pupila de entrada.
- Pupila de salida: Es la imagen del diafragma a través de las lentes interpuestas entre dicho diafragma de abertura y el plano imagen. De igual manera, si no existen lentes después del diafragma, el propio diafragma actúa como pupila de salida.

 En términos generales, el cono de luz entrante al sistema está restringido por la pupila de entrada, mientras que el cono de luz que sale del sistema lo determina la pupila de salida. Para encontrar el diafragma en sistemas más complejos conformados por múltiples elementos ópticos, se debe de formar la imagen de cada elemento del sistema por los elementos que lo preceden, o le siguen, y la imagen más pequeña del elemento correspondiente, será la que actúa como el diafragma del sistema. Este concepto de pupila es útil en el trazo de rayos para determinar si cierto rayo va a entrar al sistema y formar la imagen.

 En la Fig. 2.5 se ejemplifica esquemáticamente el concepto de pupilas de un sistema óptico conformado por dos lentes *L1* y *L2*.

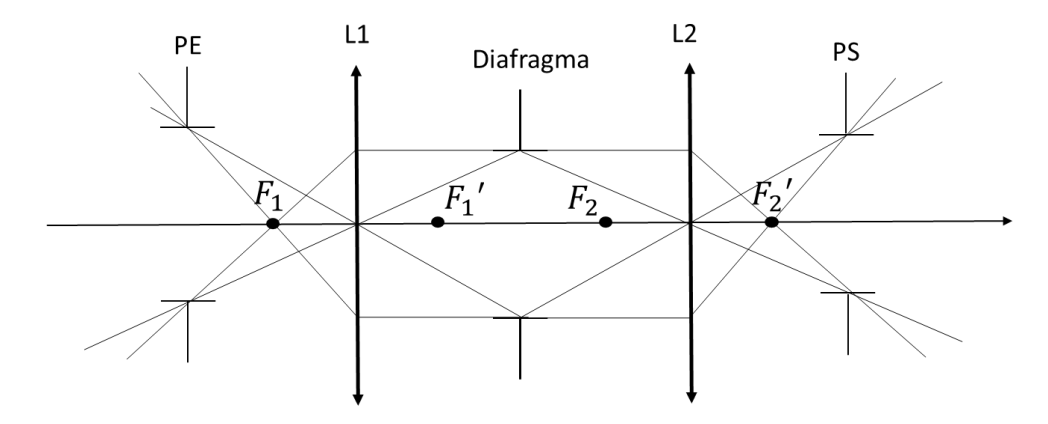

Fig. 2.5 Generación de la pupila de entra (PE) y pupila de salida (PS) de un diafragma de abertura ubicado entre las lentes L1 y L2 con sus respectivos puntos focales.

#### <span id="page-26-0"></span>**2.5.1 Rayo principal y rayo marginal**

 Utilizando los conceptos de pupila de entrada y pupila de salida, se pueden definir dos rayos útiles para la formación de imágenes: el *rayo principal* y el *rayo marginal*. Con base en la Fig. 2.6 estos rayos se establecen como:

- Rayo principal: Aquel rayo que parte de un punto objeto fuera de eje y que entra al sistema mediante una línea recta pasando por el centro de la pupila de entrada.
- Rayo marginal: Aquel rayo que parte del punto objeto sobre eje y que pasa por el borde de la pupila.

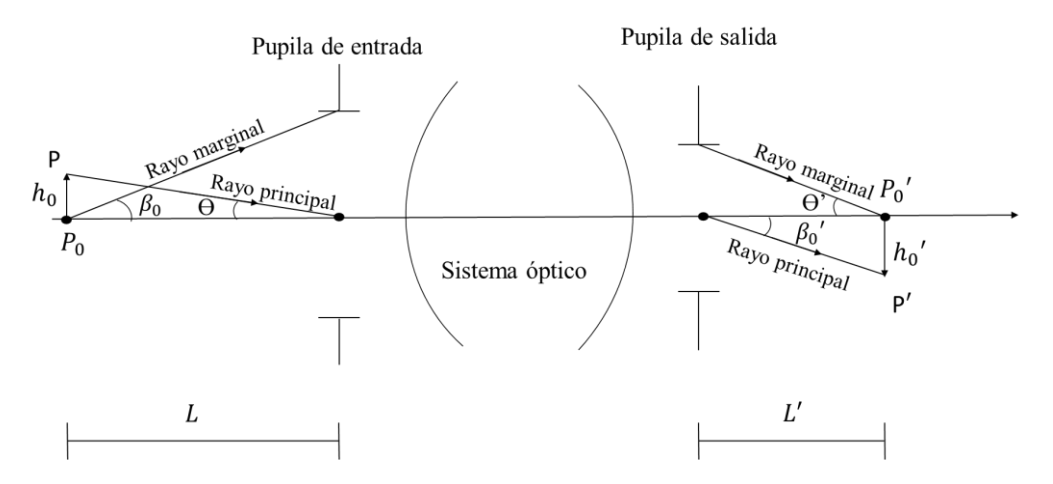

Fig. 2.6 Esquema de representación del rayo principal y rayo marginal para la formación de imagen por un sistema óptico.

 Extendiendo el análisis de formación de imágenes por medio del método trazo exacto de rayos, podemos definir algunas características fundamentales de la imagen. Un ejemplo de lo ya mencionado está en la determinación de la altura de la imagen correspondiente a un objeto fuera de eje, el cual está dado por la intersección del rayo principal en un plano de detección, como puede ser el plano imagen Gaussiano; por otra parte, la definición de la distancia imagen se puede encontrar al trazar el rayo marginal que pasa por cada superficie del sistema hasta intersectar el eje óptico.

## <span id="page-26-1"></span>**2.6 Aberraciones**

 Dentro de la óptica geométrica, la aproximación paraxial brinda un primer panorama para la formación de imágenes y de hecho, proporciona el esquema ideal que se quisiera obtener con un sistema real finito; sin embargo, en la realidad cuando se utilizan sistemas ópticos, al momento de generar imágenes usualmente no se restringe a objetos con dimensiones pequeñas o a la evaluación en campos chicos de la lente, sino que, la intersección de los rayos incidentes se ubica en toda el área de la lente o del sistema, dejando de ser válidas las aproximaciones en el ámbito de la óptica Gaussiana. Teniendo en cuenta campos o aberturas más grandes o simplemente finitos, una primera consideración a realizar es la aproximación del seno y tangente de un ángulo. Dejando de reemplazar la función seno por el ángulo correspondiente, ahora se expande a los primeros dos términos de la serie de Taylor del seno.

 Con los aspectos considerados anteriormente, surge la *teoría de tercer orden* para la generación de imágenes. En este nuevo entorno, se encuentran diferencias en la generación de imágenes respecto a la óptica Gaussiana, dando como nombre a estas desviaciones como *aberraciones*. Con el trazo exacto de rayos o su aproximación dentro de la teoría de tercer orden, se puede observar la diferencia entre las imágenes que se generan, por ejemplo, la imagen de un objeto puntual evaluado en el plano imagen Gaussiano ya no sea una imagen puntual, más bien, se generaría una mancha con ciertas características en dicho plano de evaluación; otra consecuencia de las aberraciones, se ve reflejado en la deformación geométrica de la imagen respecto a la del objeto.

 Entre las aberraciones que predice esta teoría, estas se pueden clasificar en dos grupos principales, las *aberraciones cromáticas* (o *aberraciones de primer orden*) y las *aberraciones monocromáticas* (se puede referir también como *aberraciones de Seidel*, *aberraciones de tercer orden* o *aberraciones primarias*). El primer tipo de aberración mencionado engloba la dependencia del índice de refracción con la longitud de onda de luz incidente en el material. Esta dependencia da origen a diferentes distancias focales para cada longitud de onda de la luz, denominado esto como la *aberración cromática longitudinal*; a su vez, está la *aberración cromática transversal*, produciendo imágenes de diferente tamaño.

 Por otro lado, aun cuando se trabaje con una fuente monocromática (o en realidad cuasicromática), las imágenes que generan los sistemas ópticos se alejan de las imágenes Gaussianas debido a las aberraciones. De nuevo, el estudio exacto de un sistema óptico es muy complejo y es muy difícil entender comportamientos generales a partir de uno o varios casos particulares; por ello para entender mejor las aberraciones, es muy útil acudir a la teoría de tercer orden. Las aberraciones monocromáticas que se pueden estudiar dentro de esta aproximación, se conocen como aberraciones de Seidel; es posible demostrar que por argumentos de simetría sólo se producen cinco diferentes que se conocen como: *esfericidad*, *coma*, *astigmatismo*, *curvatura de campo* (o *Petzval*) y *distorsión*. El efecto de las primeras tres aberraciones de Seidel mencionadas sobre la imagen está en el deterioro de la calidad de la imagen, mientras que la curvatura de campo introduce un defoco y la distorsión deforma geométricamente la imagen.

# <span id="page-27-0"></span>**2.6.1 Polinomio de aberración de tercer orden**

 En el estudio de las aberraciones es fundamental la relación existente entre la aberración del frente de onda y la aberración transversal de rayo. La aberración del frente de onda se define como la desviación longitudinal, a lo largo de un rayo, que se tiene entre el frente de onda real proveniente de un objeto puntual y un frente de onda ideal (referencia), descrito por la diferencia de camino óptico. En la Fig. 2.7 se puede ejemplificar la aberración del frente de onda, donde se muestra un frente de onda ideal  $S_{ideal}$  centrado en la imagen gaussiana  $p$  de un objeto puntual fuera de eje, mientras que  $S_{real}$  representa el frente de onda real que se tiene en la pupila de salida. Con lo especificado anteriormente, el error está dado por la diferencia de camino óptico entre los puntos  $Q_1$  y  $Q_2$  que pasan a lo largo de un rayo general entre el frente  $S_{real}$  y la onda de referencia.

 Por otro lado, la aberración transversal de rayo refleja la desviación transversal de los rayos reales respecto a la ubicación de la imagen Gaussiana en el plano paraxial. Estas dos descripciones de las aberraciones se pueden relacionar mediante la pendiente del error del frente de onda, es decir, si se tiene una función  $W(\xi, \eta)$  que representa la aberración del frente de onda, donde  $(\xi, \eta)$  son las coordenadas de un punto en la esfera de referencia en la pupila de salida, los errores transversales ( $\Delta x$ ,  $\Delta y$ ) en el plano imagen Gaussiano están dados por [14]:

$$
\Delta x = \frac{R}{n} \frac{\partial W(\xi, \eta)}{\partial \xi} \tag{2.13a}
$$

$$
\Delta y = \frac{R}{n} \frac{\partial W(\xi, \eta)}{\partial \eta}
$$
 (2.13b)

Donde, *R* es el radio de curvatura de la esfera de referencia y *n* es el índice de refracción en el espacio imagen.

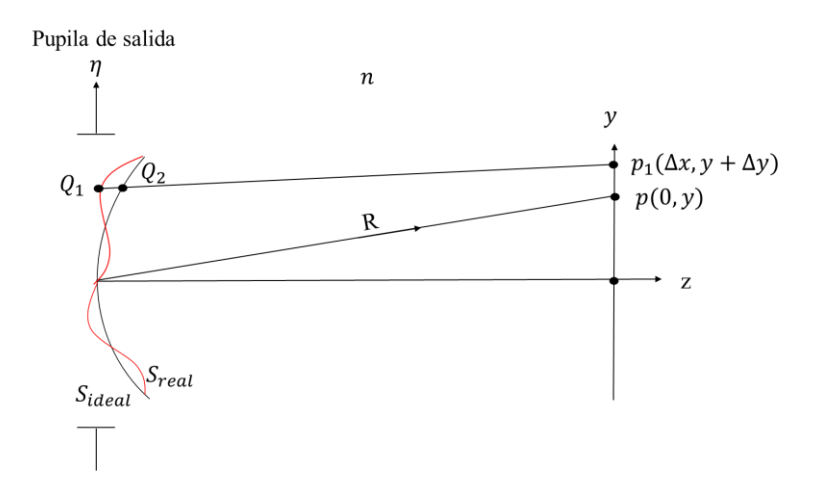

Fig. 2.7 Esquema para la aberración de un objeto puntual fuera de eje. La aberración del frente de onda entre la esfera de referencia  $S_{ideal}$  y la real  $S_{real}$  está dado por la diferencia de camino óptico entre  $Q_1Q_2;$  mientras que la

aberración de rayo está dada por la desviación ( $\Delta x$ ,  $\Delta y$ ) entre los puntos  $p$  y  $p_1$  ubicados en el plano imagen Gaussiano.

 Continuando con la perspectiva del análisis de rayo, un ejemplo de la representación de las desviaciones transversales de rayos es mediante el siguiente polinomio [15]:

$$
\Delta x = A(\xi^2 + \eta^2)\xi + B[X(\xi^2 + \eta^2) + 2\xi(X\xi + Y\eta)] + 2C(X^2\xi + XY\eta)
$$
  
+  $D(X^2 + Y^2)\xi + E(X^2 + Y^2)X$   

$$
\Delta y = A(\xi^2 + \eta^2)\xi + B[X(\xi^2 + \eta^2) + 2\xi(X\xi + Y\eta)] + 2C(X^2\xi + XY\eta)
$$
  
+  $D(X^2 + Y^2)\xi + E(X^2 + Y^2)X$  (2.14b)

Donde,  $(X, Y)$  son las coordenadas cartesianas del objeto,  $(\xi, \eta)$  las coordenadas del rayo en la pupila de salida y los parámetros A, B, C, D y E representan los coeficientes de esfericidad, coma, astigmatismo, curvatura de campo y distorsión, respectivamente.

 Las ecuaciones (2.14) describen las aberraciones transversales de la imagen real respecto a la imagen Gaussiana en el contexto de la teoría de tercer orden, siendo conocidas como las aberraciones de Seidel. De forma general, los efectos que producen cada aberración sobre la imagen se puede comprender, de formar sintetizada, como:<sup>4</sup>

- Esfericidad: Manifestación de diferentes distancias focales en función de la altura en el que el rayo incide sobre la superficie de una lente.
- Coma: Se presenta como una amplificación trasversal no constante, la cual depende de la altura de la imagen para objetos fuera de eje.
- Astigmatismo: La presencia de esta aberración afecta a los objetos fuera de eje, provocando que los rayos tangenciales y sagitales converjan o se enfoquen en dos puntos diferentes.
- Curvatura de campo: Dentro de la aproximación paraxial, se genera una imagen plana de un objeto plano, sin embargo, la curvatura de campo produce que la imagen del objeto plano sea una imagen con cierta curvatura a consecuencia de que al astigmatismo produce imágenes mejor enfocadas a diferentes distancias de la lente; estas distancias además, dependen de la altura del objeto sobre el eje óptico.
- Distorsión: De forma similar, la distorsión se pude ver como la dependencia de la amplificación trasversal con la altura de la imagen, afectando la posición de la imagen respecto a la imagen paraxial. Esta aberración no produce un desenfoque de la imagen,

 $\overline{a}$ 

<sup>4</sup> Esta descripción se da sin profundizar cada uno de las aberraciones ya que el objetivo del trabajo no recae en el análisis de cada una de ellas; un enfoque más detallado de los efectos de las aberraciones se puede examinar en libros especializados en la formación de imágenes mediante sistemas ópticos, tales como [1], [2] y/o [3].

en su lugar produce imágenes puntuales de cada punto del objeto, pero deforma su geometría.

#### <span id="page-30-0"></span>**2.6.2 Distorsión**

 La distorsión como aberración, es un caso de estudio particular y de relevancia para algunos campos de aplicación, como lo es en los métodos de medición mediante imágenes. Por lo tanto, retomando ideas de secciones anteriores, en el caso abstracto donde el sistema óptico esté libre de aberraciones a excepción de la distorsión, este sistema generará imágenes perfectas sin difuminarse pero con deformaciones en la estructura geométrica de la imagen. En términos más concisos, la distorsión provoca un desplazamiento radial de cada punto de la imagen; este desplazamiento depende con el cubo de la altura del punto sobre el eje óptico, de modo que, objetos más alejados del centro óptico se verán más afectados por la aberración de distorsión. Esto produce una imagen que no es geométricamente similar al objeto [3]. Transforma líneas rectas en el objeto en líneas curvas en la imagen.

 Los efectos de la distorsión se pueden clasificar en dos tipos*: distorsión de barril* (o negativa) y *distorsión de corset* (o positiva). El primer tipo de distorsión que se menciona provoca desplazamientos radiales en dirección al eje óptico, mientras que la distorsión de corset tendrá un desplazamiento radial alejándose del eje óptico. Retomando las ecuaciones (2.14), las desviaciones generadas exclusivamente por esta aberración están descritos por:

$$
\Delta x = E(X^2 + Y^2)X\tag{2.15a}
$$

$$
\Delta y = E(X^2 + Y^2)Y\tag{2.15b}
$$

Un ejemplo de la deformación producida por la distorsión se ejemplifica en la Fig. 2.8, al tener un arreglo cuadrado de puntos el cual actúa como nuestro objeto. La imagen sin aberraciones está descrita por los asteriscos rojos, mientras que el efecto de la distorsión pura se observa en las equis azules.

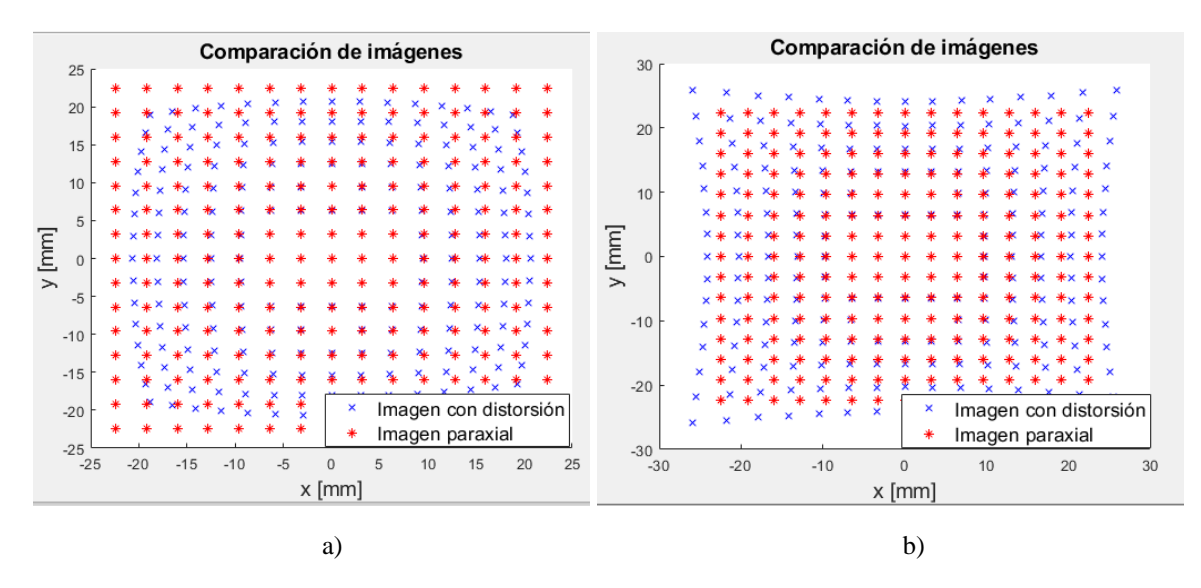

Fig. 2.8 Simulación de imágenes con distorsión para un sistema con amplificación de -0.8. Imagen sin aberraciones (\*); imagen con distorsión pura (x) a) Ejemplo de una imagen con distorsión negativa con un coeficiente E de -8E-5  $[mm^{-2}]$ . b) Imagen con distorsión positiva con un coeficiente de 8E-5  $[mm^{-2}]$ .

 Otra forma de visualizar los efectos de la distorsión es escribiendo el polinomio de aberración en términos de las distancias radiales. Elevando al cuadrado y sumando las expresiones (2.15a) y (2.15b), al manipular algebraicamente la ecuación se obtiene la siguiente expresión.

$$
r = ER^3 + RM_T \tag{2.16}
$$

Donde *r* y *R* son las distancias radiales, respecto al eje óptico, de un punto imagen y la distancia radial del punto objeto correspondiente, respectivamente. Continuando con el ejemplo de la distorsión simulada para la Fig. 2.8, la gráfica de las distancias radiales de la imagen en función de las distancias radiales del objeto se observa en la siguiente figura.

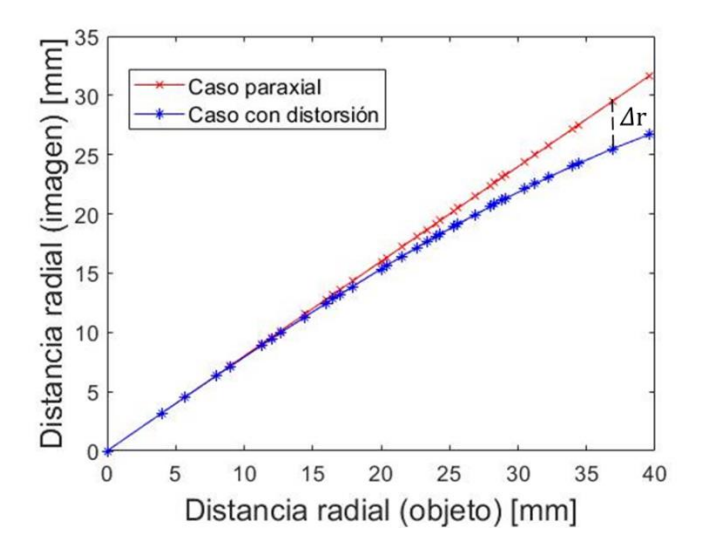

Fig. 2.9 Gráfica de la distancia radial de la imagen en función de la distancia radial del objeto para un coeficiente de aberración negativo.

 En el caso de un sistema óptico ideal, libre de distorsión, se tendrá una línea recta cuya pendiente está dada por la amplificación transversal del sistema, justo como se observa con la línea roja en la Fig. 2.9. Debido a la presencia de esta aberración, el resultado que se obtiene es la curva en azul en la Fig. 2.9 y para un punto dado la diferencia Δr entre las curvas representa el desplazamiento radial (distorsión) entre la posición de la imagen paraxial y la posición real de la imagen. Con esta gráfica, se puede visualizar de mejor forma la premisa de que objetos más alejados del centro óptico presentan mayor distorsión a comparación de objetos cercanos a dicho centro.

#### <span id="page-32-0"></span>**2.6.2.1 Presencia de la distorsión en imágenes**

 Aterrizando de forma más concreta los efectos de la distorsión en una imagen, se muestra un ejemplo de la presencia de la distorsión al capturar una fotografía con una cámara Reflex EOS Rebel XT utilizando una lente zoom Canon Mod. EF-S, en la cual se fija una distancia focal de 18mm. Como objeto a fotografiar se tiene una placa de vidrio de dimensiones de 150 mm por lado, la cual posee un arreglo de puntos. Cada mancha tiene un diámetro de 1 mm con un espaciamiento entre manchas adyacentes, de forma vertical y horizontal, de 5 mm aproximadamente.

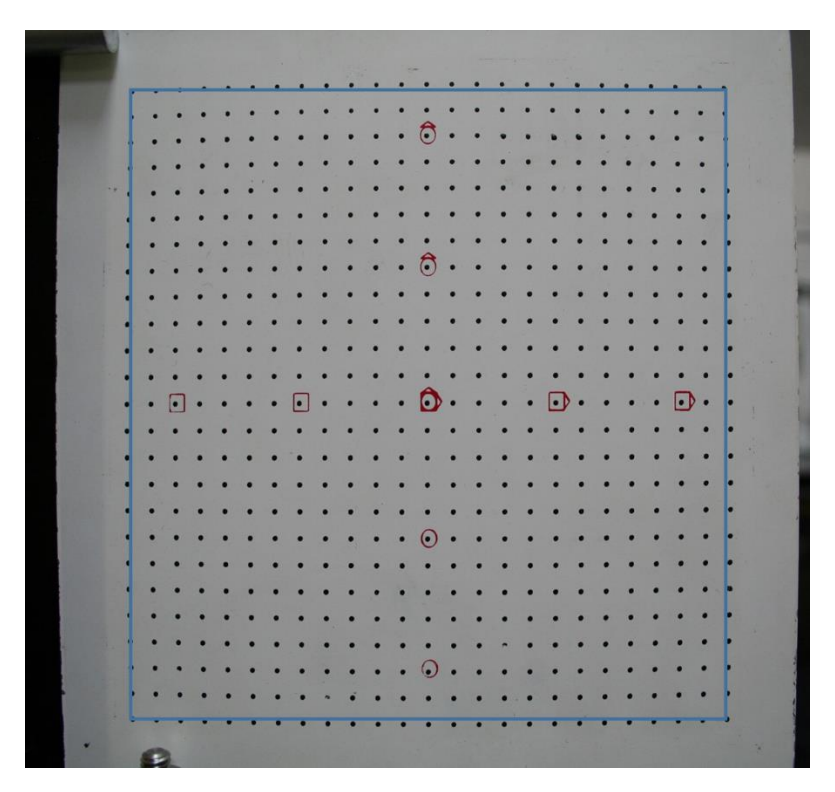

Fig. 2.10 Captura de imagen usando una cámara Reflex EOS Rebel XT.

 A primera instancia, en la Fig. 2.10 se puede notar la presencia de una curvatura en los bordes la placa; en cuanto al patrón de manchas se observa que las manchas más alejadas del centro no caen en una línea recta si no que las columnas o renglones más alejados presentan una curvatura, esto se ilustra al dibujar un cuadrado como guía entorno a las manchas que conforman el contorno del patrón. Aprovechando las características de la placa calibrada, se pueden extraer propiedades como los centroides de las manchas para una mejor visualización de la distorsión presente en esta imagen como se presenta a continuación.

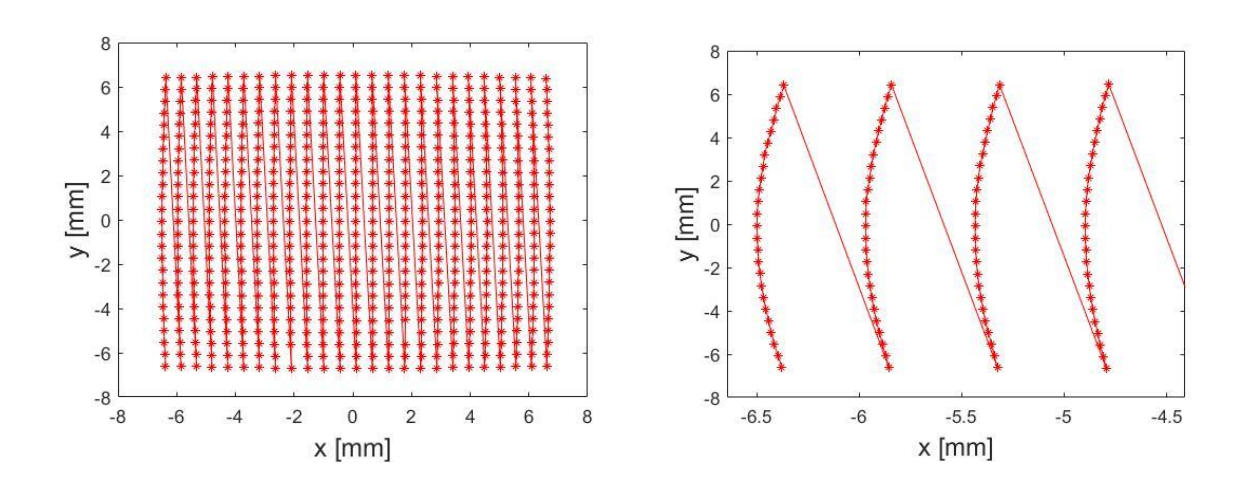

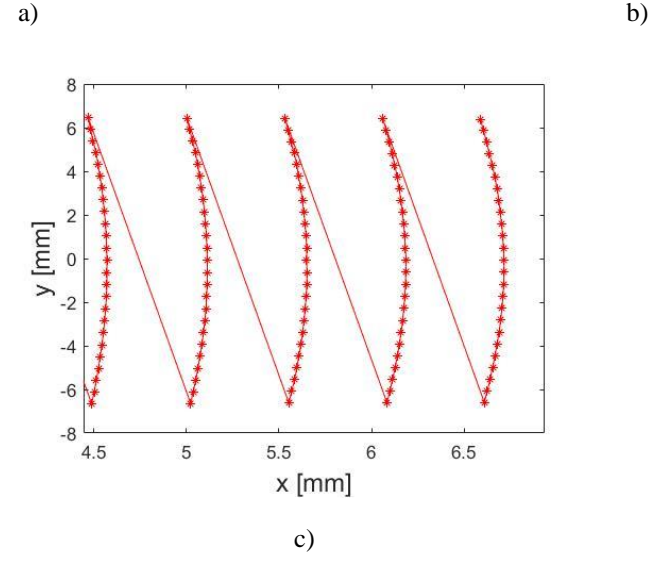

Fig. 2.11 Gráfica de los centroides del patrón de manchas de la placa. a) Ubicación de todos los centroides de la imagen capturada. b) Columnas con los centroides ubicados en el extremo izquierdo de la imagen. b) Columnas con los centroides ubicados en el extremo derecho de la imagen.

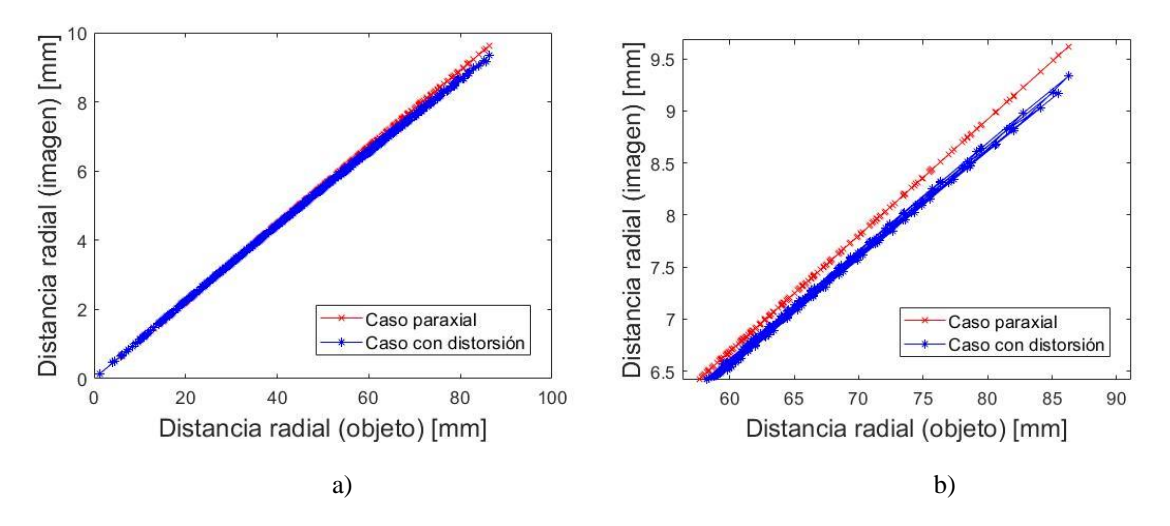

Fig. 2.12 Gráfica de la distancia radial de la imagen en función de la distancia radial del objeto. a) Gráfica de las distancias radiales de todos los puntos. b) Ampliación de la gráfica para los objetos más alejados del centro óptico.

 La Fig. 2.11 y Fig. 2.12 muestran claramente los desplazamientos de los puntos imagen debido a la aberración de distorsión, afectando tanto la simple visualización geométrica del objeto como la extracción de información métrica mediante la imagen. Este caso que se presenta, muestra la relevancia de la calibración de los sistemas obteniendo parámetros como el coeficiente de distorsión para corregir los desplazamientos debido a los efectos de la aberración.

 Finalmente, para esta cámara y con las condiciones iniciales de la toma de la fotografía, se calibra el sistema obteniendo una amplificación  $M_T = -0.1114$  y un coeficiente de distorsión  $E = -5.636E - 7$  mm<sup>-2</sup>. El impacto que tienen estos errores en la deformación de la estructura geométrica de objetos se muestran en la siguiente figura (Fig.2.13) con una comparación entre los centroides desplazados y los centroides corregidos después de la calibración, mientras que en la tabla 2.1 se muestra los resultados de la extracción de la medición de la longitud entre los renglones que conforman el patrón de manchas, utilizando la imagen con distorsión y corregida.

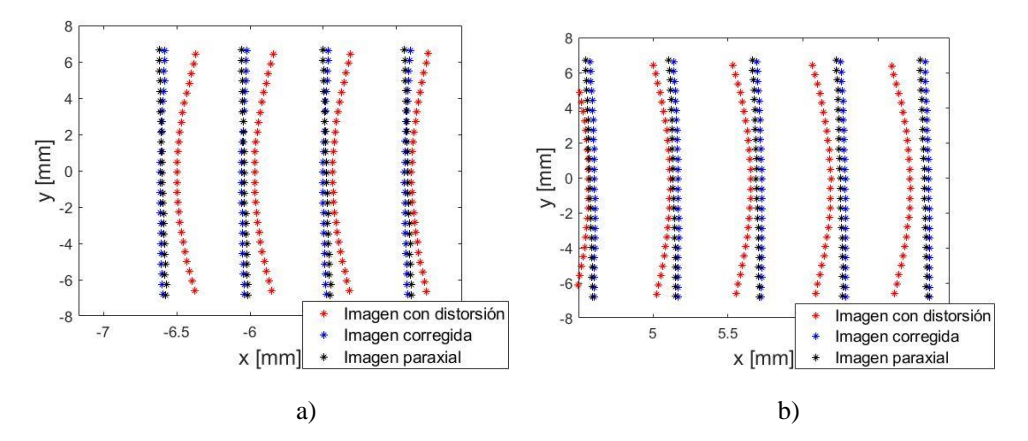

Fig. 2.13 Comparación entre la imagen con distorsión y la imagen corregida respecto a la imagen paraxial. a) Comparación de los centroides ubicados en las columnas extremas izquierdas. b) Comparativa entre los centroides ubicados en las columnas extremas derechas.

| Renglón        | Longitud<br>real<br>[mm] | Medición con<br>imagen con<br>distorsión | Error<br>absoluto<br>$\lceil$ mm $\rceil$ | Medición con<br>imagen<br>corregida | Error<br>absoluto<br>[mm] |
|----------------|--------------------------|------------------------------------------|-------------------------------------------|-------------------------------------|---------------------------|
|                |                          | [mm]                                     |                                           | [mm]                                |                           |
| 1              | 120.240                  | 116.492                                  | 3.749                                     | 120.553                             | $-0.313$                  |
| $\mathfrak{2}$ | 120.131                  | 116.804                                  | 3.327                                     | 120.568                             | $-0.436$                  |
| 3              | 120.231                  | 117.104                                  | 3.127                                     | 120.591                             | $-0.360$                  |
| $\overline{4}$ | 120.209                  | 117.369                                  | 2.840                                     | 120.603                             | $-0.394$                  |
| 5              | 120.220                  | 117.594                                  | 2.626                                     | 120.599                             | $-0.378$                  |
| 6              | 120.235                  | 117.813                                  | 2.422                                     | 120.615                             | $-0.380$                  |
| 7              | 120.266                  | 118.013                                  | 2.253                                     | 120.637                             | $-0.372$                  |
| 8              | 120.251                  | 118.163                                  | 2.087                                     | 120.635                             | $-0.384$                  |
| 9              | 120.234                  | 118.309                                  | 1.925                                     | 120.654                             | $-0.421$                  |
| 10             | 120.239                  | 118.409                                  | 1.830                                     | 120.654                             | $-0.415$                  |
| 11             | 120.248                  | 118.476                                  | 1.773                                     | 120.647                             | $-0.399$                  |
| 12             | 120.270                  | 118.515                                  | 1.755                                     | 120.640                             | $-0.370$                  |
| 13             | 120.251                  | 118.523                                  | 1.728                                     | 120.629                             | $-0.378$                  |
| 14             | 120.277                  | 118.493                                  | 1.784                                     | 120.609                             | $-0.331$                  |
| 15             | 120.248                  | 118.430                                  | 1.818                                     | 120.581                             | $-0.334$                  |
| 16             | 120.280                  | 118.308                                  | 1.971                                     | 120.522                             | $-0.243$                  |

Tabla 2.1 Medición de longitudes mediante una imagen
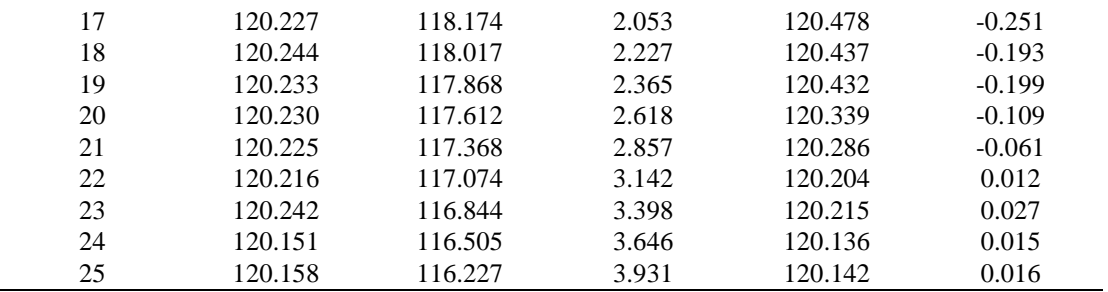

### **2.6.3 Efecto del diafragma sobre la función de aberración**

 Como se dijo antes, la presencia de aberraciones en sistemas ópticos formadores de imágenes causa una degradación en la calidad de la imagen, las cuales dependen de los parámetros de construcción, por ejemplo, espesores de las lentes, radios de curvatura, constante de conicidad, etc. La manipulación de estos parámetros en la etapa de diseño pueden reducir la contribución de ciertas aberraciones dependiendo de la aplicación que se requiera, sin embargo, cuando se trabaja con lentes fabricadas o comerciales, se requiere del estudio de las aberraciones para contrarrestar sus efectos de alguna forma.

 En el caso particular del estudio de la distorsión, es necesario que la degradación de la imagen sea mayormente por esta aberración mencionada y no por las demás aberraciones primarias. Una forma de manipular la aportación que tienen algunas de las aberraciones es mediante el uso de un diafragma, el cual esté actuando como las pupilas del sistema. Examinando las ecuaciones (2.14) que describen las aberraciones de tercer orden sobre la imagen, se observa que todas estas dependen de  $(\xi, \eta)$ , las coordenadas del rayo en la pupila, a excepción de la distorsión. Este aspecto recalcado resulta útil, ya que, en la manipulación de la abertura del diafragma (disminuir la abertura) se puede reducir la contribución de las aberraciones de esfericidad, coma, astigmatismo y curvatura de campo, siendo la distorsión la aberración que contribuya mayormente al degradado de la imagen.

 Un segundo aspecto a destacar sobre la introducción de un diafragma de abertura, está en su ubicación respecto al sistema óptico. Cuando se tiene únicamente una lente para la formación de imágenes, la propia lente actúa como diafragma limitando el cono de luz al sistema con sus dimensiones físicas. Ahora, la inserción de un diafragma a una distancia dada de la lente provoca una reubicación de las pupilas del sistema, esta reubicación de las pupilas genera un cambio en las coordenadas del rayo sobre la pupila de salida, a comparación de las coordenadas que se tendrían utilizando solamente la lente. A consecuencia de esto, la función de aberración

se verá afectada con la introducción de un factor de escalamiento dado por  $\left(\frac{L'}{c'}\right)$  $\frac{L}{S'}\Big)$ 4 [2], donde *L'* es la distancia de la pupila de salida al plano imagen y *S'* la distancia imagen (ver Fig. 2.14). Con este factor incorporado, se puede percibir que si solo se trabaja con la lente, sin introducir un diafragma, la propia lente actuará como las pupilas donde  $L' = S'$  reduciendo dicho factor de escalamiento a 1.

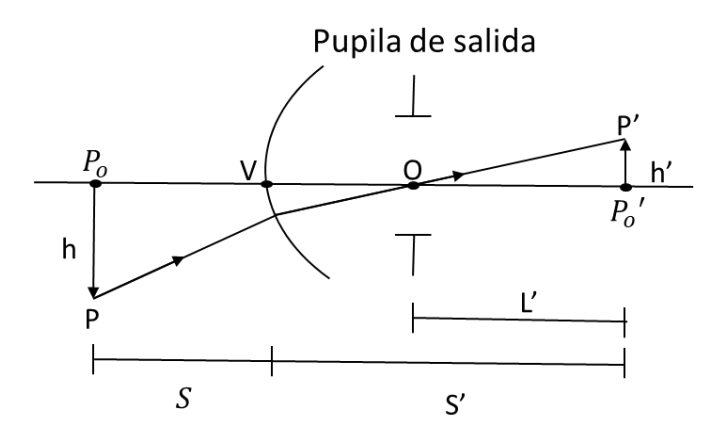

Fig. 2.14 Esquema de una superficie refractiva cuya pupila de salida no se encuentra sobre la superficie.

 Con estos aspectos mencionados del efecto de la introducción de un diafragma en el sistema óptico, se precisan efectos importantes en el estudio de la distorsión, una de ellas siendo la reducción de la contribución de las demás aberraciones sobre la toma de imágenes. El segundo aspecto se ve reflejado a veces en las monturas físicas en los experimentos, donde el diafragma no se puede ubicar junto, o casi pegado, a la lente, rasgo importante para las simulaciones del sistema.

# **CAPÍTULO 3 METODOLOGÍA**

 El propósito general del trabajo que se presenta consiste de la obtención del coeficiente de distorsión para un sistema óptico simple a diferentes distancias objeto. Para lograr corregir los comportamientos no ideales de un sistema formador de imágenes, es necesario seguir un método riguroso que permita obtener los parámetros (intrínsecos) que caracterizan al sistema bajo estudio, como lo son el coeficiente de distorsión y la amplificación trasversal.

 La idea fundamental en el cual se basa el método que se sigue, al igual que muchos otros métodos [16, 17], está en el análisis de imágenes que genera el sistema de un patrón de calibración. Este objeto a utilizar, cuenta con un patrón de líneas o puntos, de los cuales se saben características de él, como la separación de líneas o manchas. A partir de esta idea se implementan métodos a seguir para calibrar los sistemas.

 En este capítulo se muestra, de forma detallada, el procedimiento para el cálculo del coeficiente de distorsión en un sistema óptico. Empezando con la descripción del arreglo experimental, incluyendo el equipo utilizado y la descripción de características esenciales del material. Se finaliza el capítulo con la metodología a seguir para la calibración, ejemplificando el proceso con imágenes obtenidas en el trabajo.

### **3.1 Arreglo experimental**

 El arreglo experimental que se monta en este trabajo se muestra en la Fig. 3.1. El arreglo que se muestra consta de dos secciones, los primeros tres elementos enumerados del 1-3 fungen como elementos de alineación conformados por un diodo laser CPS532 (1), dos polarizadores lineales de cámara tipo polaroid (2) y un diafragma (3); se incorporan los polarizados para disminuir la intensidad del láser, debido a que, el láser que se usa no cuenta con una perilla para regular el haz de luz. La segunda sección del experimento, elementos enumerados del 4-7, forman la parte principal del arreglo, el cual está conformado por una placa de calibración (4), un diafragma (5), un doblete acromático (6) y una cámara CMOS (7) para la captura de imágenes.

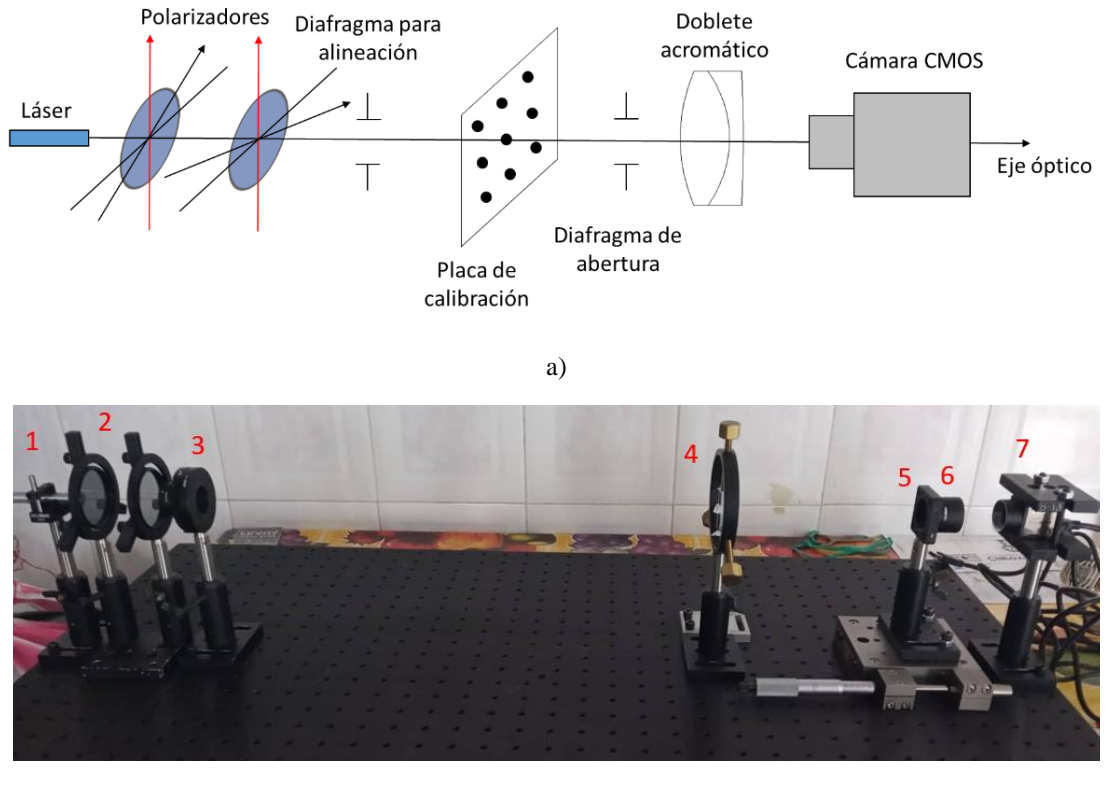

b)

Fig. 3.1 Arreglo experimental. a) Esquema representativo del arreglo experimental. b) Montura del experimento.

# **3.1.1 Especificaciones de equipo**

 Como se menciona previamente, la sección principal para el análisis está conformado por la placa de calibración, la lente y la cámara CMOS. De estos elementos, es necesario contar con las especificaciones del fabricante para conocer algunas de sus características que se requieren para la calibración.

# **Placa de calibración**

 Como primer elemento a recalcar, está la placa de calibración R2L2S3P3 de Thorlabs. Esta placa actúa como el objeto del cual se obtienen imágenes. La placa consta de especificaciones de diseño que sirven como referencia del objeto, como son las posiciones del patrón de puntos. En la Tabla 3.1 se muestran las especificaciones del objeto.

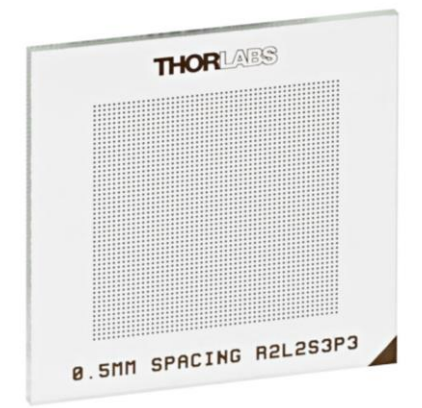

Fig. 3.2 Placa de calibración con un patrón cuadricular de puntos para la calibración [18].

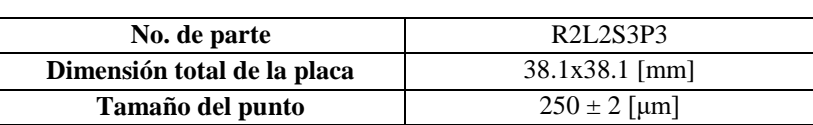

**Espaciamiento entre puntos**  $\begin{bmatrix} 500 \pm 1 \end{bmatrix}$  [µm]

Tabla 3.1 Especificaciones de la placa de calibración de Thorlabs [18]

#### **Sistema óptico**

 Para la formación de imágenes de la placa de calibración, se utiliza un doblete acromático y un diafragma (antes de la lente) los cuales conforman nuestro sistema óptico. La adición del diafragma se justifica para la reducción de la contribución de las demás aberraciones sobre el degradado de la imagen y que la distorsión sea el efecto principal que actué sobre la deformación de la imagen.

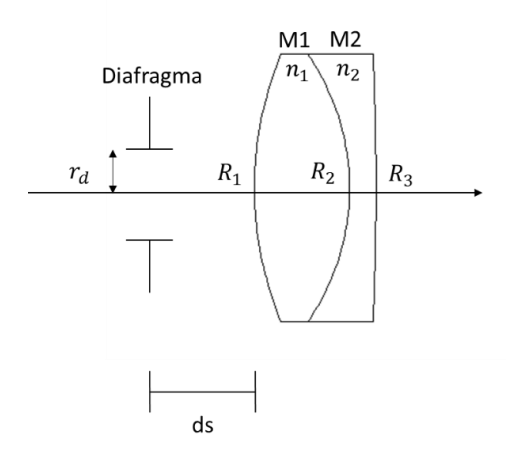

Fig. 3.3 Esquema representativo del sistema óptico bajo análisis. La notación "M1" y "M2" en el doblete remarcan dos diferentes tipos de material con el que está compuesta la lente.

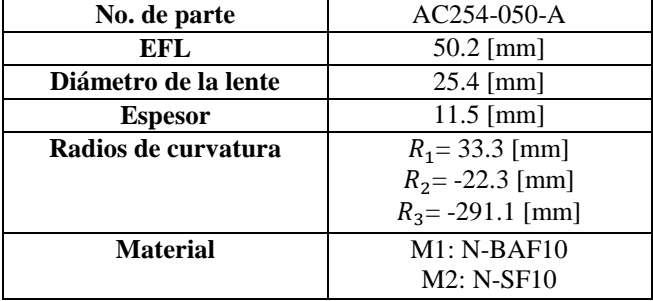

Tabla 3.2 Especificaciones del doblete acromático [19]

Debido a las monturas que sujetan el doblete y el diafragma, la distancia entre estos elementos no es cero, siendo esta separación *ds* de 8 mm ± 1 mm (ver Fig. 3.3), distancia más cercana entre dichos elementos. Para la montura del sistema óptico se ocupa un tubo de lente de 30 mm para colocar el doblete acromático, del cual se le enrosca el diafragma y finalmente todo esto se adapta a una placa del sistema de jaula para ser sujetado en un vástago.

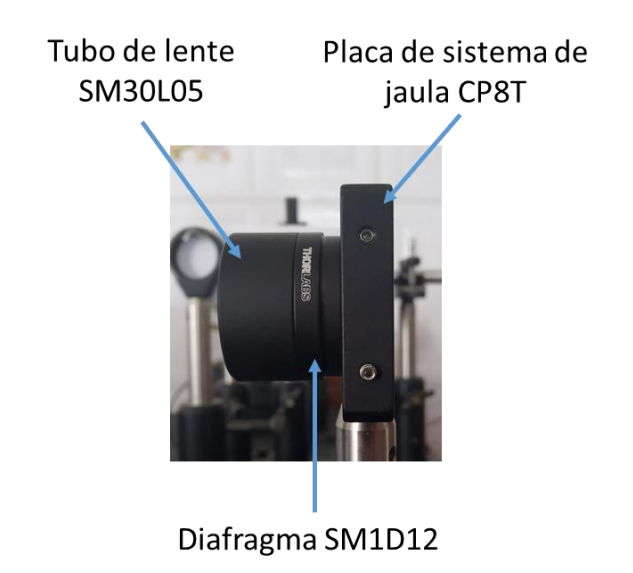

Fig. 3.4 Montura del sistema óptico.

 En las pruebas realizadas del trabajo, la abertura del diafragma se establece de un diámetro de 2 mm ± 1mm, sin cerrar más la abertura y evitar que las imágenes resulten demasiado opacas.

**Cámara CMOS** 

 Como último elemento principal en el arreglo experimental, está la cámara CMOS que se utiliza para la captura de imágenes. En este trabajo, su utiliza únicamente el sensor de la cámara sin la adición de lentes complementarios adaptadas a la cámara.

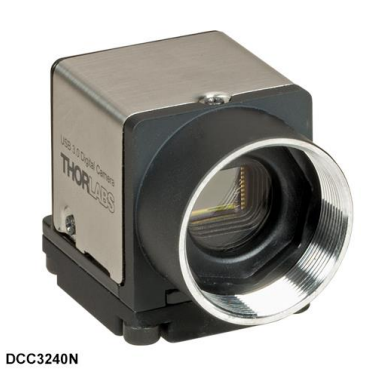

Fig. 3.5 Cámara CMOS DCC3240. [20].

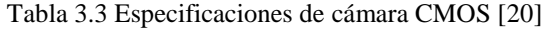

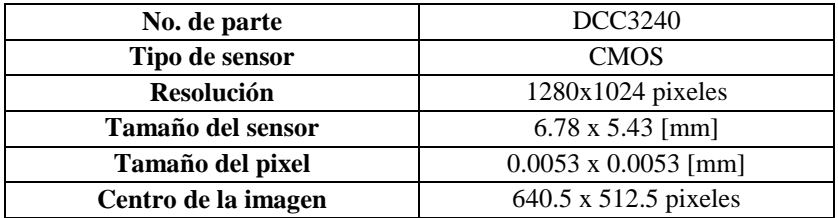

# **3.1.2 Alineación de equipo**

# **Láser**

 Un aspecto fundamental del método de calibración que se utiliza está en la alineación de los elementos utilizados. Como eje de referencia del experimento se utiliza el diodo láser, el cual se procura que esté montado de tal manera que su haz no se desvíe a lo largo de toda la mesa de trabajo. Para cerciorar que el láser no se desvíe a lo largo de la mesa de trabajo, se usa una retícula con círculos concéntricos, la cual se posiciona a diferentes distancias, a lo largo de la mesa, asegurándose que el láser incida en la misma posición en la retícula.

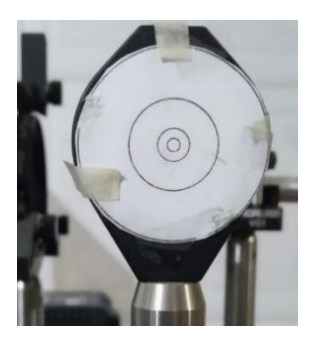

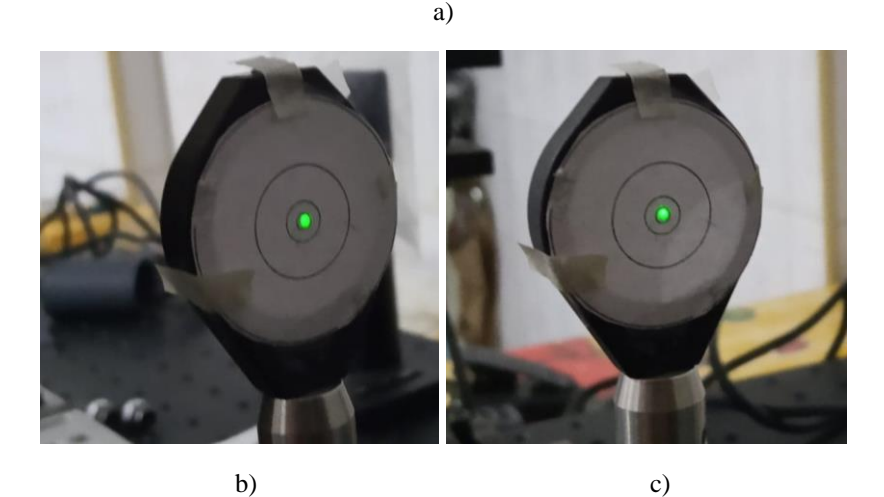

Fig. 3.6 Alineación del láser. a) Retícula para la alineación. b) Incidencia del láser sobre la retícula a una distancia aproximada de 20 cm entre el láser y dicha retícula. c) Incidencia del láser sobre la retícula a una distancia aproximada de 53 cm entre el láser y dicha retícula.

 Por último, el uso del diafragma después del láser y los polarizadores (elemento 3 en la Fig. 3.1b) tiene como único propósito el de reducir el tamaño del haz. La abertura de dicho diafragma se fija de aproximadamente 2 mm de diámetro y como se observa en la Fig. 3.6 el haz se mantiene del mismo tamaño para dos distancias diferentes. Con las dimensiones de la abertura se evita efectos pronunciados de difracción, el cual provocaría que el haz se expanda a distancias alejadas del diafragma.

# **Placa de calibración**

 Siendo el láser nuestro eje de referencia (eje óptico), los elementos del experimento se posicionan tratando que sean lo más ortogonales a dicho eje y centrados respecto de él. Para la placa de calibración, se asiste del rayo incidente del láser y su respectivo rayo reflejado al incidir sobre la placa. En el caso de que la placa esté lo más ortogonal respecto al eje óptico, el rayo reflejado caerá sobre el rayo incidente, esto se observa en dónde intersecta el rayo reflejado en el diafragma de alineación; si la placa presenta una desalineación se verá una mancha en una ubicación distinta a la abertura del diafragma. La alineación de la placa de calibración se ejemplifica en la Fig. 3.7.

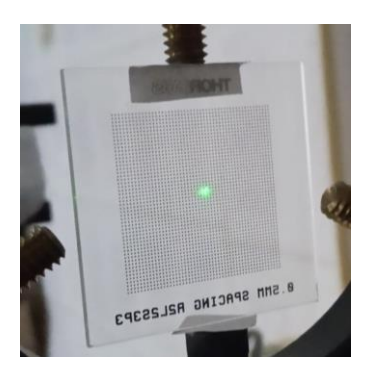

a)

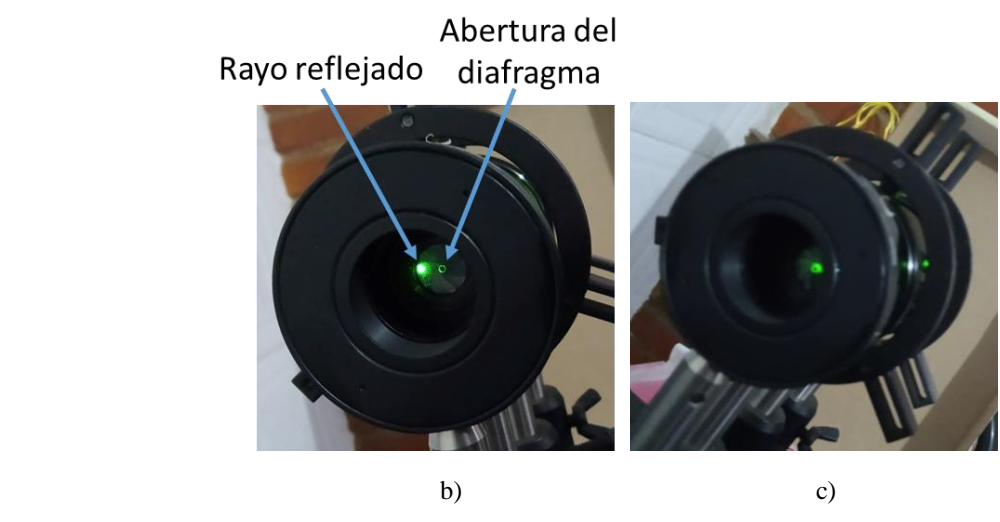

Fig. 3.7 Alineación de la placa de calibración. a) Incidencia del láser sobre la placa. b) Observación de la intersección del rayo reflejado en el diafragma debido a una desalineación de la placa, reflejando así, una mala alineación del sistema. c) Coincidencia del rayo reflejado con la abertura del diafragma, reflejando una buena alineación de la placa.

## **Sistema óptico**

 Para la alineación del sistema óptico (ver Fig. 3.4), se utiliza el diafragma de abertura para que el haz incidente pase por dicha abertura, posicionando el sistema a diferentes distancias a lo largo de la mesa de trabajo. Como forma complementaria para rectificar o corroborar la alineación del sistema óptico, se posiciona una hoja a unos 5 cm del sistema la cual tiene un orificio por el cual pasa el haz, con esto se procura que los rayos reflejados pasen por el mismo lugar (orificio) en la pantalla, la alineación se visualiza en la Fig. 3.8.

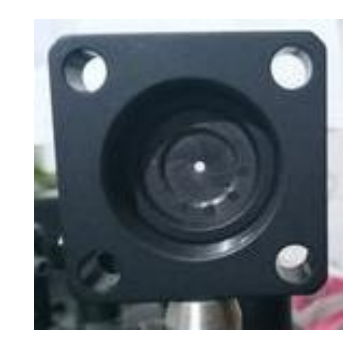

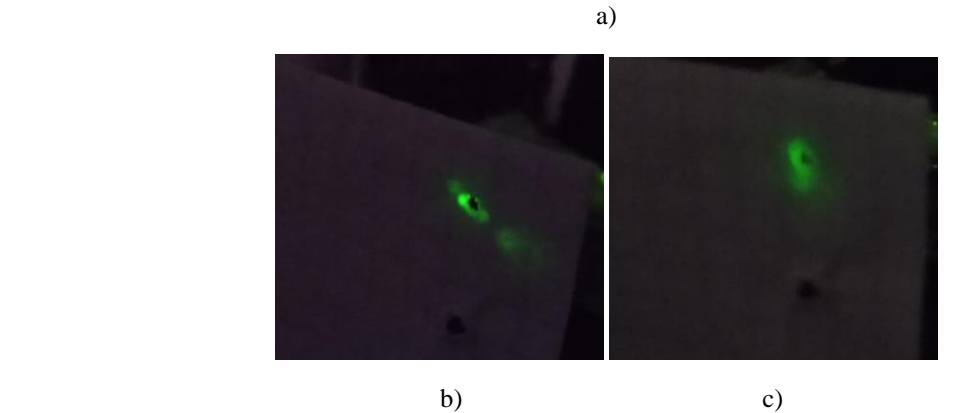

Fig. 3.8 Alineación del sistema óptico. a) Vista frontal del sistema óptico, observando el diafragma de abertura. b) Observación que los rayos reflejados, provenientes de la lente, no caen en el mismo lugar en la pantalla. c) Coincidencia de los rayos reflejados en el mismo lugar en la pantalla.

## **Cámara CMOS**

 En el caso de la cámara CMOS, se apoya del software *ThorCam* para el correcto posicionamiento de este elemento. Este programa cuenta con una retícula con la cual se asiste para alinear la cámara, tratando de que se observe que el haz se encuentre en la circunferencia más centrada de la pantalla, ver Fig. 3.9.

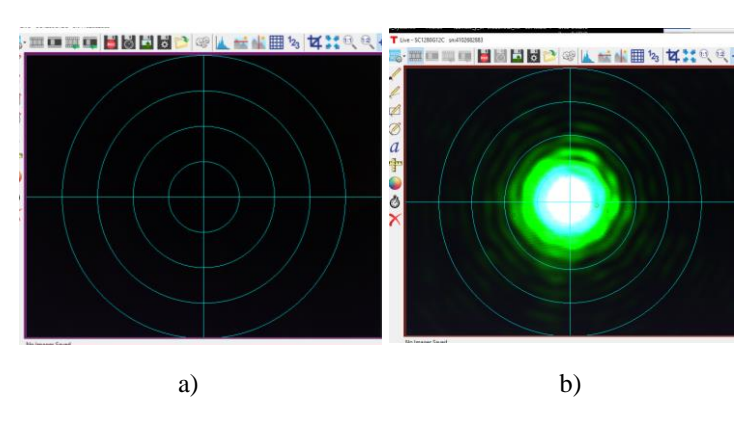

Fig. 3.9 Alineación de la cámara CMOS. a) Retícula utilizada del software para la alineación. b) Imagen del haz observado con el software, posicionando dicho haz en el centro de la retícula.

### **3.2 Metodología de calibración**

 Como se planteó con anterioridad y de forma breve, el procedimiento para la calibración del sistema óptico se realiza mediante la toma de imágenes de un patrón de manchas en un arreglo regular cuadrado, donde un aspecto fundamental del uso de estos objetos es conocer con cierto grado de exactitud propiedades como la distancia entre manchas adyacentes. Este rasgo es importante para la correspondencia de las posiciones entre el objeto y la imagen.

 La metodología que se sigue se puede dividir en dos secciones principales, análisis de imágenes y el análisis de datos. En cada sección de este proceso existen pasos específicos que se cubrirán a detalle a continuación.

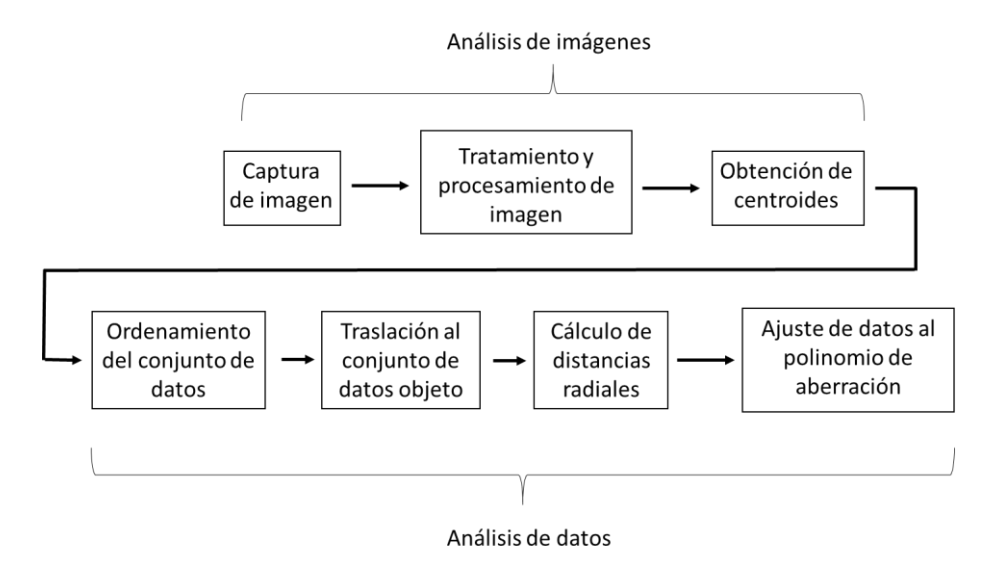

Fig. 3.10 Diagrama de flujo para el cálculo del coeficiente de distorsión.

 La primera sección del algoritmo de calibración (ver Fig. 3.10) tiene la finalidad de realizar un análisis de las imágenes capturadas basado en el método del centroide [21], obteniendo la ubicación de esta propiedad característica de cada mancha del patrón de calibración. La segunda sección del proceso, análisis de datos, abarca una serie de pasos para culminar con el ajuste de datos al polinomio de aberración de tercer orden. Todo el procedimiento descrito se realiza mediante el software *Matlab*.

## **3.2.1 Captura de imágenes**

 La premisa en la cual se basa este análisis, está en la captura de una serie de imágenes de la placa de calibración a diferentes distancias objeto. Como se observa en la imagen del arreglo experimental (Fig. 3.1), el sistema óptico conformado por el doblete acromático y el diafragma están montados sobre una platina de desplazamiento LNR50M/M. Situando el sistema óptico a una distancia inicial de aproximadamente de 40 mm de la cámara, se va alejando el sistema de la cámara con incrementos de 5 mm utilizando la platina de desplazamiento; se realiza un recorrido total del sistema óptico de 50 mm respecto a su posición de inicio. Para cada modificación de la ubicación de la lente, se coloca la placa de calibración en el punto de mejor enfoque para la captura de imagen; todos los desplazamientos se realizan a lo largo del eje óptico y manteniendo todos los elementos ortogonales a este eje de referencia. En la siguiente figura se muestran dos imágenes capturadas a diferentes distancias objeto; las imágenes generadas se guardan en formatos *BMP*.

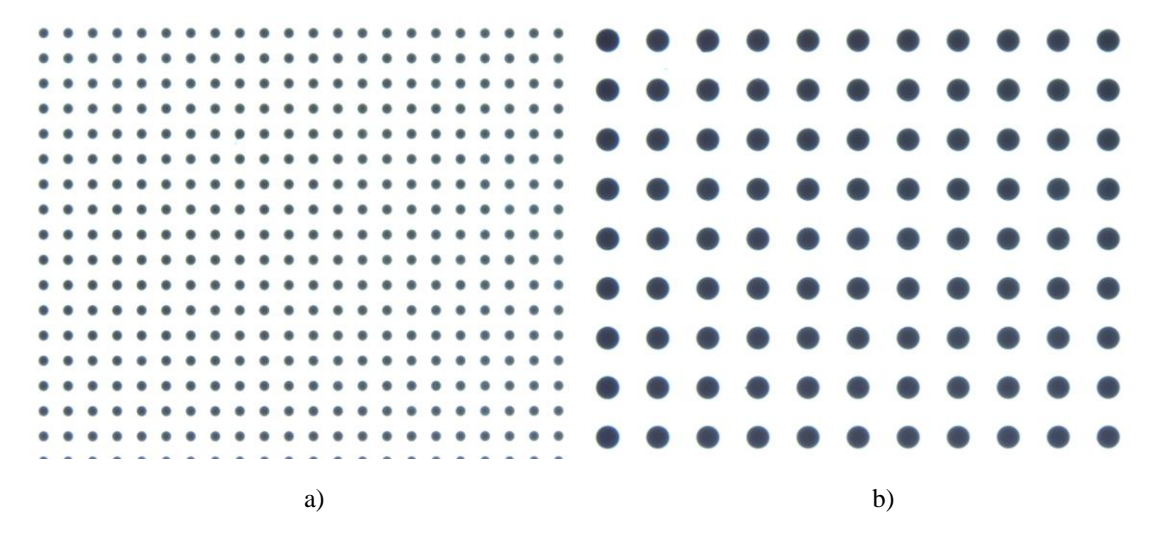

Fig. 3.11 Ejemplo de imágenes capturadas en el trabajo. a) Imagen capturada con una amplificación del sistema de  $M_T = -0.6173$ . b) Imagen capturada con una amplificación del sistema de  $M_T = -1.215$ .

 Debido a que se están capturando imágenes con una cámara digital, se deben de tener algunas consideraciones al realizar este proceso. A continuación se mencionan algunos puntos importantes para la toma de fotografías [13].

- Tener alineado el arreglo experimental, manteniendo el objeto a fotografiar y la lente ortogonales al eje óptico.
- Cuando se capturan imágenes de un objeto, se debe de considerar los tiempos de exposición para generar la mejor imagen, la iluminación de la escena u otros aspectos a contemplar.
- Generar varias imágenes del objeto variando aspectos en la toma de fotografías para trabajar con la imagen que se adapte mejor a las necesidades del estudio a realizar.
- Considerar datos importantes al tomar fotografías, como: tiempo de exposición, distancia focal del sistema bajo estudio, distancia entre el objeto y la lente, etc.

### **3.2.2 Tratamiento y procesamiento de imágenes**

 Con la serie de imágenes tomadas a diferentes distancias, se inicia un procesamiento de imágenes para generar una máscara que defina las manchas del patrón de calibración y delimite las regiones donde se aplique el cálculo del centroide [22].

### **3.2.2.1 Generación de imagen en escala de grises**

 Se inicia este procesamiento con la lectura de la imagen a tratar y procediendo a la conversión a escala de grises. Con esta conversión, se tiene una matriz de datos de 1024 x 1280, donde cada elemento de la matriz indica la tonalidad de gris para cada pixel dado. Recordando que esta escala va de  $0 - 255$ , siendo 0 un valor que representa una tonalidad negra y 255 representa una tonalidad blanca.

 Con la finalidad de obtener el centroide de las manchas, se emplea el cálculo de los promedios pesados de las intensidades, considerando así, las variaciones de estas intensidades presentes en las regiones de interés. Debido a que se generan imágenes con un fondo blanco y manchas negras, se invierte la imagen (inversión de grises) para el cálculo de los centroides (sección 3.2.2.3). Para la inversión de grises, se recorre cada elemento de la matriz obteniendo su complemento, es decir, al valor 255 se le resta el valor de cada elemento de la matriz. Estos pasos se ejemplifican en la siguiente imagen.

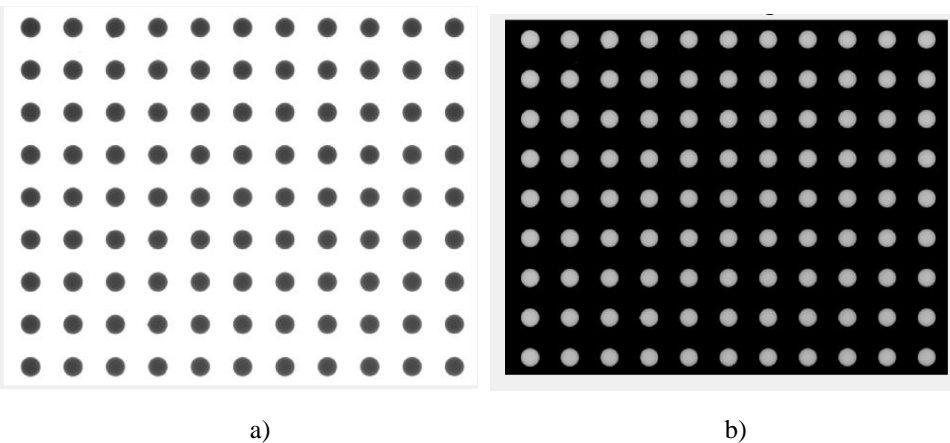

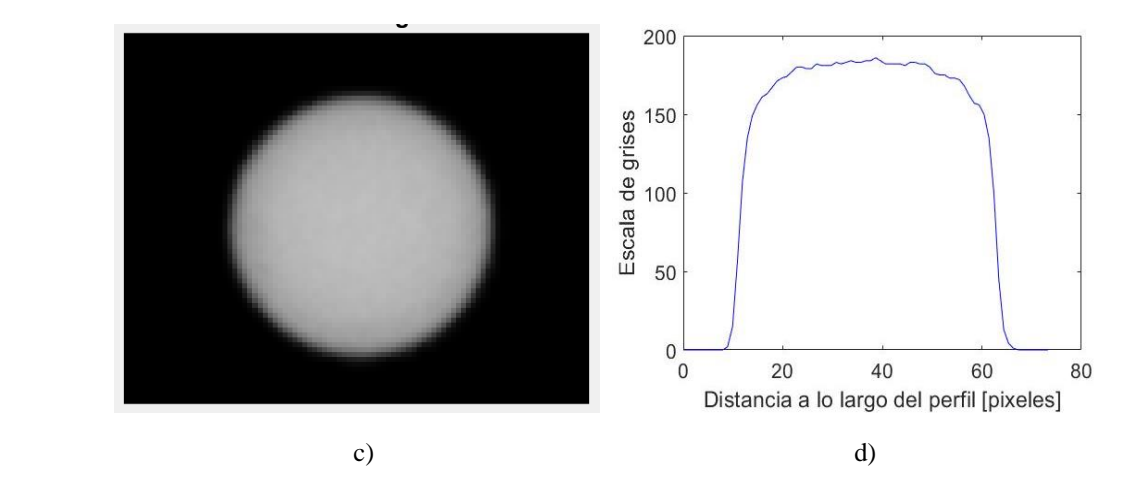

Fig. 3.12 Tratamiento de imagen. a) Imagen capturada en escalas de grises. b) Inversión de grises de la imagen. c) Ampliación a una mancha de la imagen en escala de grises. d) Perfil de intensidad (a lo largo de una línea central) de una mancha de la imagen negativa.

### **3.2.2.2 Binarización de la imagen**

 Continuando con la elaboración de la máscara, el siguiente paso es la binarización de la imagen, representando los pixeles mediante 1's y 0's lógicos. Este proceso se realiza con un valor umbral que divide la imagen en dos secciones lógicas. La elección del umbral se puede realizar de forma un tanto arbitraria observando el histograma de la imagen, el cual muestra la frecuencia de las tonalidades de grises de cada pixel.

 Manteniendo una buena toma de fotografías, se pueden obtener imágenes con un buen contraste, diferenciando con claridad las manchas y el fondo de la imagen. Todo esto se ve reflejado en la presencia de dos curvas pronunciadas en el histograma, como se observa en la Fig. 3.13a (histograma para la imagen negativa). La curva con mayor amplitud representan los pixeles del fondo de la imagen, mientras que la curva con menor amplitud representa los pixeles de las manchas.

 Asistiéndose del histograma (Fig. 3.13a), se elige un umbral global para seccionar la imagen en estos valores lógicos. Pixeles de la imagen con tonalidades menores o iguales al umbral se le asignará un 0 y valores mayores al umbral se tendrán 1's lógicos. En casos donde el contraste de la imagen sea muy malo, se puede optar por el uso de umbrales adaptativos, donde se definen umbrales locales dividiendo la imagen en grupos para analizar.

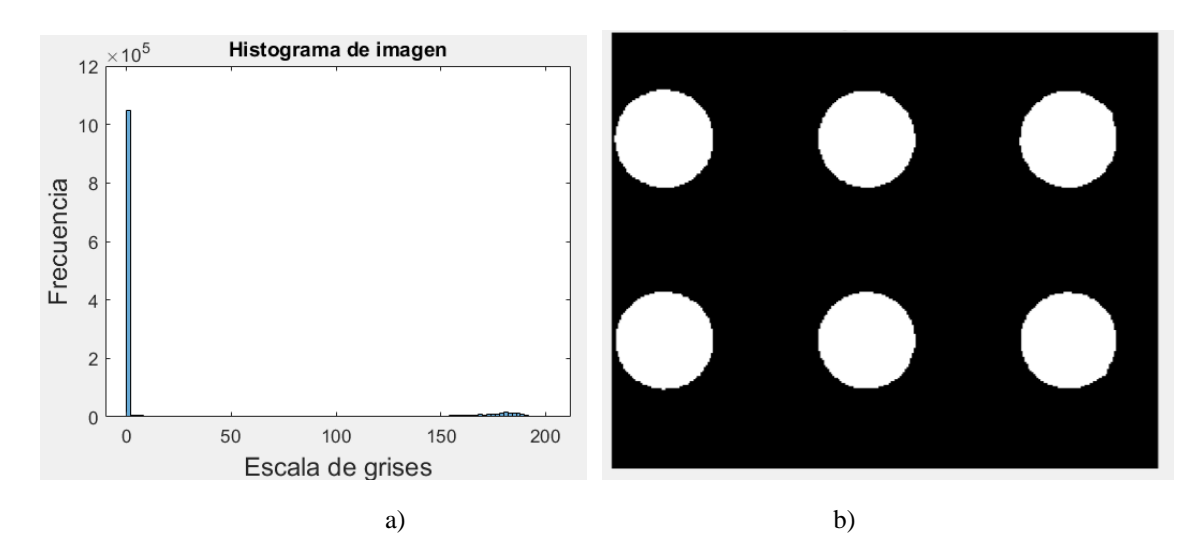

Fig. 3.13 Binarización de imagen. a) Histograma para el negativo de una imagen capturada. b) Ampliación de una sección de la imagen binarizada.

# **3.2.2.3 Etiquetado y limpieza de la imagen**

 En ocasiones se pueden presentar imágenes que se capturan donde manchas más alejadas del centro son cortadas en los bordes en la imagen, como se ve en la Fig. 3.6a. Para esto, nuestra región de interés (*RoI*)<sup>1</sup> estará definida por el patrón de manchas que no presenten alteraciones como las ya mencionadas. Un primer acercamiento para eliminar estas manchas está en recorrer los bordes de la matriz de la imagen y remplazar todos los pixeles con un 0 lógico, fijando así la RoI.

 Para concretar la elaboración de la máscara, se continúa con el etiquetado de las áreas donde se aplicará el cálculo de los centroides. Esto se realiza mediante la función *bwlabel* en Matlab, empleando la conectividad de 8, donde dos pixeles pertenecen al mismo objeto si estos están conectados por los bordes o esquinas a lo largo de la dirección vertical, horizontal o diagonal. Este proceso se ejemplifica en a Fig. 3.14.

 $\overline{a}$ 

<sup>&</sup>lt;sup>1</sup> Abreviatura en inglés para Region of Interest.

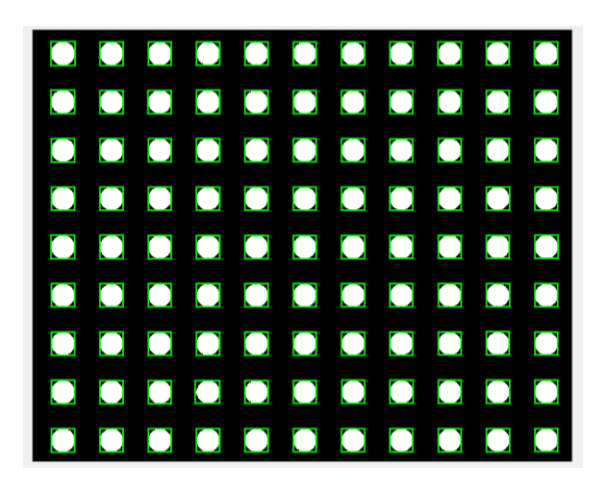

Fig. 3.14 Proceso de etiquetar las manchas; se muestra el rectángulo más pequeño que encierra las figuras etiquetadas.

 Como paso adicional en la elaboración de la máscara, se pueden presentar casos de imágenes que después de eliminar las manchas cortadas en los bordes de la imagen y el etiquetado de estas, manifiesten pequeñas regiones etiquetadas adicionales. Esto puede ser por suciedad en algunos de los elementos, por ejemplo, polvo en la placa de calibración o en el sensor. Con el fin de eliminar estas manchas extras, que frecuentemente están conformadas por un número mucho menor de pixeles comparado con las manchas de interés, se aplica la función *bwareaopen*. Esta función elimina el conjunto de elementos etiquetados que contenga un número menor de *n* pixeles conectados. Un ejemplo de este caso se muestra en la siguiente figura.

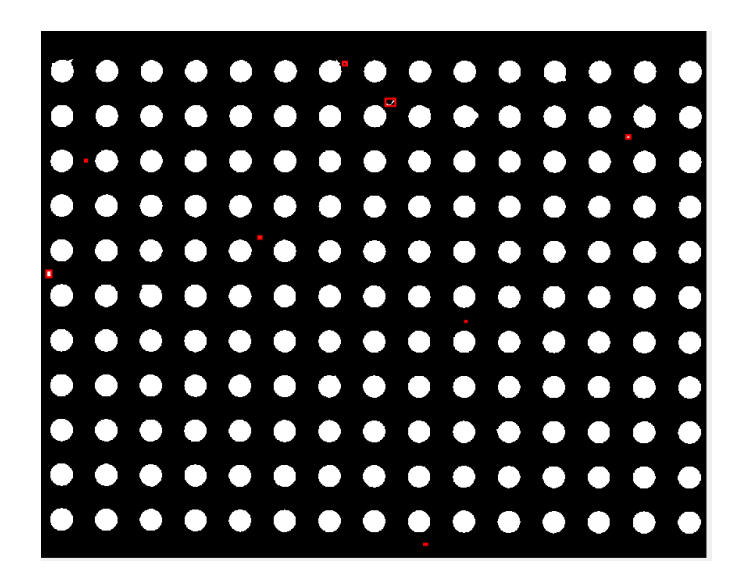

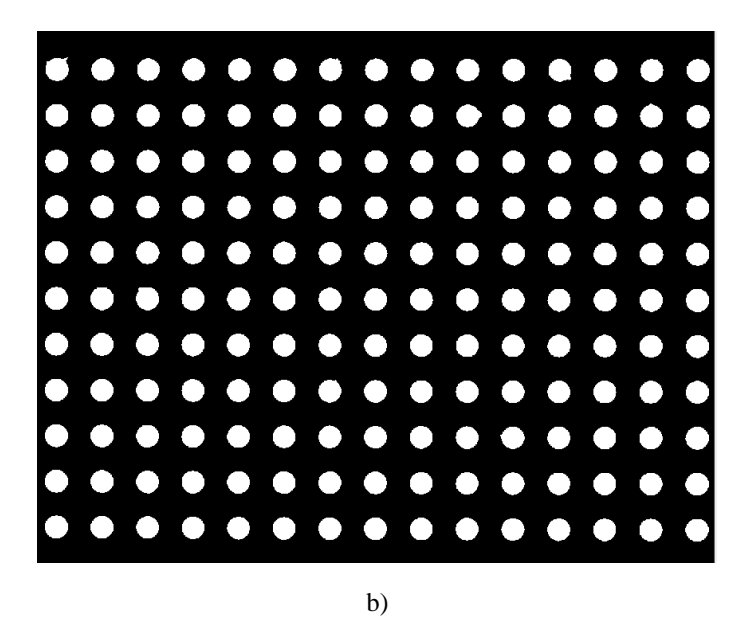

Fig. 3.15 Eliminación de pequeños objetos indeseados en una imagen. a) Objetos indeseados mostrados con el rectángulo rojo más pequeño que las encierra. b) Imagen limpia y etiquetada.

# **3.2.2.4 Cálculo de centroides**

 Para finalizar la sección de análisis de imágenes, se realiza el cálculo de los centroides del patrón de manchas. Con la máscara previamente generada, esta define los límites que conforman las manchas y así aplicar el cálculo de los centroides ponderados en dichas regiones para la imagen negativa (ver Fig. 3.12b); los centroides están descritos por las siguientes expresiones.

$$
x_c = \frac{\sum_{m=1}^{N} x_m I(m)}{\sum_{m=1}^{N} I(m)}
$$
(3.1a)

$$
y_c = \frac{\sum_{m=1}^{N} y_m I(m)}{\sum_{m=1}^{N} I(m)}
$$
(3.1b)

Donde  $(x_c, y_c)$  son las coordenadas de los centroides de las manchas,  $(x_m, y_m)$  son las coordenadas de los pixeles que conforman a la mancha,  $I(m)$  representa la intensidad del respectivo pixel y *N* el número total de pixeles que conforman a la mancha.

En este caso, las fotografías que se obtienen presentan un fondo claro con manchas oscuras, por lo que es importante realizar el cálculo de los centroides ponderados en la imagen negativa, ya que en el caso ideal, las manchas de la imagen original tendrían un valor de 0 en la escala de grises provocando indeterminaciones en las ecuaciones (3.1). De este modo, trabajando con la imagen invertida y con la máscara que crea una "ventana" que limita la región de interés, la aportación del promedio pesado estará dado por aquellos pixeles con una intensidad alta (manchas claras) reduciendo la contribución de pixeles en el contorno de la ventana los cuales tienden a tener una intensidad baja. El resultado final de la obtención de los centroides se ilustra a continuación para la imagen de la Fig. 3.11a.

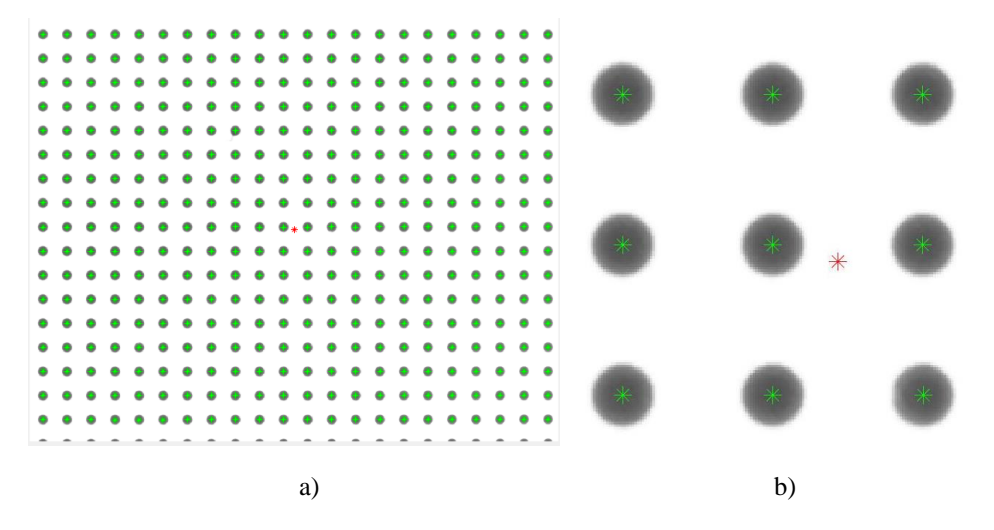

Fig. 3.16 Centroides de la imagen. a) Ubicación de los centroides del patrón de manchas mediante los asteriscos verdes. b) Ampliación de la parte central de la imagen, donde el asterisco rojo representa el centro de la imagen.

### **3.2.3 Análisis de datos y cálculo del coeficiente de distorsión**

 En esta sección de la metodología de calibración, se describe el proceso para obtener el coeficiente de distorsión de una imagen capturada. Partiendo del conjunto de par de datos de las coordenadas de los centroides, se realiza un análisis para ajustar los datos al polinomio de aberración de tercer orden.

#### **3.2.3.1 Ordenamiento de datos**

 Previo a la obtención del coeficiente de distorsión, es necesario ordenar los datos que se tienen para una correspondencia correcta de punto a punto entre la imagen y el objeto, ya que, si se grafican directamente los centroides obtenidos en Matlab se tendrá una inversión en el eje vertical (eje *y*), además, puede existir un desorden entre centroides distribuidos por columnas o renglones. En cuanto a la inversión del eje vertical, esto se debe a la forma matricial en que trabaja Matlab, siendo su primer elemento (1, 1) el componente ubicado en la esquina superior

izquierda. De forma análoga a la inversión de grises de la imagen en la sección 3.2.2.1, se obtiene el complemento de cada coordenada *y* de los centroides para corregir este aspecto.

 Otra característica a destacar de los datos que se tienen hasta ahora, es la ubicación del origen del sistema. Nuevamente, el origen que se tiene está asociado a la representación matricial de la imagen, requiriendo asociar el origen con la ubicación del eje óptico (centro de la imagen). Esto se lleva acabo simplemente con una traslación de datos usando las coordenadas del centro de la imagen.

$$
x = x_c - x_o \tag{3.2a}
$$

$$
y = y_c - y_o \tag{3.2b}
$$

Donde  $(x, y)$  son las coordenadas de los centroides ordenados y  $(x_0, y_0)$  son las coordenadas del centro de la imagen.

 Finalmente, se realiza una conversión de unidades del conjunto de datos, pasando de pixeles a milímetros. Conociendo las dimensiones del pixel de la cámara (tabla 3.3), se multiplica el conjunto de pares de datos  $(x, y)$  de la imagen por el tamaño del pixel. Todo este proceso se sintetiza en la Fig. 3.17; un aspecto a recalcar en las figuras 3.17 son las líneas entre centroides, las cuales ayudan a visualizar el orden que siguen dichos centroides, eligiendo, en este caso, un ordenamiento por columnas y de forma descendente empezando por aquel centroide ubicado en la esquina superior izquierda, cerciorando un mismo orden entre objetoimagen para una correcta correspondencia de puntos.

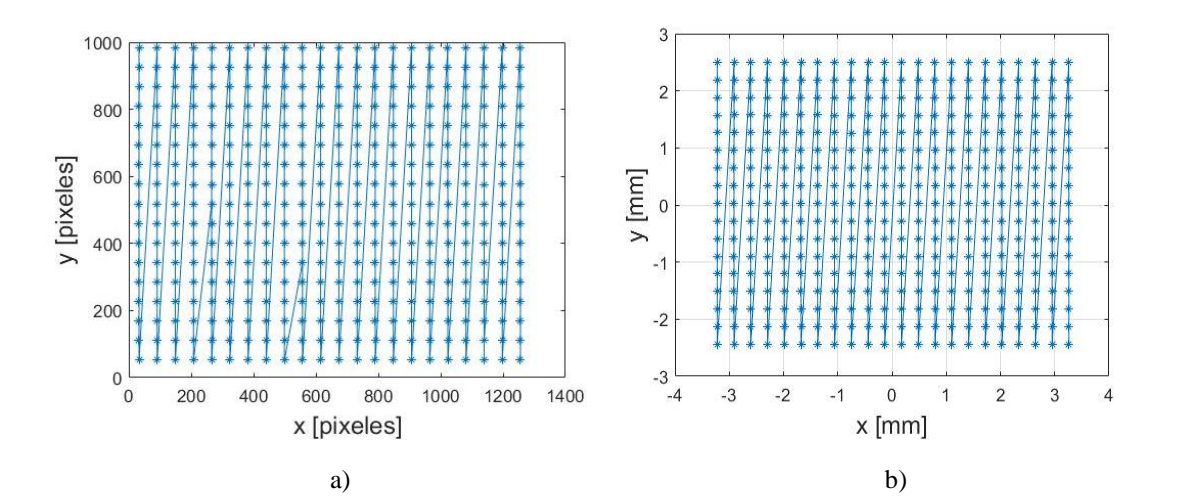

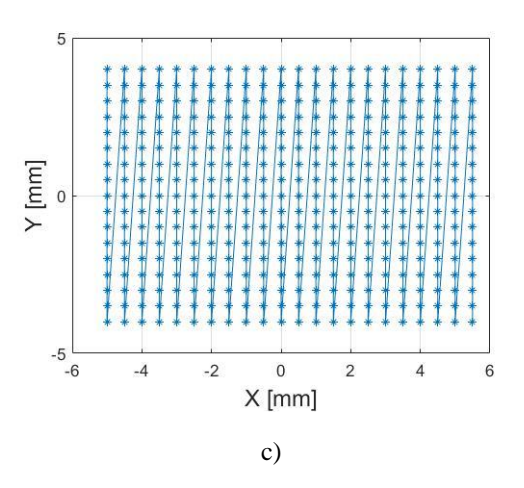

Fig. 3.17 Ordenamiento de los centroides de la imagen. a) Gráfica de los datos generados directamente de Matlab, mostrando un desorden entre centroides adyacentes (datos imagen). b) Gráfica de la posición de los centroides ordenados por columnas y con la traslación del origen del sistema hacia el eje óptico (datos imagen). c) Gráfica de los de los datos del objeto, siguiendo un mismo orden que la imagen para una correspondencia correcta uno a uno entre puntos.

#### **3.2.3.2 Traslación de los datos del objeto**

 Como último paso antes de obtener el coeficiente de distorsión del sistema, se requiere aplicar una traslación al conjunto de datos de la placa de calibración. Como se observa en la Fig. 3.18, aun cuando se trate de mantener lo más alineado posible el experimento, habrá un ligero error donde no coincida la mancha más central con el centro de la imagen.

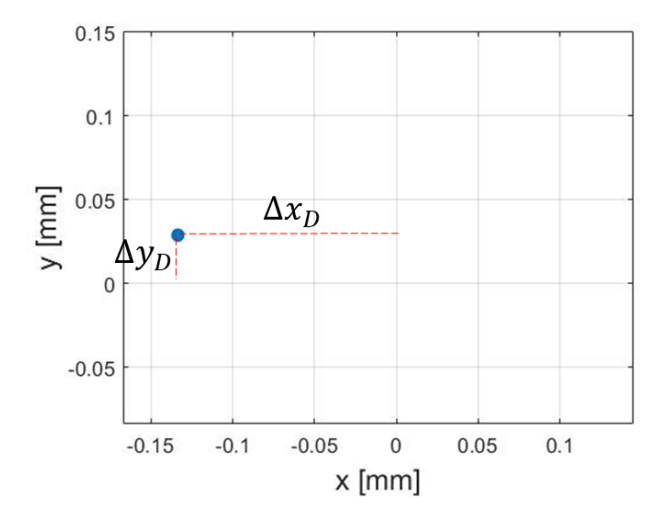

Fig. 3.18 Desalineación entre el eje óptico y la mancha más central en la imagen.

Para relacionar las componentes de desalineación ( $\Delta x_D$ ,  $\Delta y_D$ ) vistas en el plano imagen con el plano objeto, se utiliza la definición de la amplificación transversal. Se calcula este parámetro mediante la siguiente expresión.

$$
M_{Texp} = \frac{\Delta y_{prom}}{\Delta Y_{prom}}\tag{3.3}
$$

Donde  $\Delta y_{\text{prom}}$  es el promedio de distancia, en la dirección vertical, entre manchas adyacentes en la imagen cercanas al eje óptico para mantener la condición paraxial y cero distorsión y  $\Delta Y_{prom}$  es la distancia entre manchas, en el eje vertical, en la placa de calibración.

A partir del cálculo de  $M_{Texp}$ , se aplica este desplazamiento de desalineación a los datos de la placa de calibración.

$$
X = X_p + \frac{\Delta x_p}{M_{Texp}}\tag{3.4a}
$$

$$
Y = Y_p + \frac{\Delta y_D}{M_{Texp}}\tag{3.4b}
$$

Donde  $(X_p, Y_p)$  son las coordenadas ideales del patrón de manchas de la placa de calibración. Este proceso se observa en la siguiente figura (Fig. 3.19) con las manchas más centrales de la placa para mejor visualización.

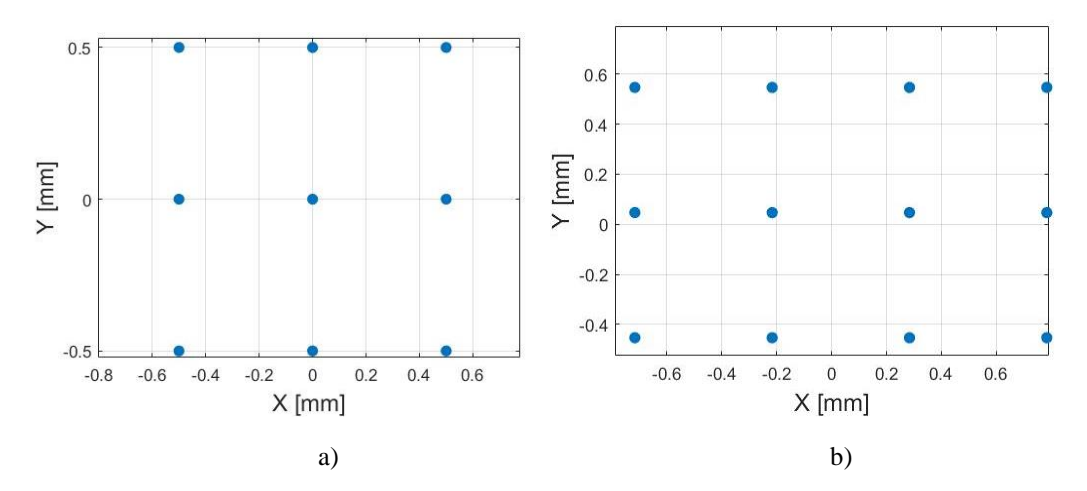

Fig. 3.19 Traslación de los datos del objeto debido a la desalineación. a) Generación del objeto, cuya mancha central coincide con el origen del sistema de coordenadas. b) Se aplica una traslación  $\left(\frac{\Delta x_D}{\Delta x} + \frac{\Delta y_D}{\Delta x}\right)$  $\frac{\Delta x_D}{M_{Texp}}$ ,  $\frac{\Delta y_D}{M_{Texp}}$  al conjunto de datos de la placa.

 Al completar esta traslación de datos como se muestra en la Fig. 3.19, se contempla y corrige problemas de descentramiento, procurando una correspondencia de puntos objetoimagen adecuada para el ajuste de datos al polinomio de aberración.

### **3.2.3.3 Obtención del coeficiente de distorsión**

 Finalizando todo el procesamiento de la imagen y el ordenamiento de datos, se concretiza con el cálculo de los parámetros de interés que caracterizan al sistema óptico, el coeficiente de distorsión y la amplificación trasversal. Mediante las coordenadas de los centroides del objeto  $(X, Y)$  y de la imagen  $(x, y)$ , se calculan sus respectivas distancias radiales.

$$
R = \sqrt{X^2 + Y^2} \tag{3.5}
$$

$$
r = \sqrt{x^2 + y^2} \tag{3.6}
$$

Donde *R* es la distancia radial de los datos de la placa de calibración y *r* es la distancia radial para los datos de la imagen.

 Habiendo calculado las distancias radiales, se realiza el ajuste de datos al polinomio de aberración de tercer orden y se resuelve el sistema de ecuaciones obteniendo los coeficientes deseados. El polinomio de aberración que se utiliza se muestra a continuación.

$$
r = M_T R + E R^3 \tag{3.7}
$$

Donde  $M_T$  y  $E$  son los coeficientes de amplificación y de distorsión, respectivamente.

 En la Fig. 3.20 se ejemplifica la gráfica de las distancias radiales de la imagen (*r*) en función de las distancias radiales del objeto (*R*) para una imagen obtenida con el arreglo experimental.

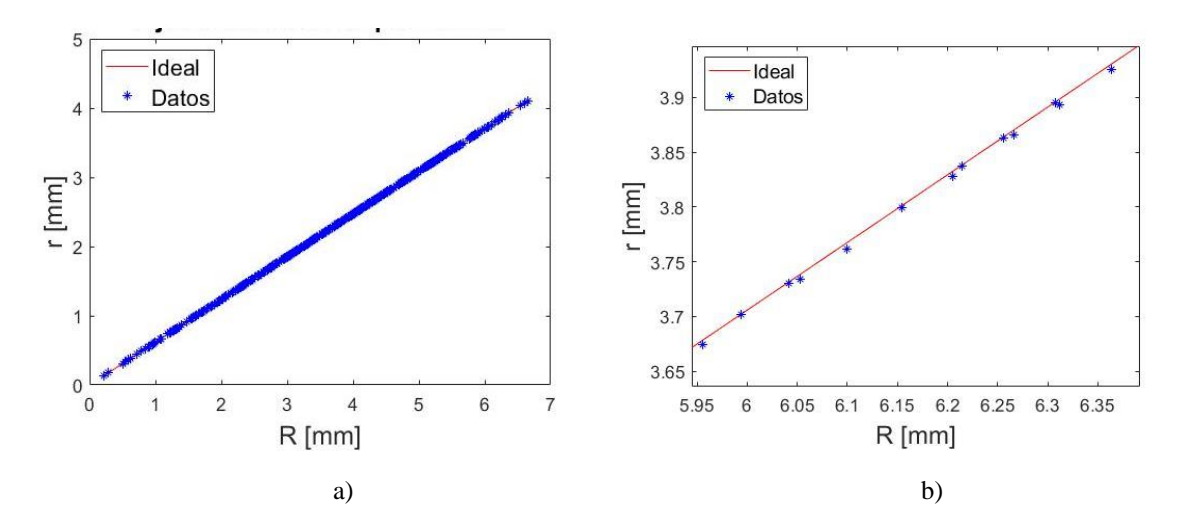

Fig. 3.20 Gráfica de las distancias radiales para una imagen capturada. a) Gráfica de las distancias radiales de la imagen contra las distancias radiales del objeto. b) Ampliación de una sección de la gráfica.

 El proceso descrito hasta ahora, detalla los pasos esenciales para la calibración de un sistema óptico, obteniendo al final, parámetros intrínsecos de este. La metodología engloba una técnica de calibración tradicional, requiriendo de un objeto de calibración y la toma de imagen para corregir aspectos no ideales en la formación de imágenes, como la distorsión.

# **CAPÍTULO 4 RESULTADOS Y ANÁLISIS**

 El presente capítulo incorpora la exposición de los resultados obtenidos en las pruebas realizadas. Iniciando la primera parte con los resultados de la obtención del coeficiente de distorsión a diferentes distancias objeto, generando la curva de comportamiento experimental. La comparación cualitativa y cuantitativa de los datos se realiza respecto a datos de simulación como referencia. La segunda parte de este capítulo se centra en el análisis de factores que pueden afectar a la calibración del sistema y que se encontraron durante el trabajo experimental; factores como la iluminación, desalineación del plano objeto y la introducción de defoco.

# **4.1 Simulación del sistema bajo prueba**

 Como se expuso previamente, para comparar los resultados obtenidos en el trabajo se utilizan datos obtenidos en simulaciones numéricas como referencia. En este caso se utiliza el software *OSLO EDU*, herramienta para el diseño óptico, donde se puede optimizar y evaluar un sistema óptico bajo estudio. Respecto al software OSLO, este cuenta con un catálogo de lentes comerciales, entre ellas el doblete acromático de Thorlabs utilizado, siendo útil esto para introducir la lente y realizar su evaluación en esta herramienta.

 El sistema que se establece en el programa está conformado por el doblete acromático así como la introducción de una superficie adicional fungiendo como el diafragma de abertura, todo esto emula el sistema de estudio que se muestra en la Fig. 3.3. La siguiente tabla establece las condiciones de simulación, especificando la distancia focal del sistema (EFL), la longitud de onda que se utiliza en OSLO ( $\lambda$ ) y la altura del objeto puntual ( $h_0$ ) para la formación de su respectiva imagen; recordando que los parámetros  $r_d$  y ds representan el radio de la abertura del diafragma y la distancia entre dicho diafragma y la primera superficie del doblete acromático. La Fig. 4.1 ejemplifica el esquema de simulación del sistema óptico.

| $EFL$ [mm] | $\lambda$ [nm] | $h_o$ [mm] | $r_d$ [mm] | $ds$ [mm] |
|------------|----------------|------------|------------|-----------|
| 50.17      | 587.6          |            |            |           |

Tabla 4.1 Parámetros iniciales de simulación

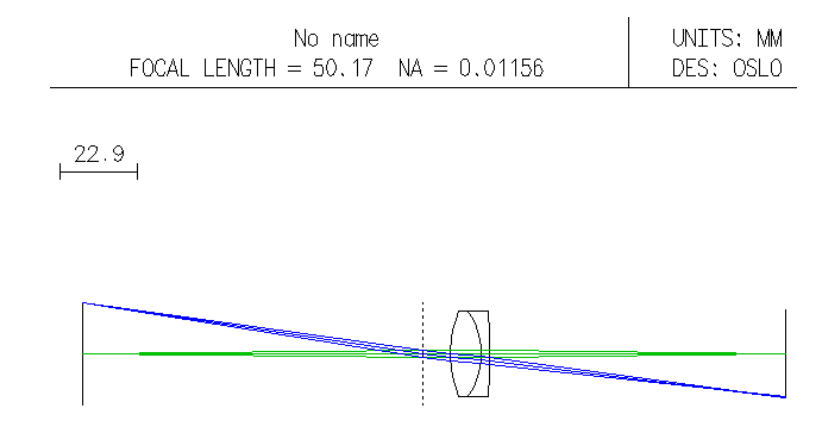

Fig. 4.1 Simulación del sistema óptico compuesto por el doblete acromático y el diafragma de abertura. Las líneas verticales en los extremos representan el plano objeto (línea vertical izquierda) y el plano imagen (línea vertical derecha), mientras que la línea vertical punteada hace referencia al plano de la pupila de entrada (diafragma de abertura).

 Trabajando con la versión mencionada de OSLO, esta se restringe al uso de un objeto puntual en vez de una malla de puntos que refleje una placa de calibración con un patrón de puntos, sin embargo, un objeto puntual es más que suficiente para la simulación. La altura del objeto se elige de forma arbitraria, siendo este caso una altura de 15 mm. Si bien, la distorsión de tercer orden varía de forma cúbica con la altura de la imagen, el coeficiente de distorsión se mantiene constante para cualquier objeto fuera de eje contenido en el plano objeto de evaluación, aduciendo así, al por qué de la elección arbitraria de la altura del objeto puntual.

 Evaluando el sistema con las herramientas de OSLO, se pueden obtener las aberraciones de Seidel de interés.<sup>1</sup> La Fig. 4.2 muestra un ejemplo de los coeficientes de aberración para el caso de un objeto fuera de eje cuya distancia objeto *S* es de 108.15 mm (amplificación del sistema igual a -0.8651).

|            | <i><b><i>*</i>SEIDEL ABERRATIONS</b></i> |                                          |             |             |             |
|------------|------------------------------------------|------------------------------------------|-------------|-------------|-------------|
| <b>SRF</b> | SA3                                      | CMA3                                     | AST3        | PTZ3        | DIS3        |
| 1          | $- -$                                    |                                          |             |             |             |
|            |                                          |                                          |             |             |             |
| 2.         | $-0.001192$                              | 0.005230                                 | -0.022943   | $-0.011712$ | 0.152045    |
| в          |                                          | $0.000397 - 6.7362e - 05$ 1.1426e-05     |             | 0.000881    | $-0.000151$ |
|            |                                          | $4 - 8.3422e - 05 - 0.000659 - 0.005202$ |             | $-0.001409$ | $-0.052211$ |
|            |                                          |                                          |             |             |             |
| <b>SUM</b> | $-0.000878$                              | 0.004503                                 | $-0.028135$ | $-0.012240$ | 0.099683    |
|            |                                          |                                          |             |             |             |

Fig. 4.2 Evaluación de las aberraciones de Seidel en el sistema. Las siglas SA3, CMA3, AST3, PTZ3 y DIS3 hacen referencia a las aberraciones de esfericidad, coma, astigmatismo, curvatura de campo y distorsión, respectivamente.

 $\overline{a}$ 

<sup>&</sup>lt;sup>1</sup> Para la modificación de las condiciones iniciales del experimento (distancia objeto), se puede introducir explícitamente la distancia objeto o se puede introducir el parámetro  $M<sub>T</sub>$ ; este aspecto se menciona en la siguiente sección, 4.2.1. para la generación de los valores teóricos de referencia para cada imagen correspondiente a diferentes distancias objeto.

El resultado a fijarse es aquel bajo la notación "DIS3", haciendo referencia al error transversal de la imagen debido a la distorsión. Para la obtención del coeficiente de distorsión correspondiente, se parte de las ecuaciones (2.15) las cuales se pueden simplificar para un objeto puntual fuera de eje contenido en el eje vertical (u horizontal) del plano objeto de la siguiente manera:

$$
\Delta h_i = Eh_o^3 \tag{4.1}
$$

Donde  $\Delta h_i$  (igual a DIS3) es el error transversal de la imagen en el plano de detección. Despejando *E* de la ecuación anterior se tiene:

$$
E = \frac{\Delta h_i}{h_o^3} \tag{4.2}
$$

 Con la ecuación (4.2) que se plantea, se puede calcular el coeficiente de distorsión teórico para las condiciones que se establecen en las simulaciones. Con base a este procedimiento, se obtienen los datos de referencia para la comparación con los resultados experimentales que se muestran en las tablas correspondientes en las siguientes secciones.

#### **4.2 Resultados de la variación de la distorsión**

#### **4.2.1 Prueba de obtención de la curva de comportamiento de E**

 Con el arreglo experimental montado, se efectuaron las pruebas para la obtención del coeficiente de distorsión (y amplificación transversal), a diferentes distancias objeto, siguiendo la idea principal de la captura de imagen descrita en la sección 3.2.1. A continuación se presentan dos casos en la obtención de la curva experimental de la variación del coeficiente de distorsión, donde en cada caso se capturaron un total de 11 imágenes, las cuales cubren un rango, en términos de distancia objeto, de aproximadamente -88 a -200 mm. El primer caso alude a los primeros resultados obtenidos en las pruebas presentando errores notorios en el cálculo de *E*, errores sistemáticos causados por algunos factores de alineación presentes en las pruebas que se analizan en la sección 4.3. El segundo caso, representan resultados de las pruebas corrigiendo y cuidando errores en la calibración del sistema óptico.

**Caso 1** 

| Imagen         | $S$ [mm]  | $M_{Texp}$ | $E_{exp}$ [mm^-2] | $E_{teo}$ [mm^-2] | <b>Error</b><br>absoluto<br>$\lceil$ mm^-2] | Error $\%$ |
|----------------|-----------|------------|-------------------|-------------------|---------------------------------------------|------------|
| 11             | $-88.95$  | $-1.294$   | $-2.037E-04$      | $-6.820E-0.5$     | 1.36E-04                                    | $-198.65$  |
| 10             | $-91.46$  | $-1.215$   | $-4.439E-05$      | $-5.996E-05$      | $-1.56E-05$                                 | 25.96      |
| 9              | $-95.32$  | $-1.111$   | $-7.476E-05$      | $-5.025E-05$      | 2.45E-05                                    | $-48.8$    |
| 8              | $-99.79$  | $-1.011$   | $-5.641E-0.5$     | $-4.123E-0.5$     | 1.52E-05                                    | $-36.82$   |
| 7              | $-105.51$ | $-0.9066$  | $-5.394E-0.5$     | $-3.266E-05$      | 2.13E-05                                    | $-65.13$   |
| 6              | $-111.09$ | $-0.8237$  | $-2.440E-0.5$     | $-2.646E-0.5$     | $-2.06E-06$                                 | 7.79       |
| 5              | $-119.90$ | $-0.7199$  | $-1.705E-05$      | $-1.953E-05$      | $-2.47E-06$                                 | 12.67      |
| $\overline{4}$ | $-131.40$ | $-0.6176$  | $-1.730E-0.5$     | $-1.370E-0.5$     | $3.60E-06$                                  | $-26.28$   |
| 3              | $-147.00$ | $-0.5181$  | $-1.074E-05$      | $-9.025E-06$      | 1.72E-06                                    | $-19.02$   |
| $\overline{2}$ | $-172.24$ | $-0.4110$  | $-4.626E-06$      | $-5.096E-06$      | -4.70E-07                                   | 9.21       |
| 1              | $-199.65$ | $-0.3356$  | $-1.994E-06$      | $-3.025E-06$      | $-1.03E-06$                                 | 34.08      |

Tabla 4.2 Resultados del cálculo del coeficiente de distorsión (caso 1)

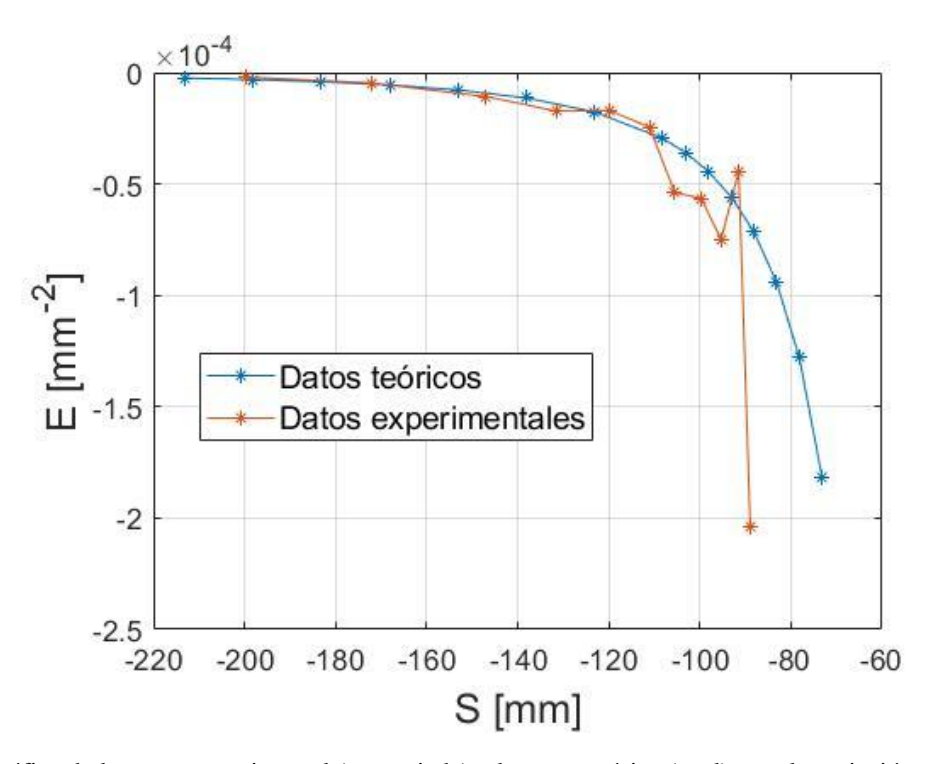

Fig. 4.3 Gráfica de la curva experimental (anaranjada) y la curva teórica (azul) para la variación del coeficiente *E* a diferentes distancias objeto (caso 1).

**Caso 2** 

| Imagen | $S$ [mm]  | $M_{Texp}$ | $E_{exp}$ [mm^-2] | $E_{teo}$ [mm^-2] | Error<br>absoluto<br>$\lceil$ mm^-2] | Error $\%$ |
|--------|-----------|------------|-------------------|-------------------|--------------------------------------|------------|
| 11     | $-88.12$  | $-1.3219$  | $-7.059E-05$      | $-7.160E-05$      | $-1.01E-06$                          | 1.42       |
| 10     | $-90.68$  | $-1.2386$  | $-7.141E-05$      | $-6.290E-0.5$     | 8.51E-06                             | $-13.54$   |
| 9      | -94.46    | $-1.1328$  | $-4.991E-0.5$     | $-5.242E-0.5$     | $-2.51E-06$                          | 4.79       |
| 8      | -98.80    | $-1.0317$  | $-4.405E-0.5$     | $-4.315E-0.5$     | 9.01E-07                             | $-2.09$    |
| 7      | $-104.13$ | $-0.9298$  | $-3.993E-0.5$     | $-3.455E-05$      | 5.38E-06                             | $-15.56$   |
| 6      | $-111.20$ | $-0.8220$  | $-2.582E - 0.5$   | $-2.639E - 0.5$   | $-5.67E-07$                          | 2.15       |
| 5      | $-119.58$ | $-0.7228$  | $-1.609E-0.5$     | $-1.976E-0.5$     | $-3.68E-06$                          | 18.60      |
| 4      | $-130.29$ | $-0.6262$  | $-1.569E-0.5$     | $-1.419E-0.5$     | 1.51E-06                             | $-10.64$   |
| 3      | $-146.58$ | $-0.5204$  | $-7.144E-06$      | $-9.126E-06$      | $-1.98E-06$                          | 21.72      |
| 2      | $-166.99$ | $-0.4294$  | $-4.700E-06$      | $-5.687E-06$      | $-9.87E-07$                          | 17.35      |
| 1      | $-186.06$ | $-0.3692$  | $-3.755E-06$      | $-3.883E-06$      | $-1.28E-07$                          | 3.30       |

Tabla 4.3 Resultados del cálculo del coeficiente de distorsión (caso 2)

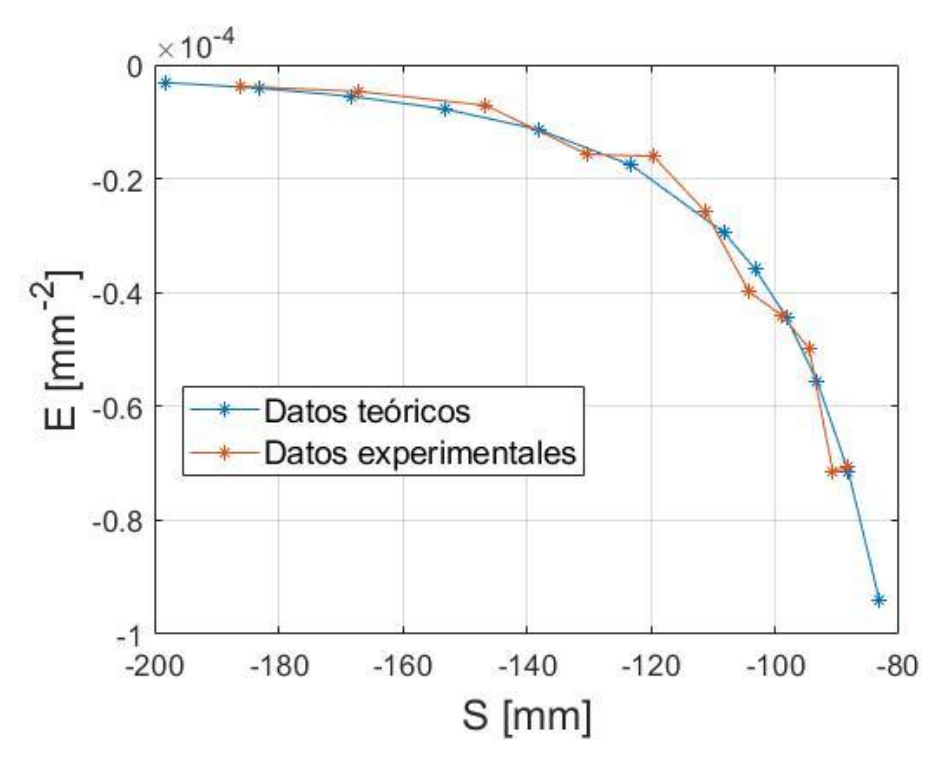

Fig. 4.4 Gráfica de la curva experimental (anaranjada) y la curva teórica (azul) para la variación del coeficiente *E* a diferentes distancias objeto (caso 2).

 Siendo este estudio un análisis de la variación de la distorsión en función de la distancia objeto, la estimación de esta distancia es importante para cada cálculo del coeficiente de distorsión. La distancia *S* se puede obtener a través de la siguiente expresión y mediante parámetros que se conocen como es la amplificación transversal y la distancia focal (ver Anexo A para el desarrollo de la expresión):

$$
S = f\left(\frac{1}{M_T} - 1\right) \tag{4.3}
$$

 Para obtener el valor teórico del coeficiente *E* a la distancia correspondiente para cada imagen, se utiliza la amplificación transversal obtenida en la calibración y se introduce en las simulaciones del sistema en OSLO. Con todo esto, en las Fig. 4.3 y Fig. 4.4 se muestran las comparaciones cualitativas entre los datos experimentales y de referencia.

 Para las primeras pruebas (caso 1), existen aspectos en dicha gráfica que resaltan, desviaciones importantes entre los datos teóricos y los experimentales. En primera instancia, se pueden observar desviaciones o fluctuaciones muy evidentes entre datos a distancias cortas, siendo el último dato el más notorio (*S* = -88.95mm), con un error porcentual de casi el 200%, en valor absoluto, (ver tabla 4.2); estos errores se analizan en las siguientes secciones.

 Como refleja la Fig. 4.4, se resalta el comportamiento del coeficiente de distorsión a diferentes distancias objeto. Esta variación alude a la importancia de obtener el coeficiente *E* correspondiente ante cambios en la posición del objeto y evitar la asignación de un mismo coeficiente para todas las distancias objetos al corregir los desplazamientos por distorsión en las imágenes capturadas.

#### **4.2.2 Reproducibilidad de datos**

 Entre las pruebas adicionales realizadas para la variación de la distorsión, está la reproducibilidad de los datos que se generan. Para esto, se realizaron dos series independientes de toma de imágenes, donde en cada caso se mantienen las mismas condiciones iniciales de los experimentos a excepción de encontrar el mejor plano de enfoque. Para los dos casos, se ubicó la placa de calibración a dos distancias *S* distintas, tomando un total de 9 fotografías para cada prueba; recalcando que para cada fotografía que se tomaba, únicamente se movía la placa de calibración para encontrar el mejor enfoque de toma a ojo.

#### **a) Caso 1**

Para la primera serie de imágenes, la prueba se realiza con una amplificación del sistema de - 0.7239. Los parámetros de simulación se muestran a continuación junto con los resultados obtenidos.

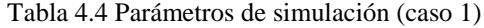

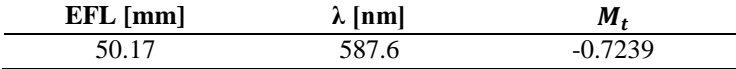

| Imagen         | $E_{exp}$ [mm^-2] | $E_{teo}$ [mm^-2] | Error absoluto  | Error         |
|----------------|-------------------|-------------------|-----------------|---------------|
|                |                   |                   | $\lceil$ mm^-2] | $\frac{6}{9}$ |
| 1              | $-1.561E-05$      | $-1.982E - 0.5$   | $-4.22E-06$     | 21.28         |
| $\mathfrak{D}$ | $-1.685E-05$      | $-1.982E - 0.5$   | $-2.98E-06$     | 15.01         |
| 3              | $-1.473E-0.5$     | $-1.982E - 0.5$   | $-5.10E-06$     | 25.70         |
| 4              | $-1.560E-0.5$     | $-1.982E - 0.5$   | $-4.23E-06$     | 21.32         |
| 5              | $-1.486E-0.5$     | $-1.982E - 0.5$   | $-4.97E-06$     | 25.05         |
| 6              | $-1.471E-0.5$     | $-1.982E - 0.5$   | $-5.11E-06$     | 25.80         |
| 7              | $-1.747E-0.5$     | $-1.982E - 0.5$   | $-2.35E-06$     | 11.88         |
| 8              | $-1.570E-05$      | $-1.982E - 0.5$   | $-4.12E-06$     | 20.80         |
| 9              | $-1.635E-05$      | $-1.982E - 0.5$   | $-3.47E-06$     | 17.53         |

Tabla 4.5 Resultados de prueba (caso 1)

Tabla 4.6 Resumen de resultados de prueba (caso 1)

|  | Promedio de $E$ |  |  |  |  | <b>Desviación</b><br>estándar |  |  |                 |  |  |  |  |  |
|--|-----------------|--|--|--|--|-------------------------------|--|--|-----------------|--|--|--|--|--|
|  |                 |  |  |  |  | $-1.576E-5$ [mm^-2]           |  |  | 9.67E-7 [mm^-2] |  |  |  |  |  |
|  |                 |  |  |  |  |                               |  |  |                 |  |  |  |  |  |
|  |                 |  |  |  |  |                               |  |  |                 |  |  |  |  |  |
|  |                 |  |  |  |  |                               |  |  |                 |  |  |  |  |  |
|  |                 |  |  |  |  |                               |  |  |                 |  |  |  |  |  |
|  |                 |  |  |  |  |                               |  |  |                 |  |  |  |  |  |
|  |                 |  |  |  |  |                               |  |  |                 |  |  |  |  |  |
|  |                 |  |  |  |  |                               |  |  |                 |  |  |  |  |  |
|  |                 |  |  |  |  |                               |  |  |                 |  |  |  |  |  |
|  |                 |  |  |  |  |                               |  |  |                 |  |  |  |  |  |
|  |                 |  |  |  |  |                               |  |  |                 |  |  |  |  |  |
|  |                 |  |  |  |  |                               |  |  |                 |  |  |  |  |  |
|  |                 |  |  |  |  |                               |  |  |                 |  |  |  |  |  |
|  |                 |  |  |  |  |                               |  |  |                 |  |  |  |  |  |
|  |                 |  |  |  |  |                               |  |  |                 |  |  |  |  |  |
|  |                 |  |  |  |  |                               |  |  |                 |  |  |  |  |  |
|  |                 |  |  |  |  |                               |  |  |                 |  |  |  |  |  |
|  |                 |  |  |  |  |                               |  |  |                 |  |  |  |  |  |

Fig. 4.5 Ejemplo de imagen capturada en la prueba para el sistema con amplificación  $M_T = -0.7239$ .

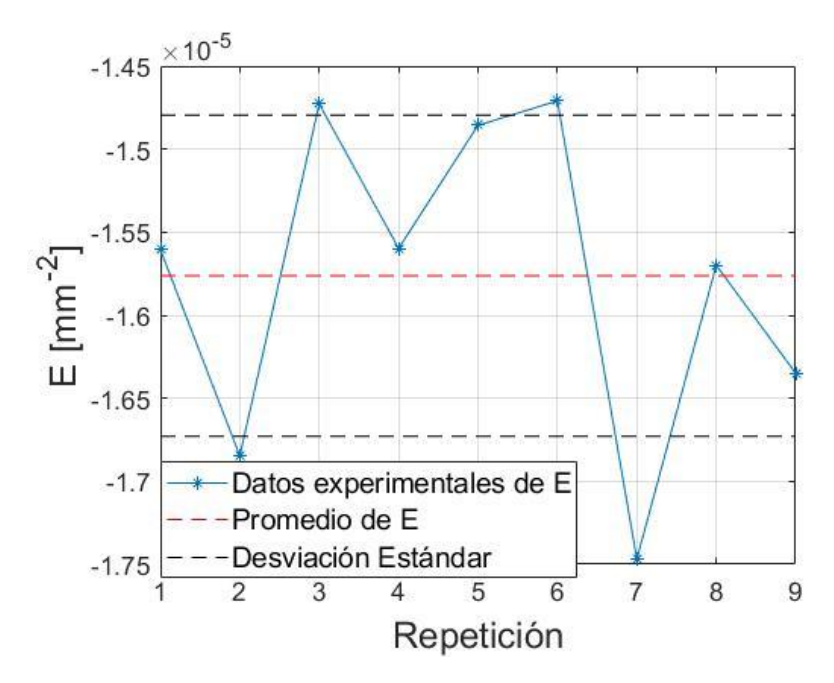

Fig. 4.6 Resultados obtenidos para la prueba de reproducibilidad (caso 1).

# **b) Caso 2**

Análogamente al caso anterior, se realizó una toma de 9 imágenes pero ahora teniendo una amplificación de -0.9232 para el sistema. Los resultados de la prueba se muestran en las siguientes tablas y gráficas.

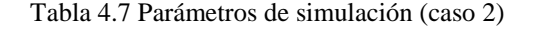

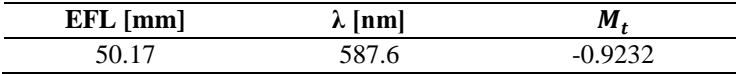

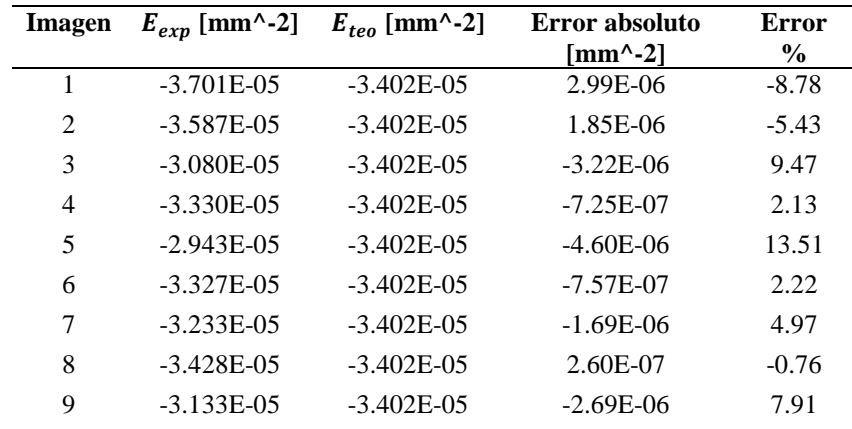

Tabla 4.8 Resultados de prueba (caso2)

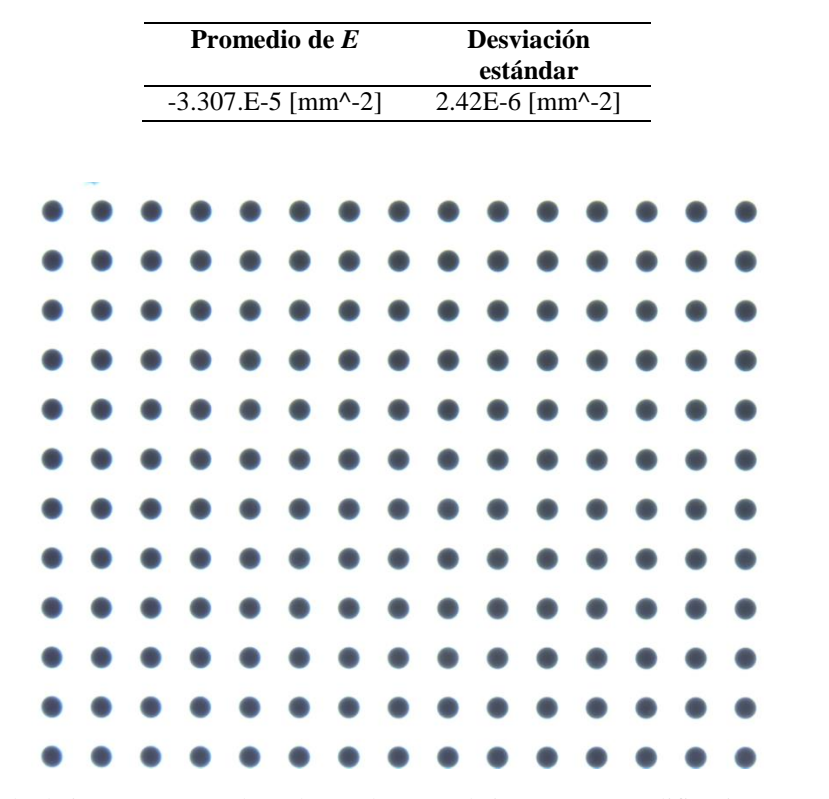

Tabla 4.9 Resumen de resultados de prueba (caso 2)

Fig. 4.7 Ejemplo de imagen capturada en la prueba para el sistema con amplificación  $M_T = -0.9232$ .

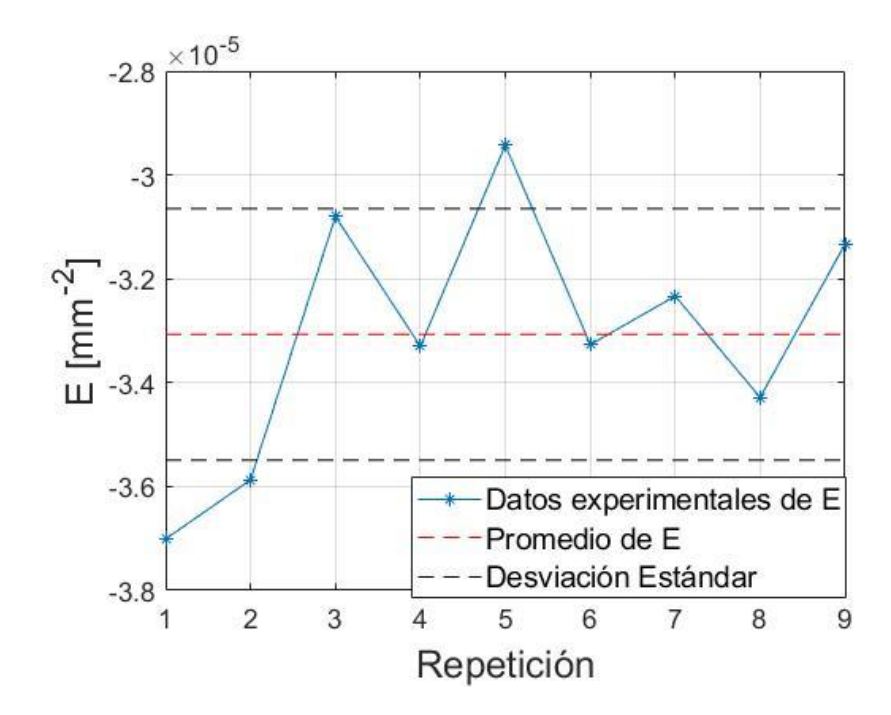

Fig. 4.8 Resultados obtenidos para la prueba de reproducibilidad (caso 2).

Como se muestran en los resultados de reproducibilidad, se tiene un error (incertidumbre) de aproximadamente entre el 6 y el 8% asociado a las medidas para el cálculo de *E*.

## **4.3 Análisis de factores que pueden influir sobre el cálculo de E**

 En los resultados que se muestran en la sección anterior (sección 4.2), se pueden observar diferencias notorias entre los valores teóricos de referencia y los experimentales para las primeras pruebas realizadas, especialmente a distancias objeto cortas. La cantidad de factores que actúan sobre dichos resultados puede variar desde desalineaciones en el arreglo experimental, el uso exclusivo del polinomio de aberración a tercer grado, errores aleatorios, entre otros, volviendo un trabajo laborioso la revisión de cada uno de ellos. Para este trabajo, se limita a la realización de un análisis de tres factores que se encontró que estaban presentes durante las mediciones: rotación del plano objeto y el desenfoque en la toma de imágenes; como análisis adicional se explora la iluminación.

 El objetivo de las pruebas de rotación y la introducción de defoco es cuantificar los errores producidos por estos factores y analizar cuanto afecta en la calibración de los sistemas. Adicionalmente a la descripción de la prueba y presentación de resultados, se proponen conjeturas que expliquen las variaciones de los resultados y su posible corrección ante esos errores.

 La cuantificación de los resultados en este apartado se presenta mediante el error cuadrático medio (RMSE o error RMS)<sup>2</sup> respecto a las coordenadas del objeto. El uso de las coordenadas del objeto para el cálculo del error se justifica inicialmente debido a que se tiene una mejor certeza en la ubicación de las coordenadas de la placa de calibración dada por el fabricante, sin embargo, los resultados se podrían extender a la comparación con las imágenes paraxiales, comparación que se queda fuera en este trabajo. (Ver anexo B para la cuantificación de forma explícita del error RMS).

### **4.3.1 Iluminación del arreglo experimental**

 El uso de diferentes fuentes de luz es muy común en este tipo de experimentos, ya sea para la formación de un objeto puntual o para iluminar el arreglo de forma idealmente homogénea. En el uso exclusivo de luz para iluminación, en muchas ocasiones se puede pasar por alto algunos aspectos de este elemento, como lo es la cantidad o intensidad que incide en el arreglo experimental y excluir la regulación de iluminación en las pruebas. Esta condición se ilustra mejor cuando se utilizan fuentes como los objetos de calibración , objetos conformados

 $\overline{a}$ 

<sup>2</sup> Abreviatura en inglés para Root Mean Square Error.

por un arreglo de luces LEDS, donde es importante cuidar la intensidad de las fuentes para mantener una buena distribución de irradiancia, aspecto de relevancia en la posición del objeto en las pruebas [23].

 En el caso del estudio que se presenta, con la finalidad de iluminar difusamente la placa de calibración se usa un foco LED de 25 Watts (dimensiones de 9.1 x 4.7 cm), el cual tiene un arreglo de 4 Leds. Fuentes como la que se utiliza en estas pruebas carecen de un control para regular la intensidad de la lámpara y que determina la cantidad de luz que ilumina al objeto de calibración que recae sobre el experimento, forzando a trabajar con la misma cantidad de luz y haciendo necesario utilizar otros mecanismos de reducción de luz. Con lo expuesto hasta ahora, se exploró esta característica para observar si hay algún impacto en los resultados de calibración al reducir la cantidad de luz utilizando elementos como placas de acetato para reducir la iluminación incidente sobre la placa.

# **4.3.1.1 Prueba de iluminación**

 La idea principal de la prueba está en la reducción de luz sobre el arreglo y tomar diferentes fotografías, para esto, se utilizaron cuadros de acetatos para reducir la luz incidente. El comportamiento de la atenuación de la luz a través de acetatos (acetatos para retroproyectores) se observa en la tabla 4.10 y Fig. 4.9, mediciones obtenidas asistiéndose de un detector de luz<sup>3</sup>, donde se colocaron los acetatos entre la lámpara y dicho detector para la realización de las medidas; el comportamiento de la atenuación se observa que tiende a decrecer de forma exponencial conforme se agregan los acetatos (ver Fig. 4.9).

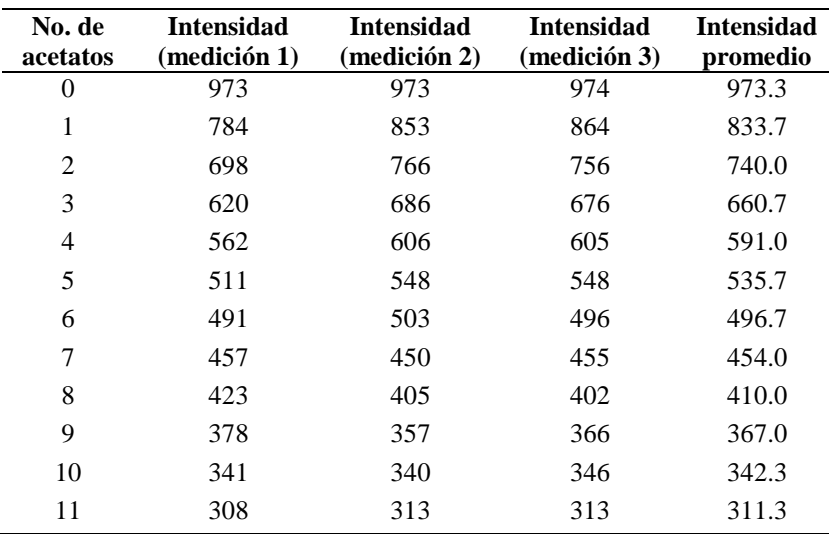

Tabla 4.10 Medición de la atenuación de la luz a través de N capas de acetatos.

 $\overline{a}$ 

<sup>&</sup>lt;sup>3</sup> Las especificaciones del detector de luz se pueden encontrar en [25].

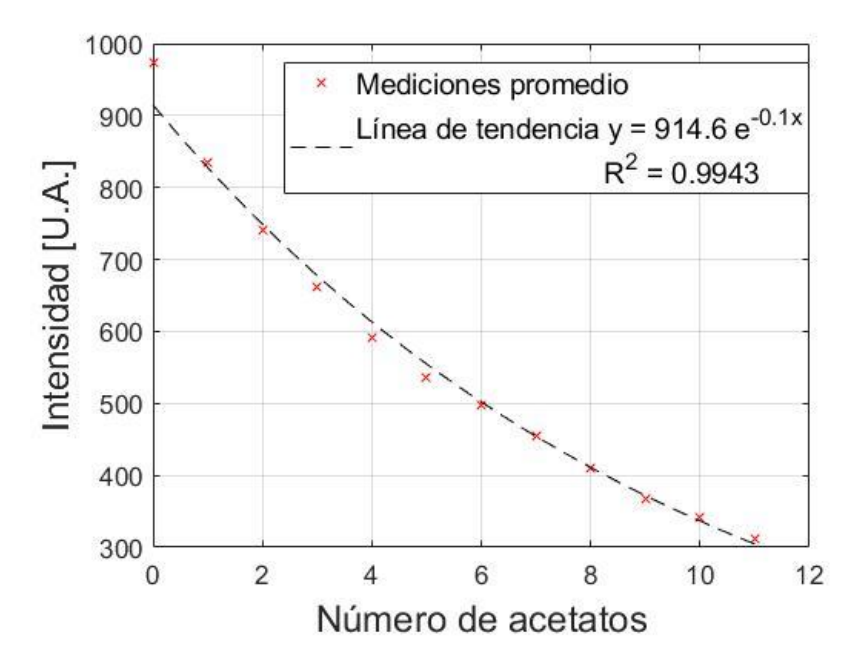

Fig. 4.9 Variación de la intensidad incidente en función del número de acetatos.

 Para la prueba de iluminación, se posiciona la lámpara a una distancia aproximada de 18 cm de la placa de calibración, de este modo, se agregan las placas de acetato colocándolas entre la lámpara y el objeto; la distancia del acetato al objeto es de aproximadamente 4 cm, la configuración del experimento que se fija se ilustra en la Fig. 4.10a; la Fig. 10b muestra el foco utilizado a lo largo de las pruebas para iluminar el arreglo experimental. Estableciendo condiciones iniciales arbitrarias del sistema, es decir, a una distancia objeto dado, se tomaron una serie de 7 imágenes, empezando con una imagen sin utilizar alguna placa de acetato como filtro, subsecuentemente, las fotografías que se prosiguieron a capturar se le fueron agregando el número total de filtros entre la fuente y la placa de calibración. En la Fig. 4.11 se muestra un mosaico con las fotos obtenidas para cada caso en la prueba realizada.

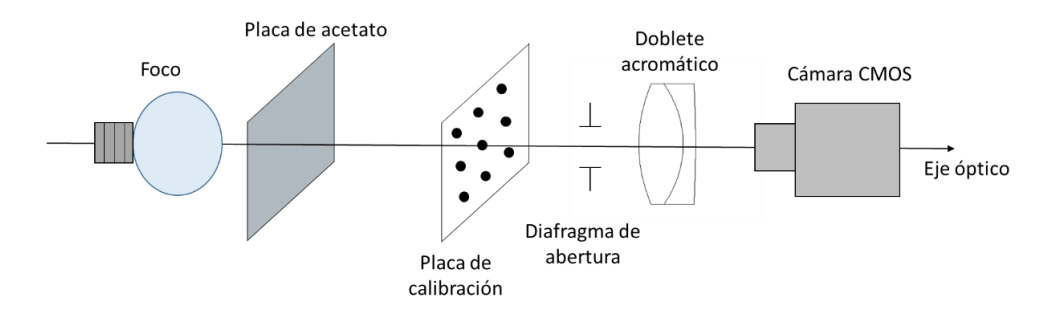

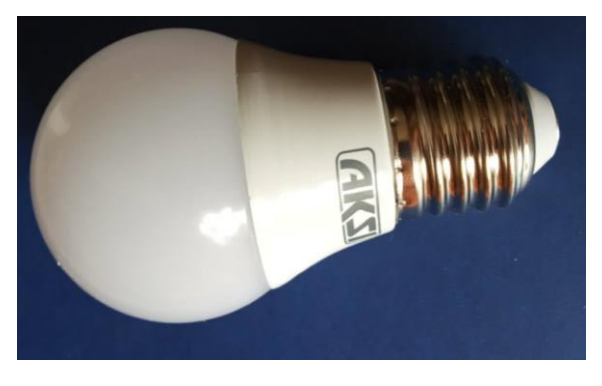

b)

Fig. 4.10 Prueba de iluminación. a) Esquema del arreglo experimental para la prueba de iluminación. b) Foco para iluminación.

| Sin filtro                                                                                                | 1 acetato                                                                                                    | 3 acetatos           |
|----------------------------------------------------------------------------------------------------|----------------------------------------------------------------------------------------------------|----------------------|
|                                                                                                    |                                                                                                    |                      |
| 5 acetatos<br>.<br>۰<br>۰<br>.<br>$\bullet\bullet\bullet$<br>$\bullet\bullet\bullet\bullet\bullet\bullet$ | 7 acetatos<br>.<br>.<br>۰<br><b>Card</b><br>$\bullet$<br>$\bullet$ $\bullet$ $\bullet$<br>$\bullet$<br>$\bullet$ | 9 acetatos<br>.<br>. |
|                                                                                                    |                                                                                                    |                      |
|                                                                                                    | <br><br>.                                                                                                    | 11 acetatos          |

Fig. 4.11 Imágenes capturadas para la prueba de iluminación.
Para cada imagen capturada, se realizó todo el proceso del cálculo del coeficiente de distorsión junto con el error RMS entorno a las coordenadas del objeto y sus distancias radiales. A continuación se muestran los resultados generados.

Tabla 4.11 Datos y parámetros teóricos de referencia para la prueba de iluminación

| <b>EFL</b> del sistema<br>[mm] | $M_T$     | $E_{teórico}$ [mm^-2] |
|--------------------------------|-----------|-----------------------|
| 50.17                          | $-0.8300$ | $-2.696E-5$           |

| Imagen         | Filtro   | $E_{exp}$                         | Error % | $M_{Texp}$ | <b>RMSEX</b> | <b>RMSEY</b> | <b>RMSE R</b> |
|----------------|----------|-----------------------------------|---------|------------|--------------|--------------|---------------|
|                |          | $\mathrm{Imm}^{\wedge}\text{-}21$ | deE     |            | [mm]         | [mm]         | [mm]          |
|                | Sin      | $-2.516E-05$                      | 6.67    | $-0.8300$  | 0.00233      | 0.00300      | 0.00146       |
|                | filtro   |                                   |         |            |              |              |               |
| $\overline{2}$ |          | $-2.254E-0.5$                     | 16.39   | $-0.8299$  | 0.00225      | 0.00297      | 0.00141       |
|                | acetato  |                                   |         |            |              |              |               |
| 3              | 3        | $-2.395E-0.5$                     | 11.15   | $-0.8100$  | 0.00228      | 0.00296      | 0.00146       |
|                | acetatos |                                   |         |            |              |              |               |
| $\overline{4}$ | 5        | $-2.428E - 0.5$                   | 9.94    | $-0.8300$  | 0.00220      | 0.00295      | 0.00133       |
|                | acetatos |                                   |         |            |              |              |               |
| 5              | 7        | $-2.456E-0.5$                     | 8.91    | $-0.8300$  | 0.00223      | 0.00297      | 0.00138       |
|                | acetatos |                                   |         |            |              |              |               |
| 6              | 9        | $-2.467E-0.5$                     | 8.49    | $-0.8301$  | 0.00221      | 0.00298      | 0.00134       |
|                | acetatos |                                   |         |            |              |              |               |
| 7              | 11       | $-2.693E-0.5$                     | 0.12    | $-0.8301$  | 0.00224      | 0.00295      | 0.00136       |
|                | acetatos |                                   |         |            |              |              |               |

Tabla 4.12 Resultados obtenidos para la prueba de iluminación

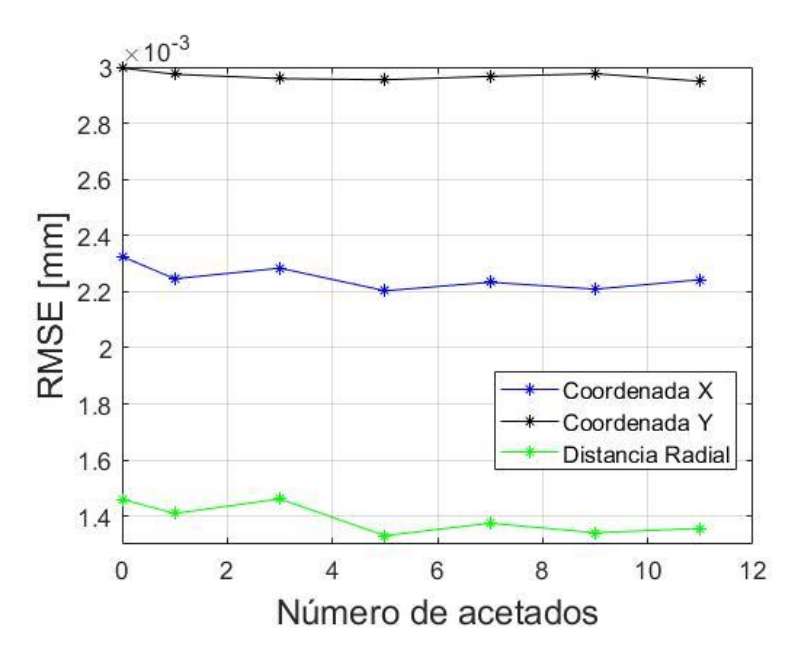

Fig. 4.12 Gráfica de los errores RMS para las coordenadas del objeto y la distancia radial.

 Se puede observar en la Fig. 4.12 que existe una ligera disminución en el error RMS conforme se aumenta el número de acetatos introducidos para que actúen como filtro. Si bien, esta reducción de error está en el orden de las décimas de micras, esto podría importar dentro del campo de la calibración de alta exactitud. Por otro lado, en la tabla 4.12 se puede observar que el error porcentual del coeficiente de distorsión se mantiene estable, sin presentar cambios drásticos en el cálculo de *E*.

 Un aspecto importante a destacar en esta prueba está en el mejoramiento del contraste de la imagen conforme se añaden más acetatos (ver Fig. 4.11). Para demostrar esto, se calcula el contraste (*V*) de las imágenes, utilizando la siguiente expresión:

$$
V = \frac{I_{max} - I_{min}}{I_{max} + I_{min}}
$$
\n(4.4)

Donde  $I_{max}$  e  $I_{min}$  representan el valor máximo y mínimo de las intensidades en escala de grises de la imagen, respectivamente. Las imágenes que se obtienen se procesan y se representan en escala de grises, siendo el fondo de la foto una tonalidad blanca con un patrón de manchas oscuras. Para la mayoría de las imágenes la  $I_{max}$  tiene un valor de 255, mientras que el valor  $I_{min}$  se toma como la intensidad promedio de todas las manchas en cada imagen. Los resultados de este análisis se presentan a continuación.

| Imagen | <b>Filtro</b> | max | min |       |
|--------|---------------|-----|-----|-------|
|        | Sin filtro    | 255 | 79  | 0.527 |
| 2      | 1 acetato     | 255 | 69  | 0.574 |
| 3      | 3 acetatos    | 255 | 55  | 0.645 |
| 4      | 5 acetatos    | 255 | 46  | 0.694 |
| 5      | 7 acetatos    | 255 | 38  | 0.741 |
| 6      | 9 acetatos    | 255 | 32  | 0.777 |
|        | 11 acetatos   | 243 | 29  | 0.787 |

Tabla 4.13 Contraste de las imágenes

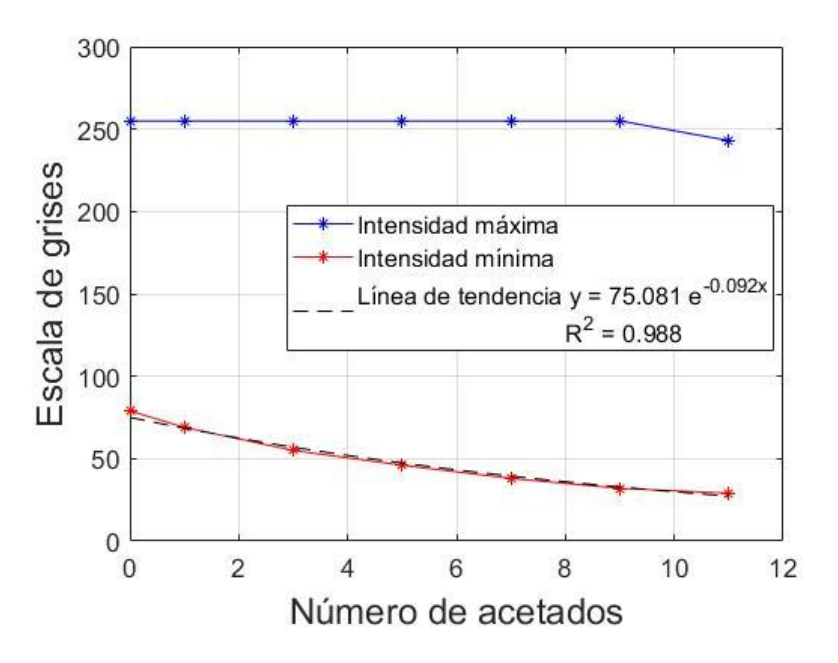

Fig. 4.13 Variación de la intensidad (máxima y mínima) en función del número de acetatos.

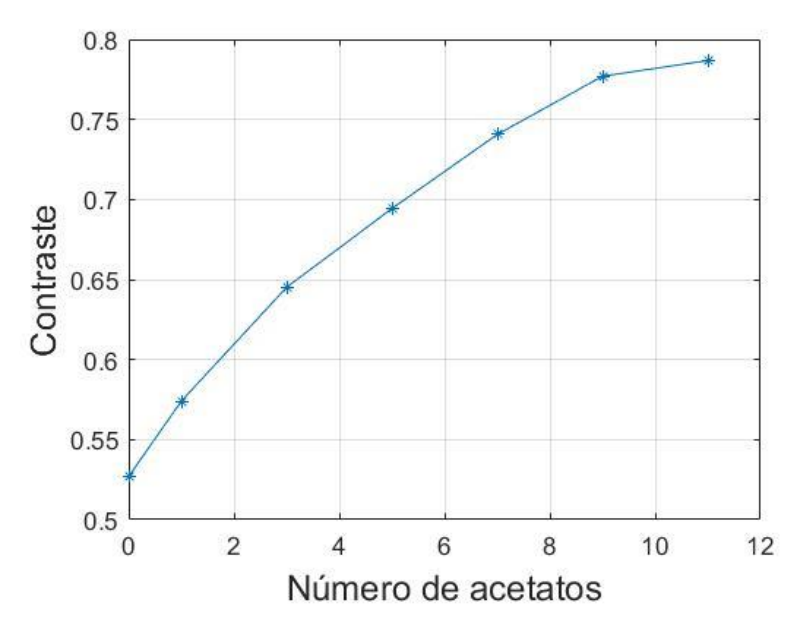

Fig. 4.14 Contraste de la imagen utilizando diferente número de acetatos.

Se puede observar en la tabla 4.13 y la Fig. 4.13 que la intensidad máxima se mantiene prácticamente igual mientras que la intensidad mínima decrece de forma exponencial, comportamiento similar a la Fig. 4.9. La conservación del valor  $I_{max}$  se puede interpretar como la saturación del sensor para los niveles máximo de iluminación; en este caso se trabaja con una ganancia fija de 2 en la cámara. A pesar de esto, la intensidad mínima muestra cambios conforme se agregan los acetatos, consiguiendo un cambio en el contraste de la imagen, cambio que se observa en la Fig. 4.14.

 No obstante, esta prueba no indica un efecto drástico en el cálculo de los parámetros intrínsecos del sistema, sin embargo, se puede observar una clara mejora en el contraste de las imágenes. Trabajando con fuentes de luz que restringen la regulación de la intensidad incidente en experimentos, el uso de elementos simples como placas de acetatos pueden asistir para reducir la luz, ayudando a destacar de mejor forma la región de interés en las imágenes capturadas para su posterior análisis correspondiente al estudio a realizar.

## **4.3.2 Plano objeto rotado**

 El primer aspecto de desalineación que se expone sobre el efecto en el cálculo del coeficiente de distorsión es la rotación del plano objeto. Algo importante al calibrar una cámara y así corregir los comportamientos no ideales de los sistemas ópticos mediante el método empleado en este trabajo (sección 3), es la correcta alineación de todos los componentes utilizados en las pruebas, requiriendo que estos sean ortogonales al eje óptico. En caso de haber posibles desalineaciones, esto puede ser un factor importante que afecte la calibración repercutiendo en los resultados, por ejemplo, en el cálculo de *E*.

 La omisión de ligeras desalineaciones puede pasar desapercibidas aun cuando se trate de seguir un proceso riguroso de alineación. Esto se puede ejemplificar al analizar con más detalle las imágenes que se utilizaron para generar la gráfica de la variación de la distorsión en la sección 4.2.1 para el caso 1. En la siguiente figura se muestra el comportamiento de los renglones y columnas que conforman los centroides de una imagen ajustando las escalas de los ejes al reducir la distancia entre líneas contiguas.

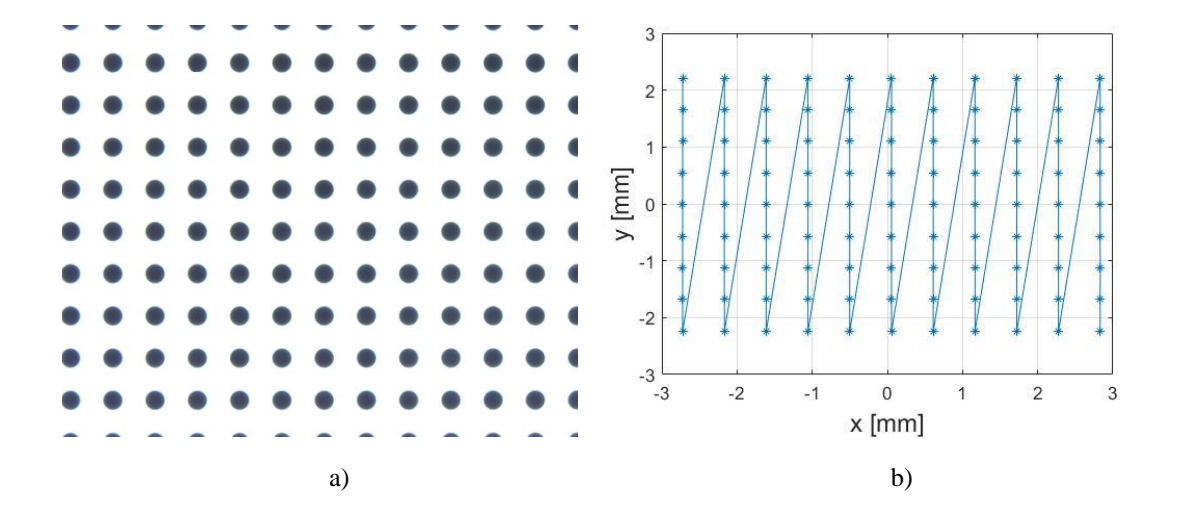

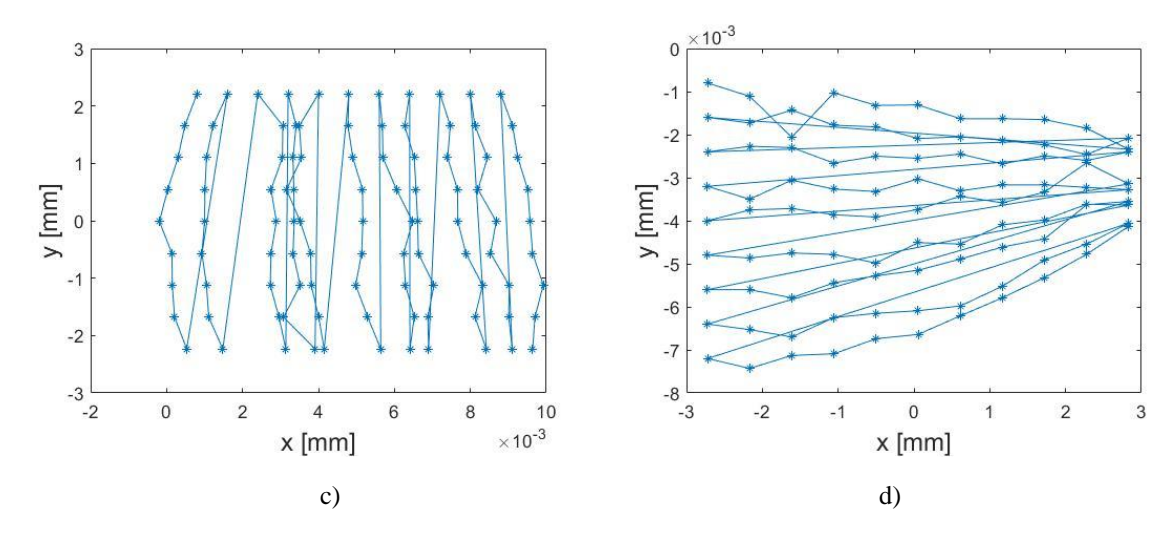

Fig. 4.15 Centroides de la imagen. a) Imagen capturada. b) Cálculo de los centroides. c) Ordenamiento y reducción de las distancias entre columnas. d) Ordenamiento y reducción de las distancias entre renglones.

 La Fig. 4.15b muestra las posiciones de los centroides para la calibración del sistema, donde a primera instancia no se perciben comportamientos irregulares en el patrón imagen, sin embargo, al hacer más fina la escala en los ejes verticales u horizontales, mediante la reducción de las distancias entre líneas (renglones o columnas), surgen aspectos de un comportamiento de bifurcación, como se observa en la Fig. 4.15d. La suposición inicial de estos comportamientos se asoció con desalineaciones en el arreglo experimental, esencialmente en la placa de calibración; la Fig. 415c carece de este efecto sobre las columnas, lo que implica una desalineación predominante entorno a un eje en específico, en este caso una rotación alrededor del eje vertical, el eje *Y*. Para esto, se realizaron pruebas manipulando la rotación del objeto entorno a un solo eje observando sus efectos en el proceso de calibración.

## **4.3.2.1 Prueba del plano objeto rotado**

 La premisa de esta prueba se basa en el posicionamiento de la placa de calibración a una distancia objeto dado, tomando una serie de imágenes conforme se rota la placa. De acuerdo con el comportamiento de bifurcación predominante en una dirección de las líneas observadas en las imágenes capturadas durante las primeras pruebas (ver Fig. 4.15), se estudió el caso particular donde la rotación de la placa se realiza únicamente sobre el eje vertical (eje *Y*), evitando rotaciones entorno a otros ejes, *X* o *Z*. El esquema para la realización de la prueba se presenta en la siguiente figura.

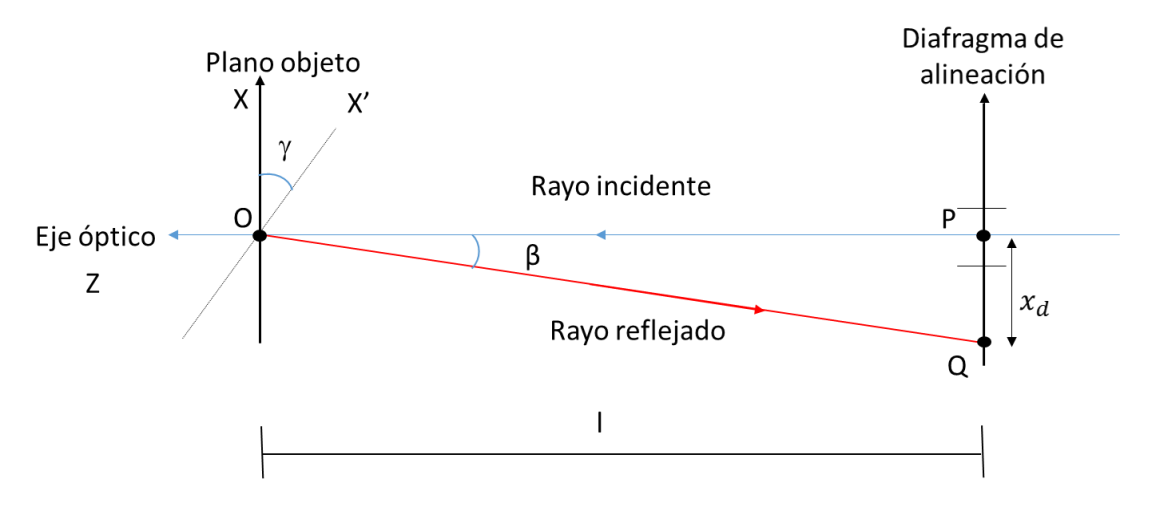

Fig. 4.16 Representación esquemática para la prueba de un objeto plano rotado; vista del esquema desde el plano XZ.

 Como se menciona en la sección 3.1, el láser que se utiliza para alinear representa nuestro eje óptico. En el caso ideal donde la placa es ortogonal al eje óptico, el rayo reflejado de la placa regresa sobre la misma trayectoria del rayo incidente o, en otras palabras, el rayo reflejado pasa por la abertura del diafragma de alineación (pasa por el punto *P* que se muestra en la Fig. 4.16).

 Retomando la premisa planteada para la prueba, la determinación del ángulo de interés (ver Fig. 4.16) se realiza indirectamente con la medición del ángulo *β*, ángulo que hace el rayo reflejado respecto al eje óptico. Mediante el triángulo OPQ que se muestra en el esquema de la prueba, el parámetro *β* está dado por:

$$
\beta = \arctan\left(\frac{x_d}{l}\right) \tag{4.5}
$$

Donde  $x_d$  es la distancia del centro del diafragma al punto de intersección del rayo reflejado con el plano *XY* del diafragma y *l* es la distancia desde el plano objeto al plano del diagrama.

 Con la ecuación (4.5) se puede cuantificar la rotación del plano objeto mediante el rayo incidente y reflejado del láser, sin embargo, se requiere expresar dicha rotación en términos del ángulo  $\gamma$ , el cual representa la rotación de la placa respecto al plano objeto ideal. Para esto, se pueden relacionar los ángulos *β* y mediante la siguiente expresión (ver anexo C para la demostración de la relación entre ángulos descritos):

$$
\gamma = \frac{\beta}{2} \tag{4.6}
$$

 Las pruebas efectuadas y que se muestran en esta sección, se hacen de tal manera que la rotación de la placa sea en el sentido horario, implicando magnitudes negativas de los ángulos. Con el planteamiento de la prueba establecido, a continuación se presentan los resultados obtenidos.

| <b>EFL</b> del<br>sistema [mm] | $M_{\tau}$ | $E_{teórico}$ [mm^-2] | $S$ [mm] | . [mm] |
|--------------------------------|------------|-----------------------|----------|--------|
| 50.17                          | $-0.7307$  | $-2.026E - 5$         | -118.82  | 50.4   |

Tabla 4.14 Datos y parámetros iniciales de referencia para la prueba

Tabla 4.15 Resultados generados para la prueba de rotación del plano objeto

| Imagen | $\gamma$ [ $^{\circ}$ ] | $E_{exp}$     | Error de $E$  | $M_{Texp}$ | <b>RMSEX</b>         | <b>RMSEY</b> | <b>RMSER</b> |
|--------|-------------------------|---------------|---------------|------------|----------------------|--------------|--------------|
|        |                         |               | $\frac{0}{0}$ |            | $\lceil$ mm $\rceil$ | [mm]         | [mm]         |
|        | 0                       | $-1.737E-0.5$ | 14.23         | $-0.7307$  | 0.00098              | 0.00151      | 0.00053      |
| っ      | $-0.57$                 | $-1.642E-0.5$ | 18.94         | $-0.7329$  | 0.00106              | 0.00163      | 0.00082      |
| 3      | $-1.14$                 | $-1.458E-0.5$ | 28.02         | $-0.7345$  | 0.00091              | 0.00181      | 0.00080      |
| 4      | $-1.70$                 | 5.604E-06     | 127.67        | $-0.7361$  | 0.00145              | 0.00236      | 0.00177      |
| 5      | $-2.27$                 | 1.871E-05     | 192.35        | $-0.7369$  | 0.00212              | 0.00298      | 0.00284      |
| 6      | $-2.83$                 | $-3.440E-05$  | $-69.84$      | $-0.7391$  | 0.00187              | 0.00298      | 0.00252      |
|        | $-3.40$                 | $-8.059E-05$  | $-297.82$     | $-0.7418$  | 0.00291              | 0.00376      | 0.00368      |
|        |                         |               |               |            |                      |              |              |

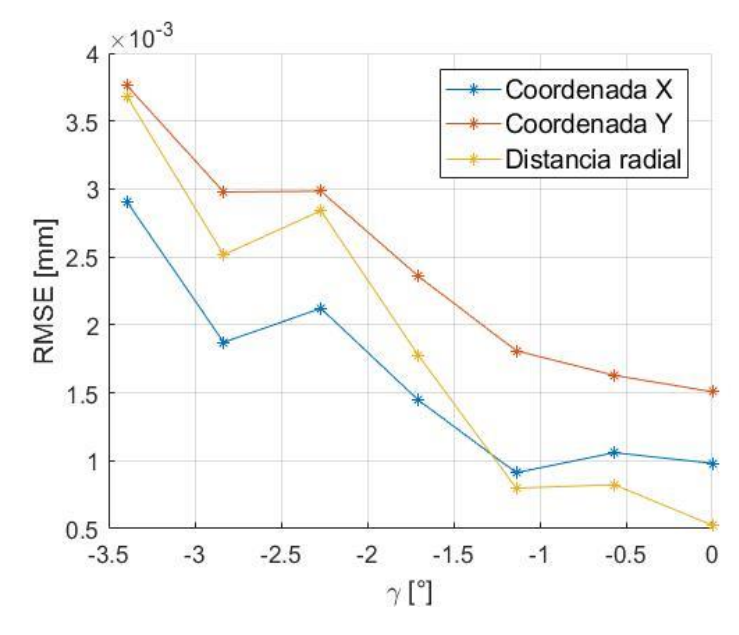

Fig. 4.17 Gráfica de los errores RMS para la distancia radial del objeto y las coordenadas *X* y *Y*.

 En la siguiente figura se muestra el efecto de la rotación sobre los centroides al analizar las imágenes, donde se reduce la distancia entre renglones y columnas, para el caso correspondiente, haciendo más fina la escala en los ejes sin alterar la proporcionalidad de distancia entre puntos adyacentes. Las figuras 4.18a y 4.18b ejemplifican el análisis de la imagen sin rotación que se captura en estas pruebas, mientras que las imágenes 4.18c y 4.18d corresponden a un análisis de renglones y columnas para el caso más extremo generado, una rotación de -3.40°, observando aquí, la bifurcación en los renglones como se esperaba, siendo que se aplica una rotación entorno a un solo eje, el eje vertical.

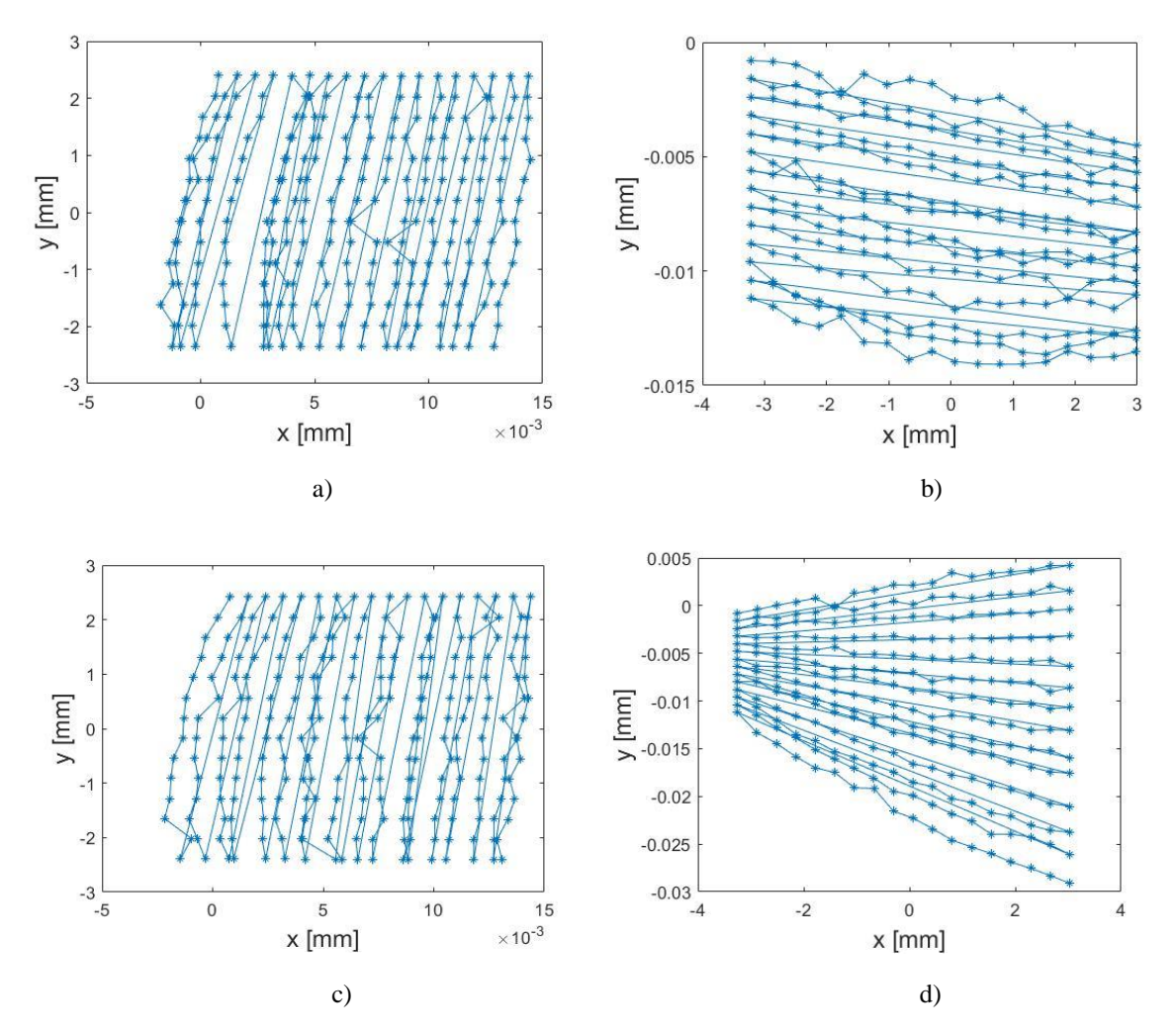

Fig. 4.18 Ejemplo del efecto de rotación de la placa de calibración sobre las imágenes capturadas. a) Análisis de columnas de la imagen capturada sin rotación de la placa. b) Análisis de renglones de la imagen capturada sin rotación de la placa. c) Análisis de columnas de la imagen capturada para la imagen con una rotación  $\gamma =$  $-3.40^{\circ}$ . d) Análisis de renglones de la imagen capturada para la imagen con rotación  $\gamma = -3.40^{\circ}$ .

 Los resultados que se muestran en las tablas y graficas anteriores representan datos para pruebas donde se mantiene un ángulo de rotación  $\gamma$  pequeño, es decir, no mayor a  $4^\circ$ , ya que, ángulos mayores de desalineación seria visualmente evidente el error presente en el arreglo

experimental, aun así, la repercusión es evidente. Algunos aspectos importantes a destacar en estos resultados son los siguientes:

- Se puede observar la clara tendencia de incremento del error RMS conforme aumenta la rotación de la placa de calibración (ver Fig. 4.17).
- El impacto de esta desalineación se ve reflejado en la obtención del coeficiente de distorsión calculado, donde los desplazamientos de los centroides son tales que provoca errores porcentuales mayores del 100% en valor absoluto, a parte de un cambio de signo en dicho coeficientes en dos casos, la imagen 4 y 5 (ver tabla 4.15).
- La amplificación transversal se mantiene casi constante a lo largo de las pruebas, donde, en el caso más extremo de rotación ( $\gamma = -3.40^{\circ}$ ) este parámetro de amplificación varía aproximadamente un 1.5% respecto al caso ideal (placa ortogonal al eje óptico).

# **4.3.2.2 Corrección de la desalineación del plano objeto**

 La conjetura que en principio justifica la mayor contribución a los errores presentados por desalineación para el cálculo del coeficiente de distorsión *E* en la calibración, recae en el uso incorrecto de las coordenadas del objeto. El método que se sigue en este tipo de calibración, se realiza mediante una evaluación entre planos conjugados (objeto-imagen), los cuales son, o deben de ser, ortogonales al eje óptico. En nuestro caso, para evaluar el sistema entre los respectivos planos conjugados, se inicia ubicando el doblete acromático a una distancia dada del sensor CMOS, posteriormente, se posiciona la placa de calibración en el mejor punto de enfoque o que esté dentro del rango de tolerancia para obtener la mejor imagen, este rango de tolerancia se le conoce como *profundidad de campo* (DoF<sup>4</sup> ).

 Cuando se tiene presente una rotación, por ejemplo, alrededor del eje *Y* del objeto, el principal error al calibrar está en el uso incorrecto de las coordenadas del objeto, es decir, utilizar las coordenadas objeto aludiendo a una posición ortogonal al eje óptico de la placa. En el caso de esta desalineación, es necesario encontrar la intersección de los rayos principales, provenientes del patrón de puntos del plano objeto rotado, con el plano objeto de evaluación (plano objeto ideal) y utilizar estas coordenadas de intersección para el proceso de calibración y disminuir el error dado por esta desalineación.

 El planteamiento de la obtención de las coordenadas de intersección del rayo principal se ejemplifica en la Fig. 4.19. Nuestro sistema de referencia está dado por el plano objeto ideal *XY*, mientras que el plano *X'Y* representa el plano objeto rotado a un ángulo  $\gamma$  y el plano  $\zeta \eta$ representa el plano de la pupila de entrada. El punto  $P_r$  representa un objeto de la placa rotada y el punto *P* representa el punto de intersección del rayo principal (línea roja continua),

 $\overline{a}$ 

<sup>4</sup> Abreviatura en inglés para la notación de Deep of Field.

proveniente del punto  $P_r$ , con el plano objeto ideal; los respectivos cosenos directores del rayo principal están dados por  $r_o(L_o, M_o, N_o)$ .

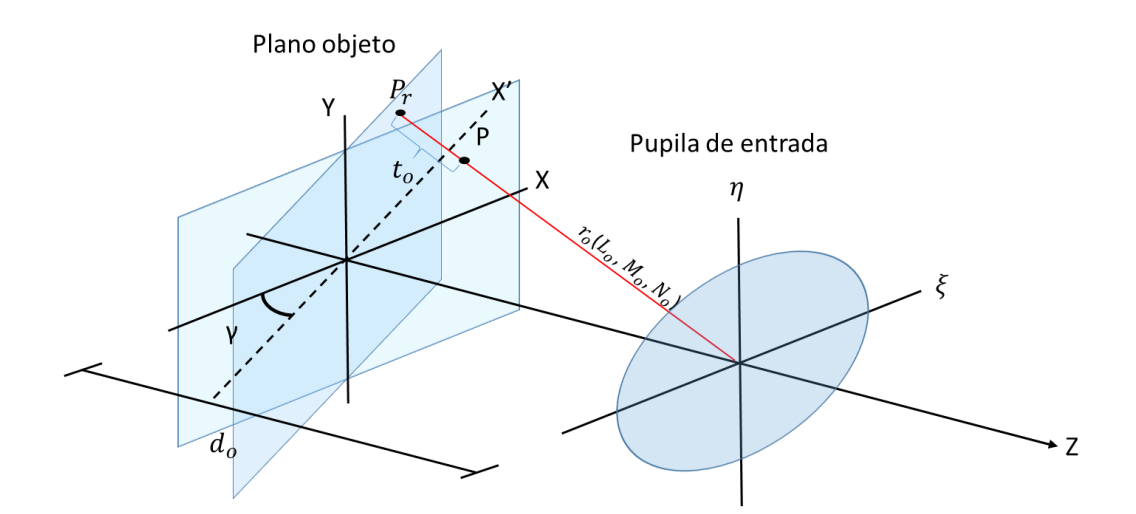

Fig. 4.19 Esquema de ubicación del rayo principal sobre el plano *XY*, cuyo rayo emane de un objeto contenido en la placa rotada (plano *X'Y*).

 De la premisa planteada con anterioridad, las coordenadas del punto *P* están dadas por (ver anexo D para el desarrollo completo de las expresiones):

$$
X = \frac{X_p d_o \cos(\gamma)}{d_o - X_p \sin(\gamma)}
$$
(4.7a)

$$
Y = \frac{Y_p d_o}{d_o - X_p sen(\gamma)}
$$
(4.7b)

Donde  $(X_p, Y_p)$  son las coordenadas cartesianas de los centroides ideales de la placa de calibración ortogonal al eje óptico y  $d<sub>o</sub>$  es la distancia entre el plano objeto ideal y el plano de la pupila de entrada.

 Utilizando las ecuaciones (4.7) para el uso correcto de las coordenadas del objeto dado la rotación de la placa, los parámetros de las tabla 4.14 y los ángulos y en la tabla 4.15, se realizó nuevamente la calibración obteniendo mejores resultados en el cálculo de *E* y error RMS a comparación de los datos que se presentan en la tabla 4.15. Los resultados tras la corrección se presentan a continuación.

| Imagen         | $\gamma$ [°] | $E_{exp}$<br>$\lceil$ mm^-2] | Error<br>$\frac{6}{9}$ | $M_{Texp}$ | <b>RMSEX</b><br>[mm] | <b>RMSEY</b><br>[mm] | <b>RMSE R</b><br>$\lceil$ mm $\rceil$ |
|----------------|--------------|------------------------------|------------------------|------------|----------------------|----------------------|---------------------------------------|
|                | $\Omega$     | $-1.740E-05$                 | 14.12                  | $-0.7307$  | 0.00098              | 0.00152              | 0.00053                               |
| 2              | $-0.57$      | $-1.504E-0.5$                | 25.75                  | $-0.7330$  | 0.00101              | 0.00160              | 0.00071                               |
| 3              | $-1.14$      | $-1.577E-0.5$                | 22.13                  | $-0.7346$  | 0.00090              | 0.00179              | 0.00072                               |
| $\overline{4}$ | $-1.70$      | $-1.303E-0.5$                | 35.67                  | $-0.7367$  | 0.00099              | 0.00210              | 0.00094                               |
| 5              | $-2.27$      | $-1.075E-0.5$                | 46.94                  | $-0.7379$  | 0.00095              | 0.00235              | 0.00104                               |
| 6              | $-2.83$      | $-1.797E-0.5$                | 11.30                  | $-0.7394$  | 0.00095              | 0.00252              | 0.00109                               |
| ┑              | $-3.40$      | $-2.146E-05$                 | $-5.94$                | $-0.7416$  | 0.00114              | 0.00311              | 0.00137                               |

Tabla 4.16 Resultados de la calibración tras la corrección debido a la rotación de la placa

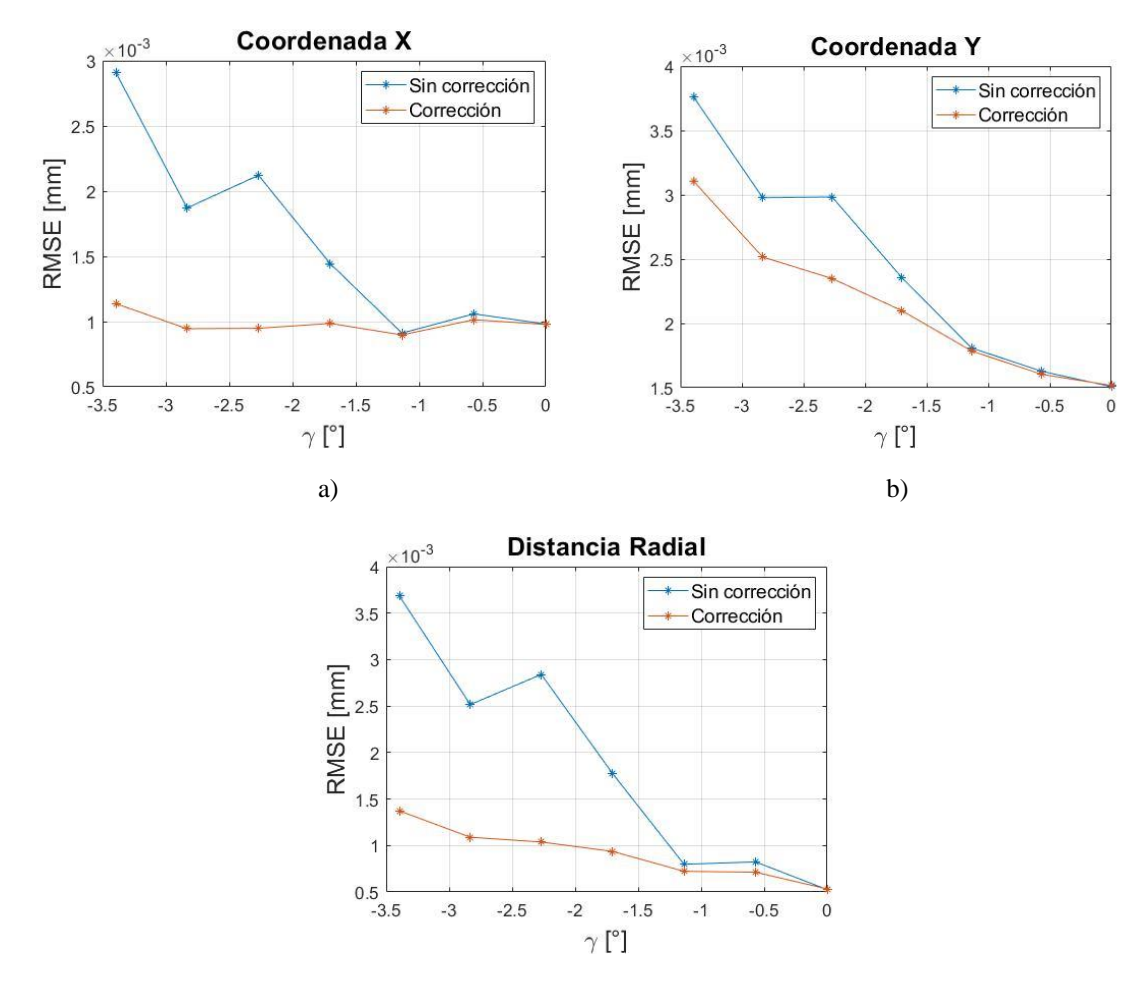

c)

Fig. 4.20 Comparación de los errores RMS para los casos sin corrección (curva azul) y con corrección (curva anaranjada) de la prueba de rotación del plano objeto. a) RMSE para la coordenada *X*. b) RMSE para la coordenada *Y*. c) RMSE para la distancia radial *R*.

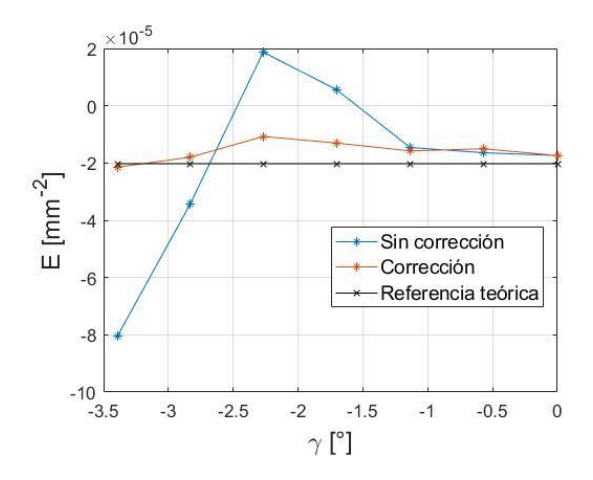

Fig. 4.21 Comparación del coeficiente E para el caso sin corrección (curva azul) y el caso con corrección (curva anaranjada); la línea negra representa la referencia teórica del caso sin rotación.

 Como se observa en la tabla 4.16 y las figuras 4.20 y 4.21, la conjetura del uso incorrecto de las coordenadas del objeto cuando se presenta la desalineación del plano objeto explica el incremento del error presente en las pruebas. Utilizando estos resultados, se pueden recalcar los siguientes aspectos.

- Se reduce los errores RMS para cada caso de las coordenadas (*X*, *Y*) y la distancia radial al utilizar las coordenadas de intersección de los rayos principales, provenientes de la placa rotada, con el plano objeto ideal. En el caso más extremo de rotación ( $y =$ −3.40°), el error RMS se reduce aproximadamente un 61% para la coordenada *X*, un 17% para la coordenada *Y* y un 63% para la distancia radial.
- Respecto a la Fig. 4.20, se observa que permanece una pequeña variación para el error RMS en la coordenada *Y*, la conjetura de esto está en que la corrección en las pruebas se realiza únicamente para rotaciones entorno al eje *Y*, excluyendo efectos debido a rotaciones alrededor de otros ejes. El descarto de efectos debido a ligeras rotaciones respecto a otros ejes, darían lugar a la persistencia de desplazamientos en la dirección vertical de las coordenadas del objeto provocando que se mantenga un error en la coordenada *Y*; un ejemplo es la Fig. 4.18b donde muestra un comportamiento sistemático en los renglones manifestando una ligera pendiente en los renglones debido a una posible rotación entorno al eje óptico.
- Con el uso correcto de las coordenadas del objeto, se logra mantener estable el error porcentual de *E*, obteniendo errores no mayores del 47% en valor absoluto. Adicionalmente, se logra corregir el cambio de signo del coeficiente de distorsión para los casos de la imagen 4 y 5 de la tabla 4.15.

## **4.3.2.3 Inferencia del ángulo de rotación mediante el análisis de imágenes**

 Eventualmente, si en el proceso de calibración uno logra percatarse de la desalineación del arreglo experimental, se puede, incluso lo más pertinente, corregir manualmente estos detalles en las pruebas. Otro acercamiento para verificar la alineación del sistema es mediante un análisis de una captura de imagen que pueda mostrar aspectos relacionados con la alineación, incluso, a partir de este análisis se puede inferir, de forma aproximada, el ángulo de rotación de la placa, si es este el rasgo a cuantificar y corregir.

 Si se tiene un sistema ideal, libre de aberraciones, la formación de imágenes se puede describir mediante la aproximación paraxial; esto conduce a que la formación de figuras geométricas bien definidas mantendrán su estructura geométrica en el plano de detección. Un claro ejemplo de esto es la formación de la imagen de un rectángulo (o cuadrado), con el sistema óptico ideal y además bien alineado, su imagen debería ser el mismo rectángulo amplificado (o reducido). En el caso particular de la presencia de la rotación sobre un eje la imagen resultante que se obtiene es un trapecio. Un caso análogo es que líneas paralelas no conservan el paralelismo ante esta desalineación. Este aspecto se debe a que el objeto no se mantiene en un mismo plano objeto, ortogonal al eje óptico, caracterizado por la misma amplificación trasversal correspondiente; o vista de otra manera, ya mencionado en esta sección, la intersección de los rayos principales con el plano objeto de evaluación cambia.

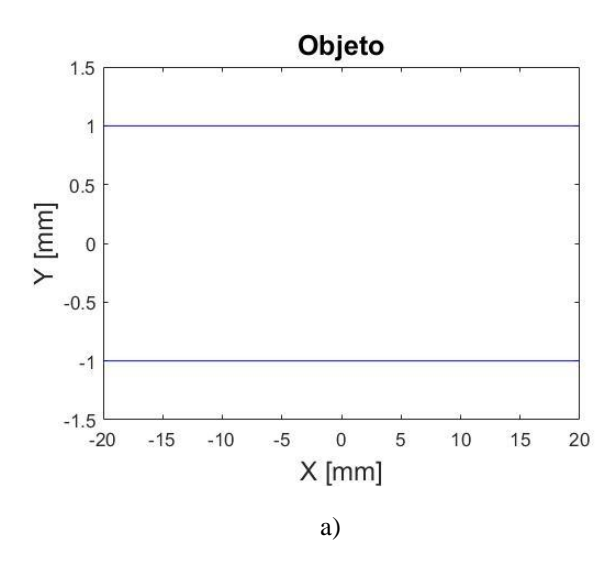

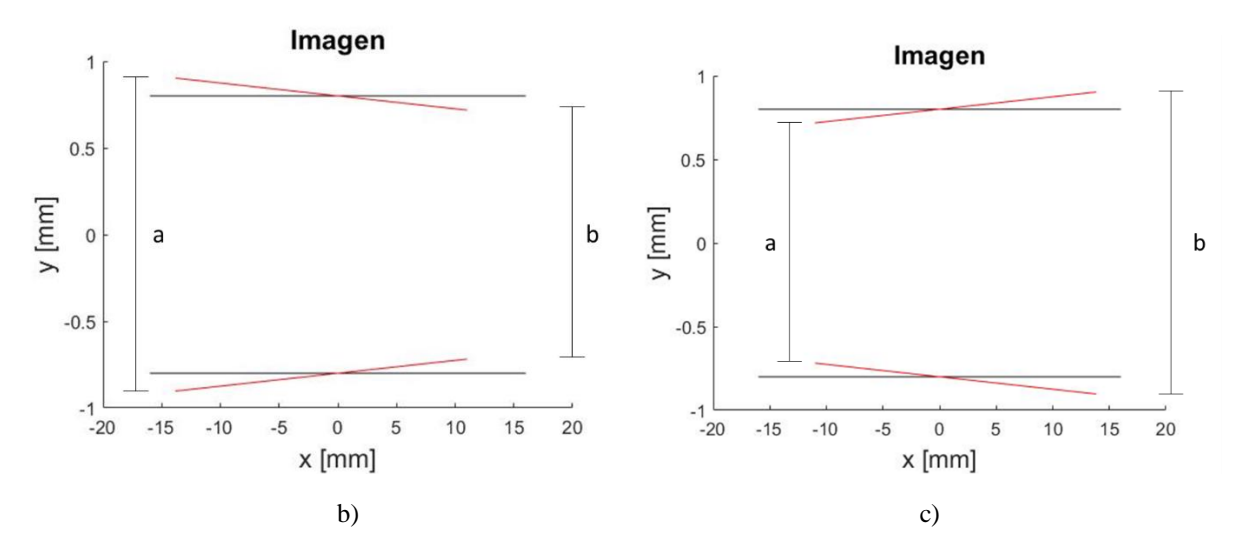

Fig. 4.22 Ejemplo de la formación de imagen de dos líneas paralelas al presentar una rotación en el plano objeto. a) Objeto ideal, donde las líneas paralelas (líneas azules) recaen en un mismo plano. b) Comparación entre imágenes de un objeto en el plano objeto ideal (líneas negras) y la imagen del objeto con una rotación positiva del plano (líneas rojas). c) Comparación entre imágenes de un objeto en el plano objeto ideal (líneas negras) y la imagen del objeto con una rotación negativa del plano (líneas rojas).

En la Fig. 4.22 se presenta una simulación de la formación de la imagen para un par de líneas paralelas.<sup>5</sup> Los parámetros de la simulación se establecen para un sistema con distancia focal efectiva de 50.2 mm, una amplificación de -0.8 y una rotación del plano objeto, en valor absoluto, de 40°; se exagera el ángulo de rotación con la única finalidad de facilitar, visualmente, el efecto de la rotación en la proyección de imágenes.

 En el caso deseado, donde todo el arreglo experimental esté alineado, la proporcionalidad entre las distancias *a* y *b* que se señalan en las figuras 4.22b y 4.22c serían igual a 1; sin embargo, debido a la rotación este aspecto difiere al valor esperado. Utilizando esta propiedad de las imágenes se puede estimar, directamente de las imágenes capturadas, la rotación presente en la placa de calibración.

 Observando que la amplificación trasversal se mantiene relativamente constante para ángulos pequeños en la rotación de la placa (ver tabla 4.15), se puede utilizar este parámetro y las ecuaciones 4.7 para simular las imágenes generadas ante la rotación del objeto. Variando el ángulo de rotación de la placa en la simulación, se mide la proporcionalidad de las distancias entre los extremos de los renglones de las imágenes resultantes (Fig. 4.22), generando una curva de ajuste de la variación de la proporcionalidad en función del ángulo  $\gamma$ ; con dicha curva, se infiere el ángulo de rotación correspondiente para las proporcionalidades entre renglones que presentan las imágenes en las pruebas.

 $\overline{a}$ 

<sup>&</sup>lt;sup>5</sup> Se invierten las imágenes que se muestran en la Fig. 4.16, es decir, se multiplican los valores de la imagen por un -1, imitando la corrección de la inversión de la imagen que se tendría en realidad. Esta inversión de imágenes lo compensan típicamente las cámaras de hoy en día para mostrar una foto derecha como resultado final.

A continuación se muestra la obtención del ángulo  $\gamma$  a partir de las imágenes capturadas para esta prueba. La generación de la curva de ajuste, Fig. 4.23, de cómo varía la proporcionalidad de las distancias *a* y *b* en función del ángulo de rotación se realiza en un rango de [-8°, 8°].

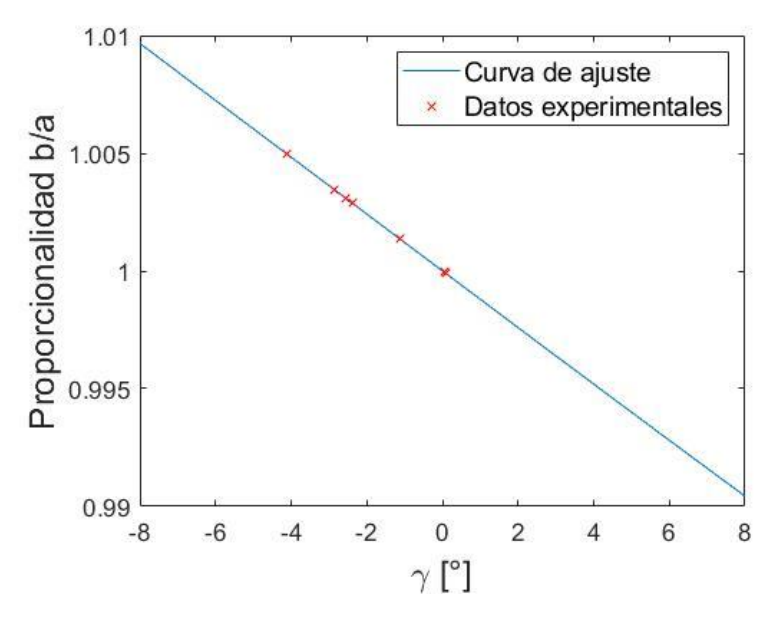

Fig. 4.23 Curva de calibración para la deducción del ángulo de rotación.

| Imagen | ν       | N            | <b>Error</b> |
|--------|---------|--------------|--------------|
|        | [°]     | (recuperado) | absoluto     |
|        |         |              |              |
|        |         | 0.09         | $-0.09$      |
| 2      | $-0.57$ | 0.05         | $-0.61$      |
| 3      | $-1.14$ | $-1.11$      | $-0.03$      |
| 4      | $-1.70$ | $-2.36$      | 0.66         |
| 5      | $-2.27$ | $-2.55$      | 0.28         |
| 6      | $-2.83$ | $-2.83$      | 0.00         |
|        | $-3.40$ | $-4.10$      | 0.70         |

Tabla 4.17 Resultados de la recuperación del ángulo de rotación

 Como se contempla en la tabla 4.17, se logra calcular, de forma aproximada, la rotación de la placa al analizar propiedades de las imágenes capturadas. En este análisis se toma en cuenta la proporcionalidad entre las distancias verticales de los renglones que conforman el patrón de imagen. Algo a puntualizar, es que se tomaron los renglones más cercanos al eje horizontal para que el efecto de distorsión sea un tanto despreciable. Si bien, en los resultados hay tres casos donde el error absoluto es mayor a las 6 décimas de grado, este método puede servir de herramienta para probar la alineación del arreglo experimental, especialmente, si se analizan renglones y columnas como se muestra en la Fig. 4.18; un simple procesamiento de una imagen prueba puede mostrar la calidad de la montura del experimento.

## **4.3.3 Defoco**

 Como último aspecto de desalineación analizado, se encuentra el defoco. Comúnmente, cuando se trabaja con sistemas ópticos formadores de imágenes, se trata de capturar las fotografías lo más nítidas posibles, es decir, posicionar el objeto en el mejor punto de enfoque, de lo contrario las imágenes empiezan a difuminarse introduciendo algunos errores en la extracción de información métrica. Este aspecto es importante ya que se requiere que el objeto esté en el plano de enfoque ideal o dentro de la profundidad de campo (DoF), sin embargo, en la literatura [23], existen propuestas para la calibración de cámaras que rompen estas limitaciones.

 Así, complementando el análisis que se tiene hasta ahora, se muestran las pruebas que se obtienen al introducir este desenfoque para la formación de imágenes. Se muestra a continuación el impacto que tiene el defoco en la calibración, además de plantear una posible respuesta para este caso.

## **4.3.3.1 Prueba de defoco**

 $\overline{a}$ 

 La idea principal de estas pruebas se basa en la toma de imágenes de la placa de calibración iniciando en la ubicación del objeto en el plano de mejor enfoque, elección subjetiva utilizando la aplicación de Thorlabs para ver la imagen que se captura. Una vez que se encuentra este plano de enfoque, se desplaza la placa a lo largo del eje óptico con incrementos de 3mm ± 1mm, capturando su respectiva imagen; los desplazamientos del objeto se realizan en ambas direcciones, alejándolo y acercándolo de la lente.<sup>6</sup>

 El defoco es el único factor introducido en esta prueba, omitiendo una generalización al no incorporar otras desalineaciones, como la rotación del plano objeto. Por último, en las pruebas que se realizaron, se utilizaron tres placas de acetatos como filtro con la finalidad de reducción de luz incidente al arreglo. Los resultados obtenidos del análisis se muestran a continuación.

<sup>6</sup> Cantidades de desenfoque expresados con signo negativo (-) reflejan un desplazamiento alejándose del doblete acromático; en contra parte, cantidades positivas representan desplazamientos que acercan la placa hacia el doblete.

| <b>EFL</b> del sistema | $\boldsymbol{M}_T$ | $\overline{E_{teórico}}$ [mm^-2] | $S\;[\mathrm{mm}]$ |
|------------------------|--------------------|----------------------------------|--------------------|
| [mm]<br>50.17          |                    |                                  |                    |
|                        | $-0.7396$          | $-2.082E-5$                      | $-118.00$          |
|                        |                    |                                  |                    |
|                        |                    |                                  |                    |
|                        |                    |                                  |                    |
|                        |                    |                                  |                    |
|                        |                    |                                  |                    |
|                        |                    |                                  |                    |
|                        |                    |                                  |                    |
|                        |                    |                                  |                    |
|                        |                    |                                  |                    |
|                        |                    |                                  |                    |
|                        |                    |                                  |                    |
|                        |                    |                                  |                    |
|                        |                    |                                  |                    |
|                        |                    |                                  |                    |
|                        |                    |                                  |                    |
|                        |                    |                                  |                    |
|                        |                    | a)                               |                    |
|                        |                    |                                  |                    |
|                        |                    |                                  |                    |
|                        |                    |                                  |                    |
|                        |                    |                                  |                    |
|                        |                    |                                  |                    |
|                        |                    |                                  |                    |
|                        |                    |                                  |                    |
|                        |                    |                                  |                    |
|                        |                    |                                  |                    |
|                        |                    |                                  |                    |
|                        |                    |                                  |                    |
|                        |                    |                                  |                    |
|                        |                    |                                  |                    |
|                        |                    |                                  |                    |
|                        |                    |                                  |                    |
|                        |                    |                                  |                    |
|                        |                    | b)                               |                    |

Tabla 4.18 Datos y parámetros iniciales de referencia para la prueba de defoco

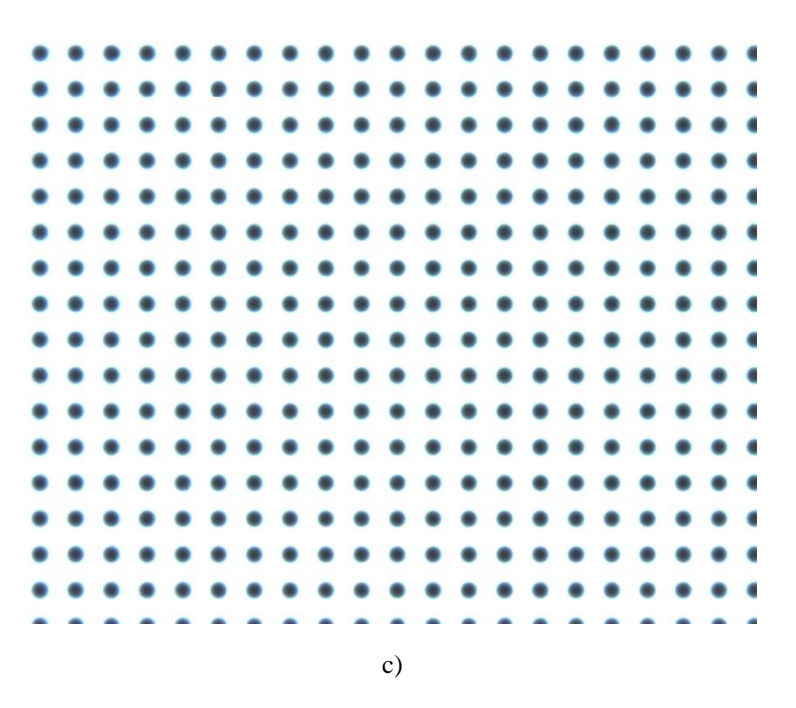

Fig. 4.24 Ejemplo de imágenes capturadas para la prueba de defoco. a) Imagen capturada en el mejor plano de enfoque encontrado. b) Imagen capturada con un desenfoque de 12 mm respecto al plano de mejor enfoque. c) Imagen capturada con un desenfoque de -12 mm respecto al plano de mejor enfoque.

| $\boldsymbol{S}$ | $\Delta z$   | $E_{exp}$       | Error de     | $M_{Texp}$ | <b>RMSEX</b> | <b>RMSEY</b> | <b>RMSE R</b> |
|------------------|--------------|-----------------|--------------|------------|--------------|--------------|---------------|
| [mm]             | [mm]         | $\lceil$ mm-21  | $E_{\infty}$ |            | [mm]         | [mm]         | [mm]          |
| $-103.00$        | 15           | $-2.005E - 0.5$ | 3.69         | $-0.8490$  | 0.34091      | 0.27286      | 0.43666       |
| $-106.00$        | 12           | $-2.163E-0.5$   | $-3.90$      | $-0.8254$  | 0.28326      | 0.21144      | 0.35347       |
| $-109.00$        | 9            | $-1.637E-05$    | 21.39        | $-0.8023$  | 0.21831      | 0.16730      | 0.27503       |
| $-112.00$        | 6            | $-1.837E-0.5$   | 11.77        | $-0.7787$  | 0.14126      | 0.11613      | 0.18286       |
| $-115.00$        | 3            | $-1.899E-0.5$   | 8.78         | $-0.7562$  | 0.06877      | 0.05638      | 0.08892       |
| $-118.00$        | $\mathbf{0}$ | -1.850E-05      | 11.13        | $-0.7396$  | 0.00095      | 0.00149      | 0.00058       |
| $-121.00$        | $-3$         | $-1.643E-0.5$   | 21.08        | $-0.7211$  | 0.06894      | 0.05361      | 0.08732       |
| $-124.00$        | $-6$         | $-1.473E-0.5$   | 29.24        | $-0.7016$  | 0.14173      | 0.11220      | 0.18076       |
| $-127.00$        | $-9$         | $-1.259E-05$    | 39.55        | $-0.6837$  | 0.20719      | 0.16390      | 0.26418       |
| $-130.00$        | $-12$        | $-1.147E-05$    | 44.90        | $-0.6655$  | 0.28409      | 0.22732      | 0.36385       |
| $-133.00$        | $-15$        | $-9.112E-06$    | 56.23        | $-0.6496$  | 0.34653      | 0.27759      | 0.44400       |

Tabla 4.19 Resultados de la prueba de defoco

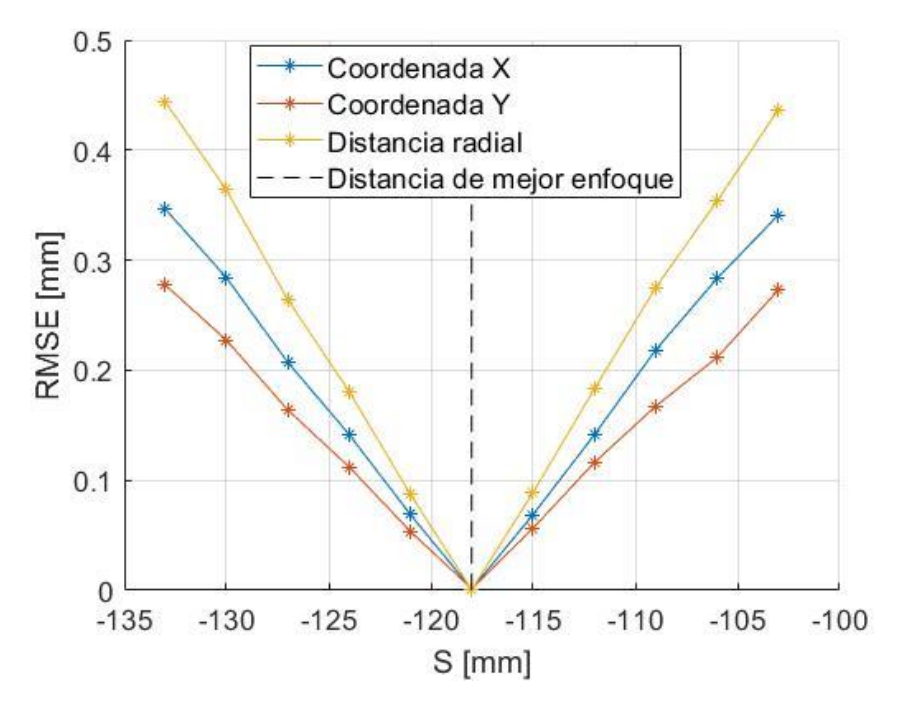

Fig. 4.25 Gráfica de los errores RMS para la distancia radial y las coordenadas *X* y *Y* en la prueba de defoco.

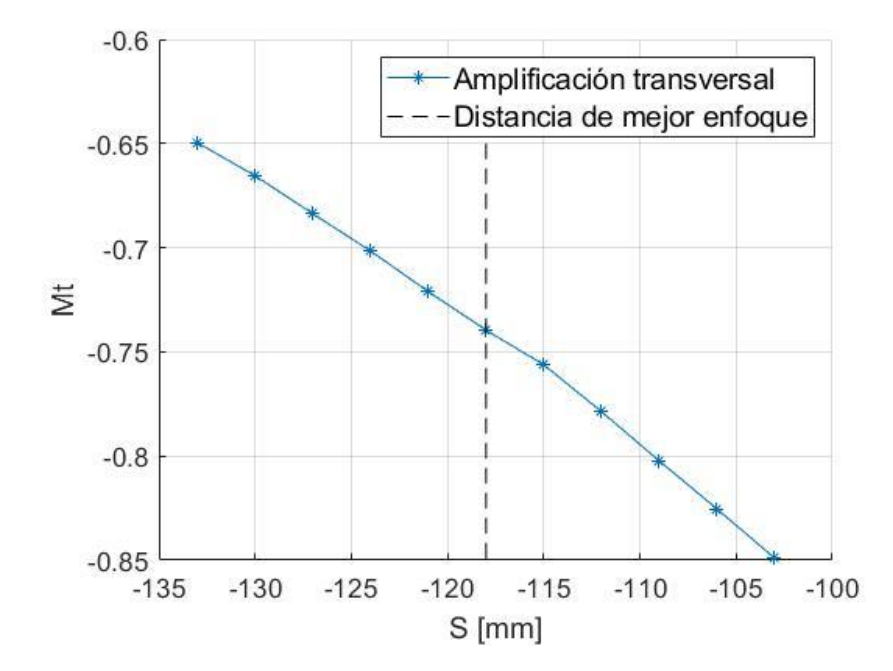

Fig. 4.26 Gráfica de la variación de la amplificación transversal al introducir de foco.

 Con los resultados presentados en la Fig. 4.25 y tabla 4.19, un aspecto evidente en este tipo de pruebas está en el aumento notable de los errores RMS conforme se aleja de la posición de mejor enfoque; además es notorio el tipo de imágenes que se obtienen las cuales presentan una variación en el contraste (ver Fig. 4.24). Aspectos importantes a resaltar son los siguientes:

- Observando el comportamiento del error RMS en la Fig. 4.25, es claro el aumento del error conforme nos alejamos del plano de mejor enfoque, ya sea alejando o acercando la placa de la lente. Con desplazamientos mayores o iguales de 6 mm, en valor absoluto, respecto al punto de mejor enfoque se tienen errores RMS del orden de décimas de milímetros.
- Respecto al coeficiente *E*, los errores porcentuales se mantienen en cantidades no mayores del 60% en valor absoluto (ver tabla 4.19); en muchas ocasiones este resultado se acerca mucho al valor teórico de referencia.
- El mayor efecto que se manifiesta ante la introducción de defoco se ve reflejado en la amplificación transversal. A lo largo de las pruebas, este parámetro ya no se mantiene constante, llegando a variar hasta un 15%, en valor absoluto, respecto al caso de mejor enfoque (ver Fig. 4.26).

# **4.3.3.2 Corrección de defoco**

 De forma similar al caso de la rotación del plano objeto, el error más probable sobre los resultados presentados incide en el uso incorrecto de las coordenadas del objeto. Nuevamente, toda la evaluación se debe de hacer en los planos objeto-imagen de evaluación correspondientes, por lo tanto, al desplazar la placa de calibración del plano de evaluación, sus respectivos rayos principales de cada mancha cambian, recayendo en diferentes posiciones respecto al patrón ideal.

 Cuando se presenta un defoco considerable en el arreglo experimental, el desacierto al calibrar, calculando la amplificación transversal y la distorsión, está al utilizarlas coordenadas del objeto ideal, coordenadas erróneas lo cual provoca una mala calibración, reflejándose principalmente en la variación de la amplificación trasversal. Este aspecto de la variación de  $M<sub>T</sub>$  se puede contrarrestar si se utilizan las coordenadas adecuadas del objeto, como se presenta en esta sección.

De la Fig. 4.27, sea un objeto puntual  $P_0$  fuera de eje sobre el plano objeto ideal con altura ℎ0, a una distancia *S* de la lente. Si se desplaza dicho objeto a lo largo del eje óptico una distancia Δz de su posición inicial y después se prolonga el rayo principal (línea verde) del objeto con defoco  $(P_2)$  hasta el plano objeto ideal, este intersectará en el punto  $P_1$  con una altura  $h_1$ .

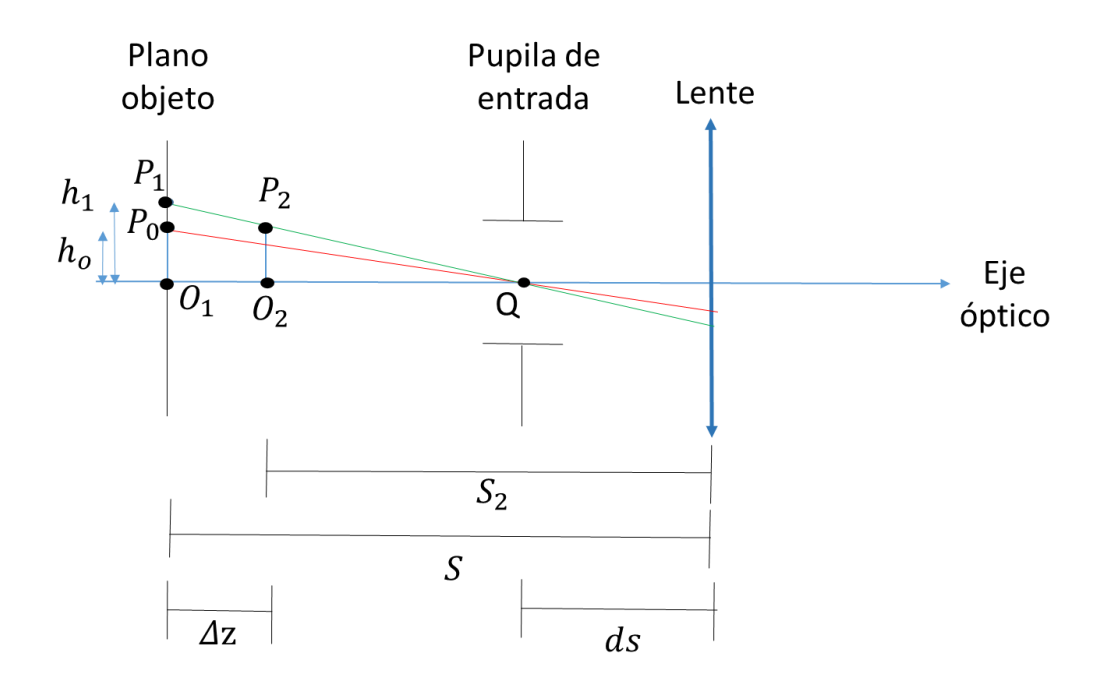

Fig. 4.27 Esquema representativo del efecto de defoco sobre un objeto puntual.

Mediante los triángulos semejantes  $O_1P_1Q$  y  $O_2P_2Q$ , la altura  $h_1$  estará dada por:

$$
h_1 = h_0 \frac{S - ds}{S - ds + \Delta z} \tag{4.8}
$$

Donde ds es la distancia entre la lente y el diafragma de abertura (o pupila de entrada) la cual se expresa como una cantidad negativa. Por otra parte, en el esquema de la Fig. 4.27, ∆ corresponde a una cantidad positiva por el desplazamiento hacia la lente, como se mencionó anteriormente.

 Extendiendo el uso de la ecuación (4.8) para el patrón de manchas de la placa de Thorlabs, las coordenadas del objeto  $(X, Y)$ , dado un desenfoque, estarán dadas por:

$$
X = X_p \frac{S - ds}{S - ds + \Delta z} \tag{4.9a}
$$

$$
Y = Y_p \frac{S - ds}{S - ds + \Delta z} \tag{4.9b}
$$

Recordando que  $(X_p, Y_p)$  son las coordenadas ideales del patrón de puntos de la placa de calibración.

 Mediante el planteamiento del problema de defoco descrito, se realizaron las correcciones de los datos de la tabla 4.19, donde se utilizan las ecuaciones (4.9) para encontrar las coordenadas de intersección de los rayos principales de la placa con defoco con el plano objeto de evaluación, nuevas coordenadas utilizadas para la calibración. Los resultados se muestran en la siguiente tabla y figuras.

| $\boldsymbol{S}$<br>[mm] | $\Delta z$<br>[mm] | $E_{exp}$<br>$\lceil$ mm^-2] | Error de E<br>$\frac{6}{9}$ | $M_{Texp}$ | <b>RMSEX</b><br>[mm] | <b>RMSEY</b><br>[mm] | <b>RMSE R</b><br>$\lceil$ mm $\rceil$ |
|--------------------------|--------------------|------------------------------|-----------------------------|------------|----------------------|----------------------|---------------------------------------|
| $-103.00$                | 15                 | $-1.335E-05$                 | 35.88                       | $-0.7333$  | 0.00143              | 0.00128              | 0.00111                               |
| $-106.00$                | 12                 | $-1.626E-0.5$                | 21.91                       | $-0.7353$  | 0.00121              | 0.00171              | 0.00104                               |
| $-109.00$                | 9                  | $-1.179E-0.5$                | 43.37                       | $-0.7367$  | 0.00097              | 0.00145              | 0.00071                               |
| $-112.00$                | 6                  | $-1.568E-0.5$                | 24.70                       | $-0.7362$  | 0.00069              | 0.00098              | 0.00059                               |
| $-115.00$                | 3                  | $-1.747E-0.5$                | 16.45                       | $-0.7356$  | 0.00058              | 0.00096              | 0.00045                               |
| $-118.00$                | $\mathbf{0}$       | $-1.851E-05$                 | 11.09                       | $-0.7396$  | 0.00095              | 0.00149              | 0.00058                               |
| $-121.00$                | $-3$               | $-1.735E-0.5$                | 16.65                       | $-0.7407$  | 0.00087              | 0.00138              | 0.00047                               |
| $-124.00$                | -6                 | $-1.739E-0.5$                | 16.46                       | $-0.7399$  | 0.00074              | 0.00122              | 0.00047                               |
| $-127.00$                | -9                 | $-1.607E - 0.5$              | 22.83                       | $-0.7397$  | 0.00072              | 0.00104              | 0.00045                               |
| $-130.00$                | $-12$              | $-1.599E-0.5$                | 23.20                       | $-0.7381$  | 0.00061              | 0.00099              | 0.00055                               |
| $-133.00$                | $-15$              | $-1.356E-0.5$                | 34.85                       | $-0.7381$  | 0.00086              | 0.00130              | 0.00070                               |

Tabla 4.20 Corrección de datos para la prueba de defoco

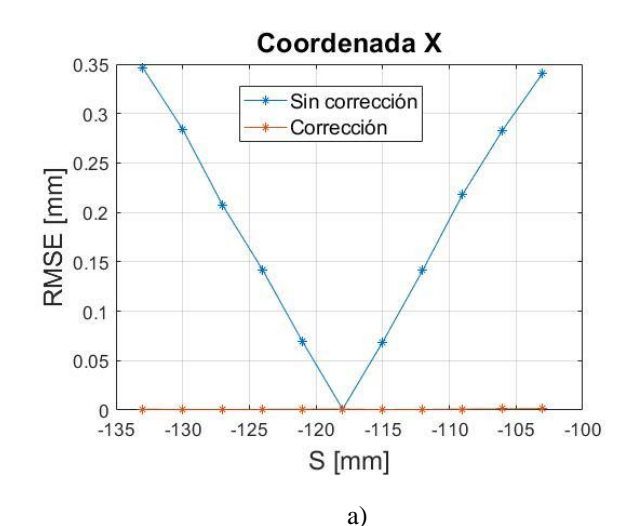

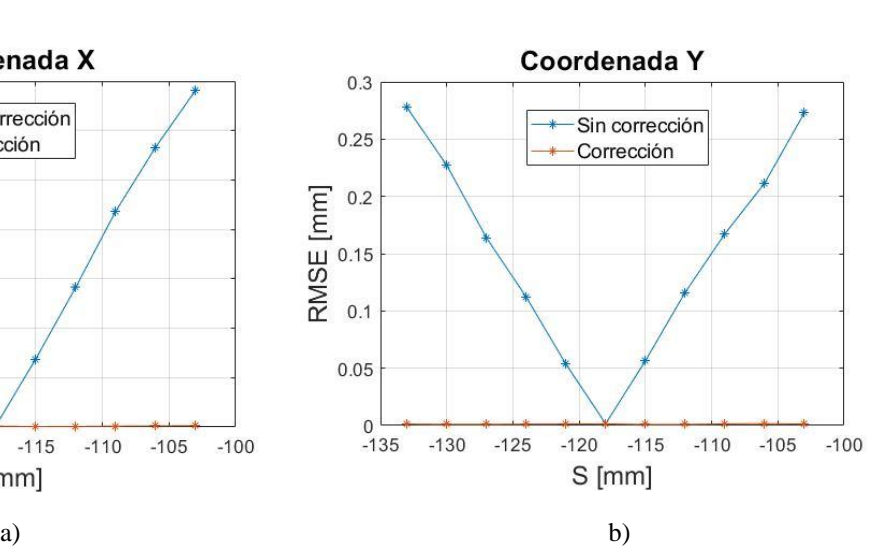

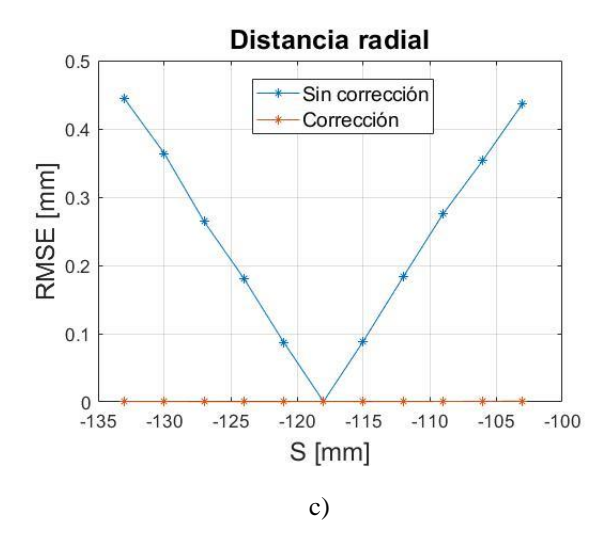

Fig. 4.28 Comparación de los errores RMS para los casos sin corrección (curva azul) y con corrección (curva anaranjada) para la prueba de defoco. a) RMSE para la coordenada X. b) RMSE para la coordenada Y. c) RMSE para la distancia radial.

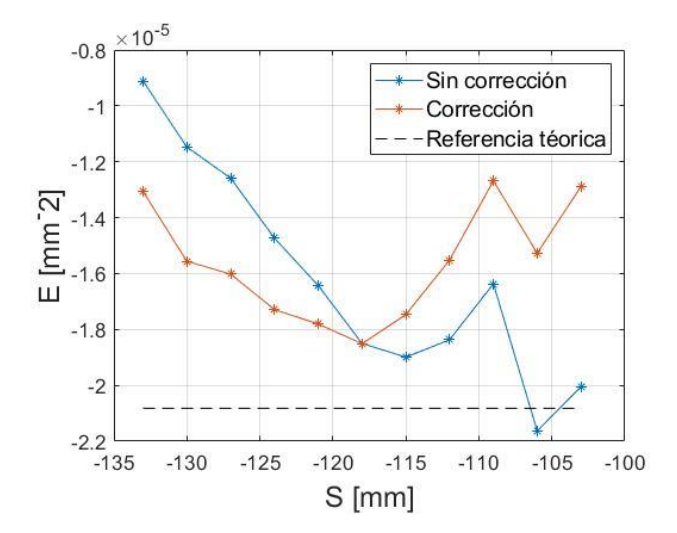

Fig. 4.29 Comparativa del coeficiente E para el caso sin corrección (curva azul) y el caso con corrección (curva anaranjada); la línea negra representa la referencia teórica del caso sin defoco.

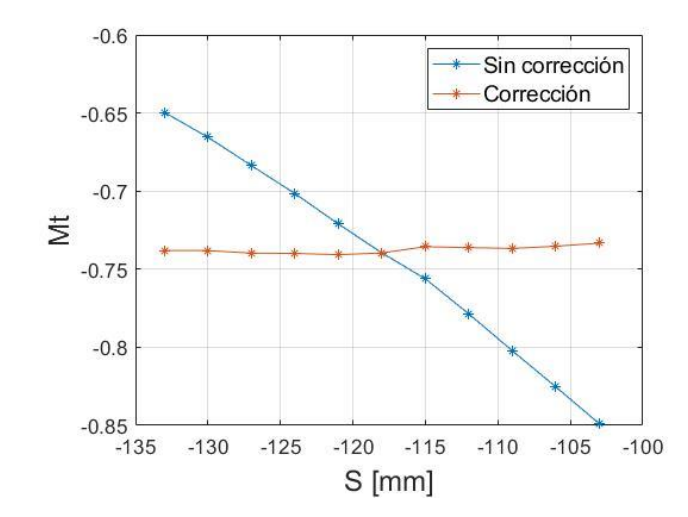

Fig. 4.30 Comparativa de la variación de la amplificación transversal en la calibración sin corrección (curva azul) y con corrección (curva anaranjada).

 Con el uso de las ecuaciones (4.9) en las pruebas de defoco se logra apreciar la reducción de los errores que se introducen ante esta desalineación. Algunos puntos a destacar son:

- Respecto a la amplificación trasversal, aplicando la conjetura del uso de las coordenadas correctas del objeto, se logra apreciar en la Fig. 4.30 un comportamiento, casi, constante de este valor para cada imagen en la prueba. Este error disminuye a una cantidad no mayor del 1%, en valor absoluto, respecto al caso ideal (imagen obtenida en el mejor punto de enfoque).
- Si bien, el coeficiente de distorsión se mantiene sin fluctuaciones pronunciadas (ver Fig. 4.29), en muchos casos al utilizar la corrección de coordenadas se reduce el error porcentual de *E*. En general, este error porcentual se mantiene entre el 20% o menor, en valor absoluto, existiendo solo tres casos donde el error está entre el 34 y 44%, en valor absoluto, como se observa en la tabla 4.20.
- En cuanto a los errores RMS, estos se reducen al orden de micras o décimas de micras, una corrección muy evidente a comparación de los errores de la tabla 4.19.

## **4.3.3.3 Autoenfoque**

 A comparación de la rotación del plano objeto, la deducción del desenfoque a partir de una sola imagen se vuelve un trabajo más complicado, al menos que se tenga caracterizado el sistema a las condiciones iniciales de trabajo. Lo más recomendable es encontrar el mejor punto de enfoque desde el inicio y para ello se puede implementar el principio de funcionamiento del autoenfoque que utilizan las cámaras de hoy en día.

 Una de las categorías más comunes para encontrar este punto de mejor enfoque está en el método de autoenfoque pasivo, el cual consiste en ajustar la posición de la lente mediante un análisis de imagen la cual contenga la mayor nitidez en esta. Al definir una región de enfoque, uno puede calcular la nitidez de la imagen variando su posicionamiento hasta encontrar aquella que contenga el valor pico de este parámetro. Para cuantificar la nitidez, es muy común en este campo el uso de medidas de contraste de la imagen. No obstante, en la literatura [26], existen una gran variedad de métodos para evaluar el contraste de la imagen mejorando el procedimiento para eliminar impresiones ante la captura de escenarios, sin embargo, todos los métodos tienen la finalidad de generar una curva que describa el comportamiento del contraste conforme uno se aleja de la posición de enfoque. Típicamente esta curva que describe la nitidez se asimila a una distribución normal, cuyo máximo o mínimo representa el mejor enfoque.

 Un primer acercamiento simple del análisis del contraste está en la suma de las diferencias de las intensidades entre pixeles adyacentes. Esta función rudimentaria puede servir como una aproximación para imágenes bien definidas donde factores de iluminación, movimientos de la cámara o del propio escenario no influyan mucho.

$$
C_D = \sum_{i=1}^{M} \sum_{j=1}^{N-1} I(i, j+1) - I(i, j)
$$
\n(4.10)

Donde *N* y *M* representan las dimensiones de la imagen en el eje horizontal y vertical, respectivamente, mientras que  $I(i, j)$  representa la intensidad, en escala de grises, de la imagen en la posición  $(i, j)$ .

 Profundizando más en métodos comunes utilizados en las aplicaciones de autoenfoque, existen técnicas que se basan en el uso del histograma de la imagen, técnicas de diferenciación o el uso de modelos estadísticos. Un ejemplo de una función que describe el contraste basado en el histograma de la imagen es la medida de la entropía  $(C_F)$ , la cual se describe de la siguiente manera [27]:

$$
C_E = -\sum_{i=0}^{L-1} P_i * \log(P_i)
$$
 (4.11)

Donde *L* es el número total de tonalidades de la escala de grises (siendo igual a 256 representado un rango de grises de 0-255) y  $P_i$  es la probabilidad de la tonalidad de gris *i*, esta probabilidad se expresa de la siguiente manera:

$$
P_i = \frac{n_i}{M*N} \tag{4.12}
$$

Donde  $n_i$  es el número de pixeles con la tonalidad *i* de gris y M\*N es el total de pixeles contenidos en la imagen.

 Utilizando las imágenes obtenidas en estas pruebas junto a las ecuaciones (4.10) y (4.11), se generan las curvas de la variación del contraste mediante estos dos métodos, estas se muestran a continuación.

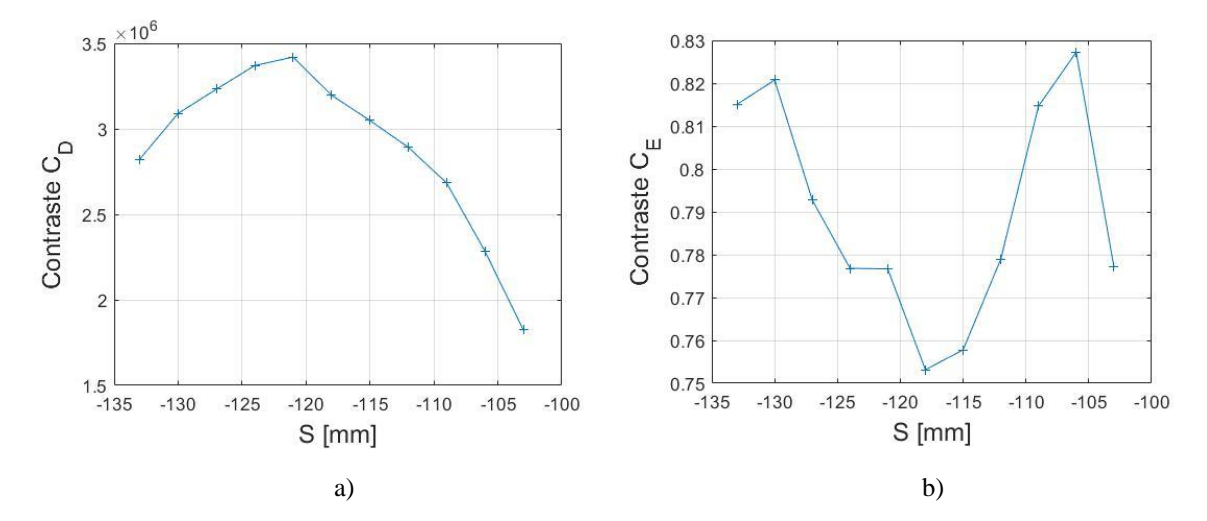

Fig. 4.31 Gráficas del contraste de las imágenes capturadas a distintas distancias de enfoque. a) Método de diferencia de pixeles adyacentes para el cálculo del contraste. b) Método de entropía para la medición del contraste.

 Alternativamente, al utilizar una placa de calibración con un patrón de manchas, se explora el cálculo de la intensidad promedio de las manchas como otro parámetro de la imagen que puede ser útil para enfocar el sistema. Calculando la intensidad de cada mancha en las imágenes, su curva característica para las distintas posiciones de enfoque y desenfoque se muestra a continuación.

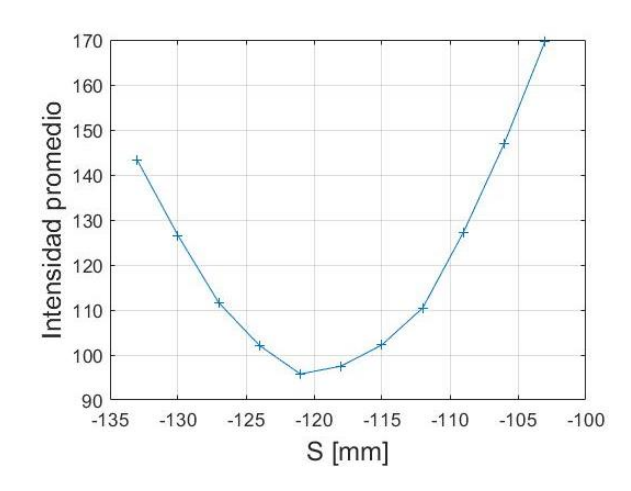

Fig. 4.32 Gráfica de la intensidad promedio del patrón de manchas de las imágenes capturadas a diferentes distancias de enfoque.

 Como se puede observar en las figuras 4.31 y 4.32, existe una distancia en donde se tienen los máximos, o mínimos, de las curvas, indicando la posición con mejor enfoque. Debido a que en este trabajo se expone un método de calibración tradicional, utilizado regularmente para calibrar arreglos experimentales de algún sistema óptico en el laboratorio, en el cual se trabaja bajo condiciones controladas, como es el control de iluminación o la alineación de los elementos del experimento, se utilizan funciones simples del cálculo del contraste. En condiciones con menos control de factores que influyan en la captura de imágenes, se pueden modificar dichas funciones evitando la aparición de picos locales en las curvas de contraste, optimizando el método de autoenfoque.

#### **4.3.3.3.1 Prueba de enfoque**

 Para ejemplificar el procedimiento de encontrar o mejorar el punto de enfoque, se exhiben pruebas en donde se encuentra la mejor posición. En este apartado se limitó al uso del método de entropía y el cálculo de la intensidad promedio de las manchas para encontrar la posición ideal de enfoque; recordando que con el uso de estos criterios y debido a las imágenes que se tienen (fondo blanco y manchas oscuras), la posición de enfoque es aquella la cual contenga el valor mínimo del parámetro a calcular.

 La idea general al implementar el método de autoenfoque en este trabajo está en primero seleccionar la región de mejor enfoque que uno perciba al alinear el arreglo experimental. Estableciendo dicha región, se procede a realizar un análisis de imágenes prueba calculando el contraste u otro parámetro de la imagen, para que posteriormente se desplace el objeto alejándolo de la lente una unidad de distancia respecto a su posición inicial, calculando el nuevo contraste. En caso de que el nuevo contraste sea menor al de la posición inicial, se alejaría nuevamente el objeto una nueva distancia hasta encontrar la posición con el valor mínimo de

contraste. En caso contrario de que la primera modificación de la ubicación del objeto su contraste sea mayor al de la posición inicial, se realizarían desplazamientos acercando el objeto a la lente hasta encontrar el valor mínimo del contraste.

#### a) **Caso 1**

 Arbitrariamente, posicionando la lente a una distancia aproximada de 55 mm de la cámara, se ubicó la placa a una distancia objeto  $S_1$ , distancia donde se percibe, de forma subjetiva, el plano de mejor enfoque. Siguiendo el proceso descrito previamente, se movió la placa 1 mm de su posición inicial calculando el contraste  $(C_F)$  y la intensidad promedio de las manchas hasta encontrar el plano con mejor enfoque. Los resultados del proceso se muestran a continuación.

Tabla 4.21 Resultado de la prueba de autoenfoque (caso 1)

| Imagen | Posición  | <b>Intensidad Promedio</b> | <b>Entropía</b> |
|--------|-----------|----------------------------|-----------------|
|        |           | 99.91                      | 0.6991          |
|        | $-1$      | 100.34                     | 0.7054          |
|        | $S_1 + 1$ | 100.64                     | 0.7240          |

En la tabla 4.21 se observa que la posición inicial  $S_1$  corresponde al plano con el menor contraste y la intensidad promedio mínima, indicando el plano de mejor enfoque, ya que los desplazamientos de la placa en ambas direcciones corresponden a un valor mayor de contraste e intensidad a la de la posición inicial.

#### b) **Caso 2**

 De forma similar al caso 1 expuesto previamente, se posiciona la lente a una distancia aproximada de 80 mm respecto a la cámara. Los resultados de la prueba se presentan en la siguiente tabla.

| Imagen | Posición  | <b>Intensidad Promedio</b> | <b>Entropía</b> |
|--------|-----------|----------------------------|-----------------|
|        | δ2        | 89.27                      | 1.004           |
|        | $S_2 - 1$ | 88.98                      | 1.021           |
| 3      | $S_2 - 2$ | 90.17                      | 1.127           |
|        | $S_2 + 1$ | 90.28                      | 1 ()71          |

Tabla 4.22 Resultado de la prueba de autoenfoque (caso 2)

 En este caso, utilizando el criterio de la intensidad promedio de las manchas, se tiene la mejor posición de nitidez a 1 mm de la posición inicial  $S_2$  (alejándose de la lente), mientras que

el método de entropía apunta que la posición inicial es la mejor ubicación para tomar la imagen. Nuevamente, en la tabla 4.22 se agrega una prueba adicional con la imagen 4 donde se reubica 1 mm la placa de la posición  $S_2$ , pero ahora acercándolo a la lente, esto para mostrar que dicha dirección no contiene la posición con mejor nitidez de la imagen.

 Con las pruebas realizadas del algoritmo de autoenfoque, se puede concluir que propiedades como el contraste de la imagen o la intensidad de la RoI, son criterios que ayudan a seleccionar las posiciones del objeto con mayor nitidez, reflejándose esto como la distancia de mejor enfoque. Como aclaración, al seguir el proceso descrito en esta sección para enfocar, no es necesario mover el objeto de calibración en ambas direcciones, siguiendo el método, al moverse en una dirección y en dado caso de encontrar el contraste mínimo en dicha orientación de movimiento, hasta ahí concluiría el algoritmo, la última imagen de la tabla 4.22 es una referencia para corroborar los resultados.

# **CAPÍTULO 5 CONCLUSIONES**

 Con las pruebas realizadas en este trabajo y su respectivo análisis de datos, las conclusiones generadas son las siguientes:

- 1. Como objetivo principal del trabajo, se genera la curva experimental del comportamiento de la distorsión en función de la distancia objeto. Esta gráfica ratifica los modelos teóricos que describen este comportamiento, el cual no tiene una tendencia lineal o constante cuando se cambian las condiciones del arreglo óptico (modificación de la posición del objeto), más bien, se observa que para distancias objeto grandes el coeficiente de distorsión tiende a un valor finito de forma asintótica, mientras que, el coeficiente crece, en valor absoluto, de forma monótona para distancias objeto pequeñas.
- 2. Mediante la generación de una curva teórica de referencia del comportamiento del coeficiente de distorsión, se puede realizar una comparación cualitativa y cuantitativa de los resultados experimentales. Siguiendo un proceso riguroso en la calibración, manteniendo una buena alineación del arreglo experimental e implementando algunas herramientas para corroborar dicha alineación, para la mayoría de casos se obtienen variaciones porcentuales del coeficiente *E* menores del 16%.
- 3. Dentro de los factores, más probables, que influyen en la calibración, se estudiaron 2 agentes de desalineación, la rotación sobre el eje vertical del plano objeto y la introducción de defoco. Adicionalmente, se realizó una prueba de iluminación para observar que tanto influye la cantidad de luz incidente en el arreglo experimental sobre las pruebas.
- 4. Respecto al tema de iluminación, muchas veces se pasa por alto este aspecto, posicionando arbitrariamente este elemento o se omite la regulación de la intensidad de la fuente que se utiliza. Con las pruebas hechas en el trabajo, se puede observar que el error RMS se mantiene casi constante conforme se reduce la cantidad de luz que llega a iluminar el experimento, mostrando una ligera reducción de error cuando se usan 5 acetatos, esta disminución de error se refleja en el orden de las décimas de micras; respecto al coeficiente de distorsión, este se mantiene estable conforme agregan los acetatos.
- 5. La ligera reducción de error en la prueba de iluminación, posiblemente, sea relevante dentro del campo de la calibración de alta precisión, sin embargo, algo a destacar en estas pruebas es la mejora digital del contraste de las imágenes. De forma cuantitativa, se puede llegar a mejorar el contraste hasta un 47% respecto a la imagen capturada sin algún filtro utilizado, en las pruebas realizadas.
- 6. En torno a los factores de desalineación que se estudiaron, plano objeto rotado y defoco, estos agentes provocan cambios significativos en la calibración del sistema, destacando una dependencia crítica en la alineación para el método utilizado. Respecto a una desalienación de la placa de calibración, cuando se tiene presente este aspecto y no se

toma en cuenta al calibrar, se presentarán errores pronunciados en el cálculo de *E*, obteniendo errores porcentuales mayores del 100%, además de cambios de signo de dicho coeficiente. Este efecto se ve claramente en el aumento del error RMS. En el caso de las pruebas realizadas, se presenta un aumento entre 1-3 μm para el caso más extremo de rotación, respecto a la imagen del objeto mejor alineado (caso sin rotación).

- 7. Al introducir defoco en la calibración, este aspecto no influye tanto en el cálculo del coeficiente de distorsión, manteniéndose casi constante a lo largo de las pruebas, sin embargo, lo que se ve afectado es la amplificación transversal. Como se muestra en los resultados, este parámetro puede variar hasta un 15% respecto a la imagen con mejor enfoque. Entorno a las gráficas que se presentan, se tiene un incremento pronunciado de los errores RMS, en ambas direcciones de defoco, llegando hasta el orden de las décimas de milímetros.
- 8. La introducción de estas desalineaciones provoca una calibración incorrecta del sistema, donde el defoco causará variaciones en la amplificación transversal, mientras que la rotación del plano objeto afecta el coeficiente de distorsión. Estos efectos son perceptibles ante rotaciones mayores de 1° y un defoco mayor de 3 mm, para el sistema óptico utilizado en este trabajo.
- 9. A pesar del incremento de error ante estos problemas de alineación, se puede optar por diversos métodos para contrarrestarlos, la primera y más evidente, es corregir manualmente la desalienación de los elementos utilizados. Para la rotación de la placa, uno puede hacer un procesamiento de imágenes para observar y posiblemente cuantificar dicha rotación a partir de propiedades del patrón de manchas como es la bifurcación de líneas. En cuanto a defoco, es necesario enfocar desde un inicio para la toma de imágenes, para esto, se puede seleccionar métodos de autoenfoque y el cálculo del contraste de la imagen.
- 10. Finalmente, la calibración de un sistema óptico requiere de un procedimiento riguroso del método elegido, cuidando varios factores para obtener los parámetros intrínsecos, o incluso los parámetros extrínsecos. Fallos como la consideración de que el coeficiente de distorsión es el mismo para diferentes distancias objeto o descuidos en la alineación, pueden generar correcciones erróneas en las imágenes, detalles de gran relevancia si se mira al campo de la calibración de alta precisión.

# **Bibliografía**

- [1] Malacara, D. (1989). *Óptica Básica* (3ª ed.). Ciudad de México, México: Fondo de Cultura Económica.
- [2] Mahajan, V. N. (1998). *Optical imaging and aberrations*. Bellingham, Washington USA: SPIE PRESS.
- [3] Hecht, E. (1974). *Optics* (4th ed.). New York, NY: Addison Wesley.
- [4] Lambda Research Corporation. OSLO Optics Reference. Recuperado el 15 de diciembre de 2020, de [https://www.lambdares.com/wp-content/uploads/support/oslo/oslo\\_edu/oslo](https://www.lambdares.com/wp-content/uploads/support/oslo/oslo_edu/oslo-optics-reference.pdf)[optics-](https://www.lambdares.com/wp-content/uploads/support/oslo/oslo_edu/oslo-optics-reference.pdf) [reference.pdf](https://www.lambdares.com/wp-content/uploads/support/oslo/oslo_edu/oslo-optics-reference.pdf)
- [5] Brown, D. C. (1971). Close-range Camera Calibration. *Photogrammetric Engineering*, **37**(8), 855-866.
- [6] Mejía, Y., & Díaz-Uribe, R. (2020). Third order distortion analysis from an envelope curve. *Optics Communications*, **454**(2020), 124492. <https://doi.org/10.1016/j.optcom.2019.124492>
- [7] Qi, W., Li, F., & Zhenzhong, L. (2010). Review on Camera Calibration*. Chinese Control and Decision Conference*, Xuzhou, China, 3354-3358. http://doi.org/10.1109/CCDC.2010.5498574
- [8] Cattaneo, C., Mainetti, R., & Sala, R. (2015). The Importance of Camera Calibration and Distortion Correction to Obtain Measurements with Video Surveillance Systems. *Journal of Physics: Conference Series*, **658**(2015), 012009. [https://doi.org/10.1088/1742-](https://doi.org/10.1088/1742-6596/658/1/012009) [6596/658/1/012009](https://doi.org/10.1088/1742-6596/658/1/012009)
- [9] Hartley, R., & Zisserman, A. (2004). *Multiple View Geometry in Computer Vision* (2nd ed.). New York, USA: Cambridge University Press, p. 154.
- [10] De Xu, Youfu Li, & Min Tan. (2006). Method for calibrating cameras with large lens distortion," *Optical Engineering*, **45**(4), 043602.<http://doi.org/10.1117/1.2188393>
- [11] Heikkila, J., & Silven, O. (1997). A four-step camera calibration procedure with implicit image correction. *Proceedings of IEEE Computer Society Conference on Computer Vision and Pattern Recognition*, San Juan, PR, USA, 1106-1112. <http://doi.org/10.1109/CVPR.1997.609468>
- [12] Lelowicz, K. (2019). Camera model for lens with strong distortion in automotive application. *24th International Conference on Methods and Models in Automation and Robotics (MMAR)*, Miedzyzdroje, Poland, 314-319. http://doi.org/10.1109/MMAR.2019.8864659
- [13] Díaz Uribe, José Rufino. (2018). *Laboratorio de óptica: teoría y práctica* (1ª ed.). Ciudad de México: Universidad Nacional Autónoma de México, Facultad de Ciencias.
- [14] Born, M. & Wolf, E. (1980). *The Principles of Optics* (6th ed.). New York: Pergamon Press.
- [15] Díaz, R., Estrada, F. (2017). "Calibración de la distorsión de una lente. Plática invitada, Sesiones de Óptica", LX Congreso Nacional de Física, Monterrey, N. L., México. Presentación de PowerPoint (no publicada).
- [16] Zhang, Z. (1999). Flexible camera calibration by viewing a plane from unknown orientation. *Proceedings of the 7th International Conference on Computer Vision*, Kerkyra, Greece, 666-673 vol.1. http://doi.org/10.1109/ICCV.1999.791289
- [17] Yang, J., Xiao, C., Wang, P., Luo, Y., & An. (2019). Camera Array Calibration Using a Simple Checkerboard Pattern*. 2019 IEEE International Conference on Signal, Information and Data Processing (ICSIDP)*, Chongqing, China, 1-5. http://doi.org/10.1109/ICSIDP47821.2019.9172948
- [18] Thorlabs. Grid Distortion Test Targets. Recuperado el 26 de enero de 2021, de [https://www.thorlabs.com/newgrouppage9.cfm?objectgroup\\_id=7501&pn=R2L2S3P3](https://www.thorlabs.com/newgrouppage9.cfm?objectgroup_id=7501&pn=R2L2S3P3)
- [19] Thorlabs. AC254-050-A Achromatic Doublet. Recuperado el 26 de enero de 2021, de <https://www.thorlabs.com/thorproduct.cfm?partnumber=AC254-050-A>
- [20] Thorlabs. CMOS Cameras: USB 2.0 and USB 3.0. Recuperado el 26 de enero de 2021, de [https://www.thorlabs.com/newgrouppage9.cfm?objectgroup\\_id=4024&pn=DCC3240C](https://www.thorlabs.com/newgrouppage9.cfm?objectgroup_id=4024&pn=DCC3240C)
- [21] [Mark R. Shortis,](https://www.spiedigitallibrary.org/profile/Mark.Shortis-7565) [Timothy A. Clarke,](https://www.spiedigitallibrary.org/profile/notfound?author=Timothy_Clarke) & [Tim Short.](https://www.spiedigitallibrary.org/profile/notfound?author=Tim_Short) (1994). "Comparison of some techniques for the subpixel location of discrete target images", Proc. SPIE 2350, Videometrics III.<https://doi.org/10.1117/12.189136>
- [22] Rodríguez Rodríguez, M. I. (2015). *Método de corrimiento dinámico de puntos en queratometría por pantallas nulas* (Tesis de Doctorado en Ciencias, especialidad de Óptica). Instituto Nacional de Astrofísica, Óptica y Electrónica, Tonanzintla, Puebla, México.
- [23] Yan, F., Liu, F., Pan, X., & Shen, Y. (2020). High-accuracy calibration of cameras without depth of field and target size limitations. *Optics Express*, **28**(19), 27443-27458. <https://doi.org/10.1364/OE.402826>
- [24] González-Cardel, M. F., & Díaz-Uribe, R. (2006). An analysis on the inversion of polynomials. *Revista Mexicana de Física E*, **52**(2), 163-171.
- [25] Cornejo-Rodríguez, A., Díaz-Uribe, R., Espejel-Morales, R., Jiménez-Mier, J., Korneev, N., Ortiz, M.E., & Romero-Rochin, V. (2010). The wavelength of a laser diode and the birefringece of mica. The IPhO40 experimental exam. *Revista Mexicana de Física E*, **56**(1), 144-158.
- [26] Xu, X., Wang, Y., Zhang, X., et al. (2014). A comparison of contrast measurements in passive autofocus systems for low contrast images. *Multimedia Tools and Applications*, **69**, 139-156.<https://doi.org/10.1007/s11042-012-1194-x>
- [27] Xu, X, Zhang, X., Fu, H., Chen, L., Zhang, H., & Fu, X. (2014). Robust passive autofocus system for mobile phone camera applications. *Computers and Electrical Engineering*, **40**(4), 1353-1362.<https://doi.org/10.1016/j.compeleceng.2013.11.019>

#### **Anexo A. Distancia objeto y distancia imagen**

 Una primera aproximación para obtener la distancia objeto es mediante la derivación de una expresión utilizando la ecuación de Gauss para lentes delgadas y la definición de la amplificación transversal. Partiendo de la ecuación de amplificación transversal, en términos de distancia objeto *S* y distancia imanen *S'*, se despeja *S'* obteniendo la siguiente expresión.

$$
S' = M_T S \tag{A.1}
$$

Retomando la ecuación para lentes delgadas.

$$
\frac{1}{S'} - \frac{1}{S} = \frac{1}{f}
$$
 (A.2)

Sustituyendo la ecuación (A.1) en (A.2) y despejando *S*, se obtiene la siguiente expresión.

$$
S = f\left(\frac{1}{M_T} - 1\right) \tag{A.3}
$$

 La ecuación (A.3) es una expresión para calcular, de manera aproximada, la distancia objeto del arreglo experimental a partir de datos conocidos, como es la distancia focal del sistema *f* y la amplificación transversal obtenida mediante la calibración.

 Siguiendo el mismo procedimiento descrito anteriormente, se puede calcular una expresión para la distancia imagen.

$$
S' = f(1 - M_T) \tag{A.4}
$$

 Un aspecto importante a destacar en este desarrollo, es el uso de la expresión de formación de imágenes de una lente delgada para el doblete acromático, un sistema más complejo formado por dos lentes sementadas. A pesar de esta aproximación, el uso de la ecuación de Gauss nos permite tener una idea de las magnitudes de las distancias trabajadas en cada prueba, teniendo como posibles efectos o errores en los resultados un corrimiento en las gráficas de la Fig.4.3 y Fig. 4.4 en el eje horizontal.

#### **Anexo B. Error RMS respecto a las coordenadas del objeto.**

 A partir de la calibración del sistema óptico a una distancia *S* dada, se obtienen los parámetros intrínsecos que son los coeficientes de distorsión *E* y la amplificación transversal  $M<sub>T</sub>$ . Para cuantificar el error en la obtención de dichos parámetros, se realiza una comparación entre las coordenadas reales de los centroides del patrón de calibración y las coordenadas del objeto recuperadas mediante los coeficientes calculados mediante el método de calibración.

Partiendo del polinomio de aberración utilizado:

$$
r = M_T R + E R^3 \tag{B.1}
$$

Recordando que *R* y *r* son las distancias radiales del objeto y la imagen, respectivamente.

 El polinomio de tercer orden utilizado se puede expresar, de forma general, de la siguiente manera:

$$
P(x) = a_1 x + a_2 x^2 + a_3 x^3
$$
 (B.2)

Siendo  $a_i$ , i=1, 2, 3, los coeficientes del polinomio.

De acuerdo a [24], la inversión del polinomio de tercer orden tendrá la siguiente forma:

$$
Q(y) = b_1 y + b_2 y^2 + b_3 y^3
$$
 (B.3)

Donde los coeficientes  $b_i$  están dados por:

$$
b_1 = \frac{1}{a_1} \tag{B.4a}
$$

$$
b_2 = \frac{a_2}{a_1^3} \tag{B.4b}
$$

$$
b_3 = \frac{2a_2^2 - a_3a_1}{a_1^5}
$$
 (B.4c)

 Con lo establecido hasta para la inversión del polinomio, la inversión de la ecuación (B.1) estará dada por:

$$
R_R = \frac{r}{M_T} - \frac{Er^3}{M_T^4}
$$
 (B.5)

Se denota  $R_R$  a la distancia radial objeto recuperada por medio de los parámetros  $M_T$  y E.

Regresando la ecuación (B.5) a coordenadas cartesianas del objeto recuperado ( $X_R$ ,  $Y_R$ ), se multiplica la ecuación (B.5) con la respectiva función  $sen(\theta)$  o  $cos(\theta)$ , obteniendo las siguientes expresiones:

$$
X_R = \frac{x}{M_T} - \frac{E}{M_T^4} r^2 x \tag{B.6a}
$$

$$
Y_R = \frac{y}{M_T} - \frac{E}{M_T^4} r^2 y \tag{B.6b}
$$

 Conociendo los valores reales de las coordenadas de las manchas de la placa de calibración (*X*, *Y*), su respectiva distancia radial *R* y los datos recuperados a partir de los parámetros de calibración, se emplea la expresión del error RMS conocida al conjunto de datos que se tienen.

$$
RMSE = \sqrt{\frac{\sum_{j=1}^{n} (Vreal_j - Vestimatedo_j)^2}{n}}
$$
(B.7)

Donde *Vreal* denota al valor conocido, *Vestimado* al valor medido u obtenido y *n* al número total de datos, en este caso, el número total de manchas en el arreglo capturado en la imagen.
## **Anexo C. Demostración de la relación entre ángulos de rotación de un objeto plano.**

 Tomando la idea principal de la ley de la reflexión, se tiene una superficie reflejante como se observa en la Fig. C.1, cuya relación entre el ángulo de incidencia  $\theta$ y el de refracción  $\theta$ ' está dado por:

$$
\theta' = \theta \tag{C.1}
$$

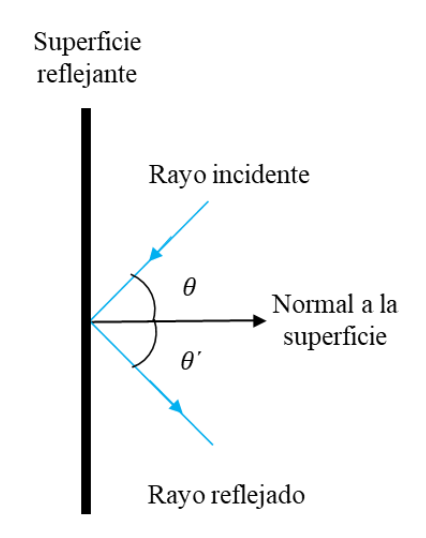

Fig. C.1 Esquema para la ley de reflexión.

 Ahora, la Fig. C.2 ejemplifica la adaptación de la idea de la reflexión sobre una superficie reflejante la cual se encuentra rotada un ángulo *γ*; la normal de la placa está representada por  $\overline{N}$ y el plano *X'Z'* representa el plano propio de dicha superficie rotada. En este caso, el sistema de referencia está dado por el plano *XZ*, donde *Z* representa el eje óptico, eje por donde pasa el rayo incidente. El parámetro *α* representa el ángulo que hace la placa respecto al eje óptico y *β* representa el ángulo del rayo reflejado respecto al eje óptico.

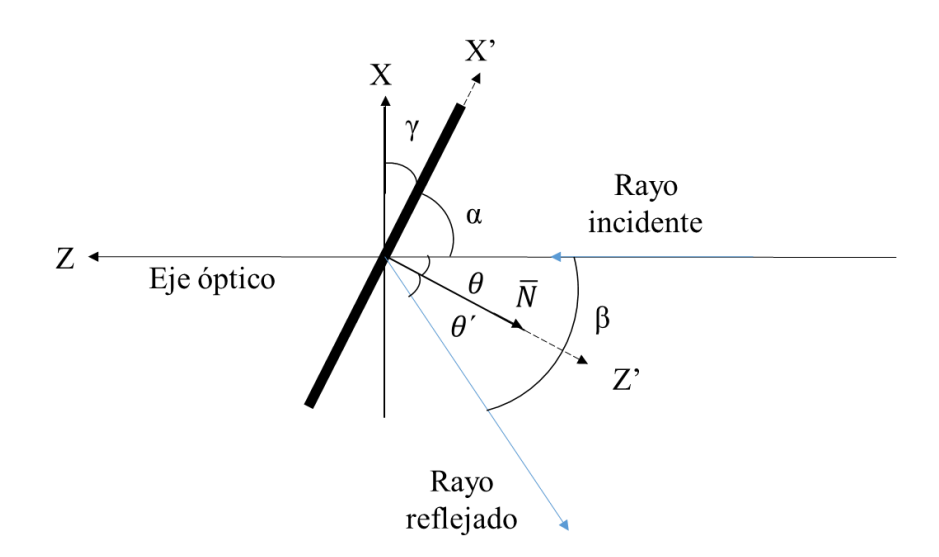

Fig. C.2 Esquematización de la rotación de la superficie reflejante.

 De la Fig. C.2 se puede observar que mediante los ejes propios de la placa rotada *X'* y *Z'*, los ángulos θy *α* conforman un ángulo recto:

$$
\theta + \alpha = 90 \tag{C.2}
$$

Despejando *α* de la ecuación anterior se tiene:

$$
\alpha = 90 - \theta \tag{C.3}
$$

 Siguiendo el mismo procedimiento descrito con anterioridad, se observa que *α* y *γ* conforman un ángulo recto entorno a los ejes del sistema de referencia, por lo tanto, se tiene:

$$
\alpha + \gamma = 90 \tag{C.4}
$$

Despejando *γ*, se tiene:

$$
\gamma = 90 - \alpha \tag{C.5}
$$

Sustituyendo la ecuación (C.3) en la ecuación (C.5) se tiene:

$$
\gamma = \theta \tag{C.6}
$$

 La ecuación (C.6) expresa la rotación de la superficie reflejante en términos del ángulo de incidencia, sin embargo, se puede deducir que el ángulo *β* es igual al doble del ángulo incidente (debido a que  $\theta' = \theta$ ), por lo tanto, la ecuación (C.6) se puede reescribir de la siguiente forma:

$$
\gamma = \frac{\beta}{2} \tag{C.7}
$$

 Recordando que *β* es el ángulo medido en las pruebas de la rotación del plano objeto utilizando el rayo incidente y reflejado del láser, mientras que *γ* es el parámetro que describe la rotación de nuestro plano objeto para el caso particular donde solo se presenta una rotación de la placa de calibración entorno al eje *Y*.

## **Anexo D. Deducción de las coordenadas del rayo principal en el plano de evaluación ante una rotación sobre un eje del objeto.**

 Para encontrar las coordenadas (*X*, *Y*) correctas del patrón de puntos debido a la rotación de la placa, se utiliza el esquema de la Fig. 4.19. Partiendo de que se sabe las coordenadas ideales de la placa  $(X_p, Y_p)$  dadas por el fabricante, estas coordenadas son válidas en el plano de referencia *XY*, plano ortogonal al eje óptico. Al introducir una rotación de la placa sobre el eje *Y*, la proyección de los puntos de la placa sobre el plano de referencia y su respectiva distancia al plano rotado, están dados por:

$$
X_r = X_p \cos(\gamma) \tag{D.1a}
$$

$$
Y_r = Y_p \tag{D.1b}
$$

$$
Z_r = -X_p \text{sen}(\gamma) \tag{D.1c}
$$

Siendo  $(X_r, Y_r, Z_r)$  las coordenadas del punto  $P_r$  y  $\gamma$  el ángulo de rotación de la placa.

Continuando con la Fig. 4.19 y partiendo del punto  $P_r$ , se prosigue a trazar su respectivo rayo principal (línea roja), el cual pasa por el plano objeto ideal en el punto *P* hasta llegar al centro de la pupila de entrada; la distancia entre el punto  $P_r$  y P está dado por  $t_o$ . Con lo planteado hasta ahora, las coordenadas del punto  $P(X, Y, Z)$  se pueden representar con una traslación del punto  $P_r$  de la siguiente forma:

$$
X = X_r + L_o t_o \tag{D.2a}
$$

$$
Y = Y_r + M_o t_o \tag{D.2b}
$$

$$
Z = Z_r + N_o t_o \tag{D.2c}
$$

Donde  $(L_o, M_o, N_o)$  son los cosenos directores del rayo principal.

Para determinar el valor de  $t_0$  se puede utilizar la ecuación (D.2c) y la ecuación del plano objeto ideal, la cual está descrita por:

$$
Z \cdot \bar{k} = 0 \tag{D.3}
$$

Donde  $\bar{k}$  es el vector normal al plano. Sustituyendo la ecuación (D.2c) en (D.3) y despejando  $t_o$ , se tiene:

$$
t_o = -\frac{Z_r}{N_o} \tag{D.4}
$$

Ahora sustituyendo la ecuación (D.4) en las ecuaciones (D.2), se tiene:

$$
X = X_r - Z_r \frac{L_o}{N_o}
$$
 (D.5a)

$$
Y = Y_r - Z_r \frac{M_o}{N_o} \tag{D.5b}
$$

$$
Z = 0 \tag{D.5b}
$$

 Recordando que los cosenos directores de un vector representan los cosenos de los ángulos que forman con los ejes coordenados, estos se pueden escribir de la siguiente manera:

$$
L_o = \frac{X_r}{\sqrt{X_r^2 + Y_r^2 + (Z_r + d_o)^2}}
$$
 (D.6a)

$$
M_o = \frac{Y_r}{\sqrt{X_r^2 + Y_r^2 + (Z_r + d_o)^2}}
$$
 (D.6b)

$$
N_o = \frac{Z_r + d_o}{\sqrt{X_r^2 + Y_r^2 + (Z_r + d_o)^2}}
$$
 (D.6c)

Donde  $d_0$  es la distancia del plano objeto al diafragma de abertura.

 Se puede ver claramente de las ecuaciones (D.6), que las relaciones entre los cosenos directores de interés están dados por:

$$
\frac{L_o}{N_o} = \frac{X_r}{Z_r + d_o} \tag{D.7a}
$$

$$
\frac{M_o}{N_o} = \frac{Y_r}{Z_r + d_o} \tag{D.7b}
$$

 Finalmente, sustituyendo las ecuaciones (D.7) en las ecuaciones (D.5) y remplazando las coordenadas  $(X_r, Y_r, Z_r)$  por las ecuaciones (D.1), se llega a las ecuaciones presentadas en la sección 4.3.2.2.

$$
X = \frac{X_p d_o \cos(\gamma)}{d_o - X_p \sin(\gamma)}
$$
 (D.8a)

$$
Y = \frac{Y_p d_o}{d_o - X_p sen(\gamma)}
$$
 (D.8b)

$$
Z = 0 \tag{D.8c}
$$

 Como se planteó inicialmente, las ecuaciones (D.8) sirven como corrección de las coordenadas del objeto ante una rotación de dicha placa. El problema se plantea para una rotación únicamente sobre un eje, el eje *Y*.